# LE TRANSFERT DE CONNAISSANCES ET SON PROCESSUS

#### *AIDE MÉMOIRE POUR LE CHERCHEUR*

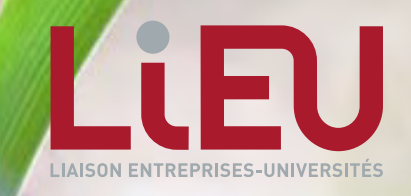

*Erkki Makkonen* © *Fotolia*

*Une initiative des partenaires du Réseau LIEU (SynHERA, UCLouvain, ULB, ULiège, UMONS, UNamur, USL-B) avec la contribution essentielle de Céline Lefèbvre pour les illustrations et le design graphique.*

## NHERF

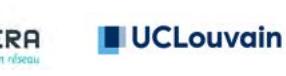

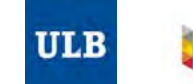

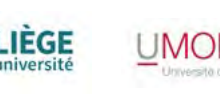

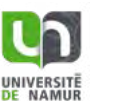

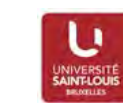

# **CUIDE D'UTILISATION >**<br> **CUITILS >**<br> **CUITILS >**<br> **CUITILS >**<br> **CUITILS >**<br> **CUITILS >**<br> **CUITILS >**<br> **CUITILS >**<br> **CUITILS >**<br> **CUITILS >**<br> **CUITILS >**<br> **CUITILS >**<br> **CUITILS +**<br> **CUITICS +**<br> **CUITIC +**<br> **CUITIC +**<br> **CUI**

#### ÉTAPES >

*Du transfert de connaissances*

#### OUTILS >

#### *À disposition du chercheur*

- Le contrat de transfert de matériel
- Brevet comme source d'informations
- Valorisation des logiciels : stratégie de distribution
- Charte PI LIEU & UWE
- Échelle TRL
- Recherche d'antériorités
- Cahier de laboratoire
- Déclaration d'invention
- Déclaration d'invention de logiciels
- Marque
- Secret d'affaires
- Le certificat d'obtention végétale
- Dessins ou modèles
- Droit d'auteur
- Étapes après le dépôt d'un brevet prioritaire
- Opportunité de transfert ou de collaboration
- Valorisation des logiciels : stratégie de commercialisation
- *Business Model Canvas*
- *Social Business Model Canvas*

*Sollicitez l'accompagnement d'un valorisateur*

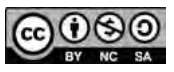

*Ce travail est sous la licence de [Creative Commons Attribution-](https://creativecommons.org/licenses/by-nc-sa/3.0/)[NonCommercial-ShareAlike 3.0 Unported License](https://creativecommons.org/licenses/by-nc-sa/3.0/) à l'exception des illustrations.*

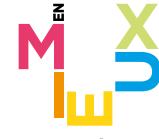

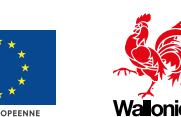

LE FONDS SOCIAL EUROPÉEN ET LA WALLONIE **INVESTISSENT DANS VOTRE AVENIR** 

>

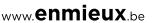

GUIDE D'UTILISATION *Suite à une demande formulée par les chercheurs, le réseau LIEU1 a développé un guide électronique interactif permettant à tout chercheur, débutant ou confirmé, d'avoir une vision globale du processus menant au transfert de connaissances, et de disposer d'informations concises et synthétiques à chaque étape.*

*En rendant le processus de valorisation de la recherche plus transparent et accessible, le réseau LIEU espère ainsi voir se multiplier les initiatives parmi les universités et hautes écoles menant à un transfert de connaissances au sein de la société civile.* 

*<sup>1</sup>via les KTOs (Knowledge Transfer Office) des universités et hautes écoles de la Fédération Wallonie Bruxelles qui le composent (SynHERA, UCL, ULB, ULiège, UMONS, UNamur, USL-B)*

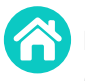

**?**

**LA TABLE DES MATIÈRES >** liste des fiches explicatives à votre disposition (accessible depuis chaque page en haut à droite)

**LA PAGE PRINCIPALE >** schéma reprenant les principales étapes du transfert et pointant vers des fiches explicatives (accessible depuis

chaque page en haut à droite) **i**) Cliquer et accéder à un point d'attention potentiellement utile tout au long de votre recherche

- i Cliquez et accédez à une fiche explicative
- Certaines fiches ne sont pas encore cliquables, l'information étant en cours de création

#### Obtenir de **L'AIDE**

**CONTACTEZ** un conseiller de votre KTO

L'information présente dans ce guide est forcément synthétique, mais non exhaustive. Aussi n'hésitez pas à nous [contacter](mailto:contact%40reseaulieu.be%0D?subject=) pour en savoir plus.

Enfin, ce guide n'a de sens que s'il vous est réellement utile : toutes vos suggestions d'améliorations sont donc les bienvenues !

**Bonne navigation et bonne lecture !**

fonction «hand tool». Aucune activation n'est requise avec [Adobe Reader.](https://get.adobe.com/fr/reader/)

2

## OUTILS À DISPOSITION DES CHERCHEURS LORS DES PRINCIPALES ÉTAPES DU TRANSFERT DE CONNAISSANCES

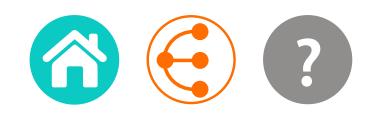

*Si un transfert de connaissances est envisagé, la publication scientifique doit se faire en concertation avec le KTO.*

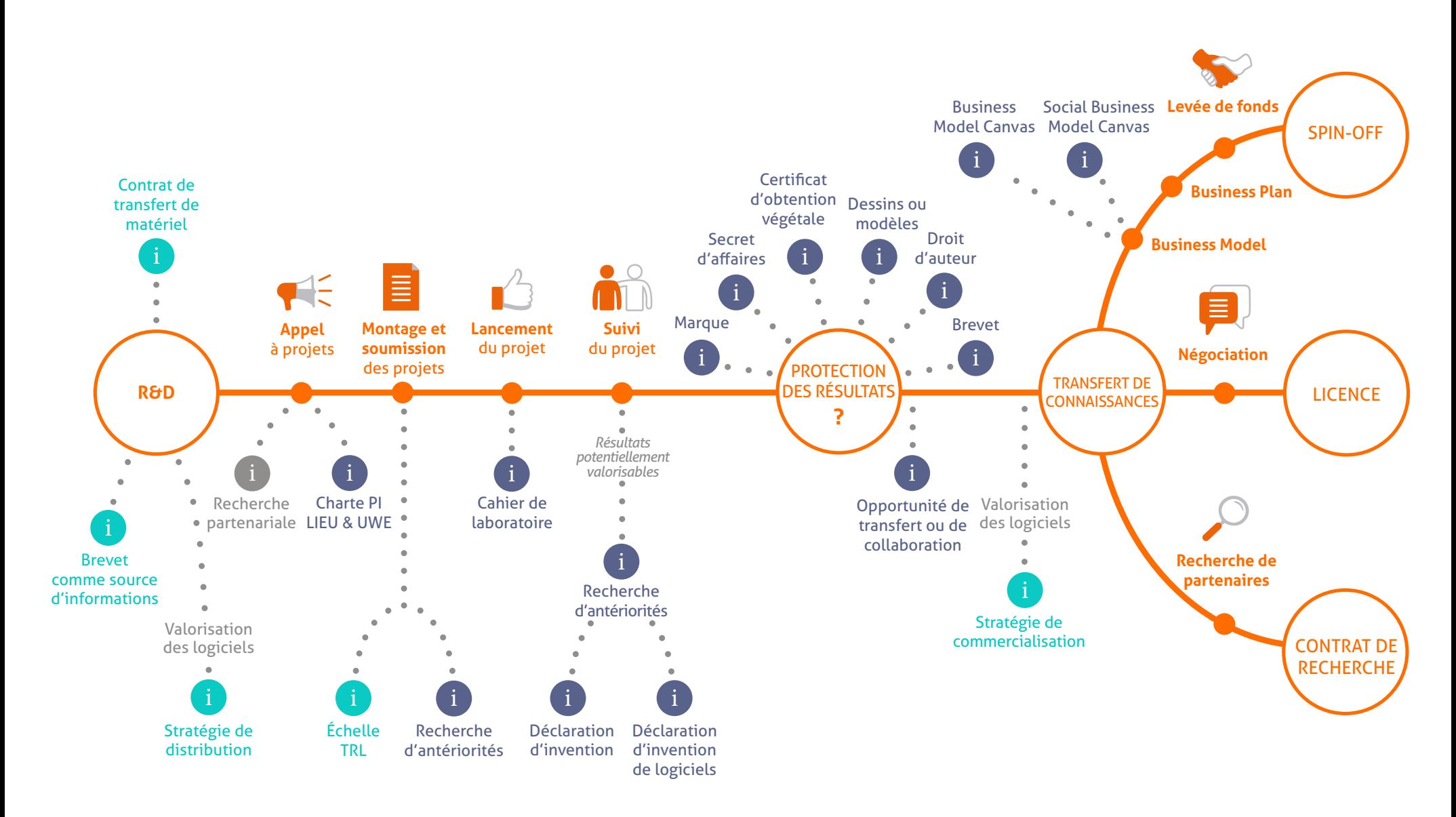

ÉTAPES OUTILS i i POINTS D'ATTENTION

> 3 < >

# LE CONTRAT DE TRANSFERT DE MATÉRIEL

*MTA – Material Transfer Agreement 1/2*

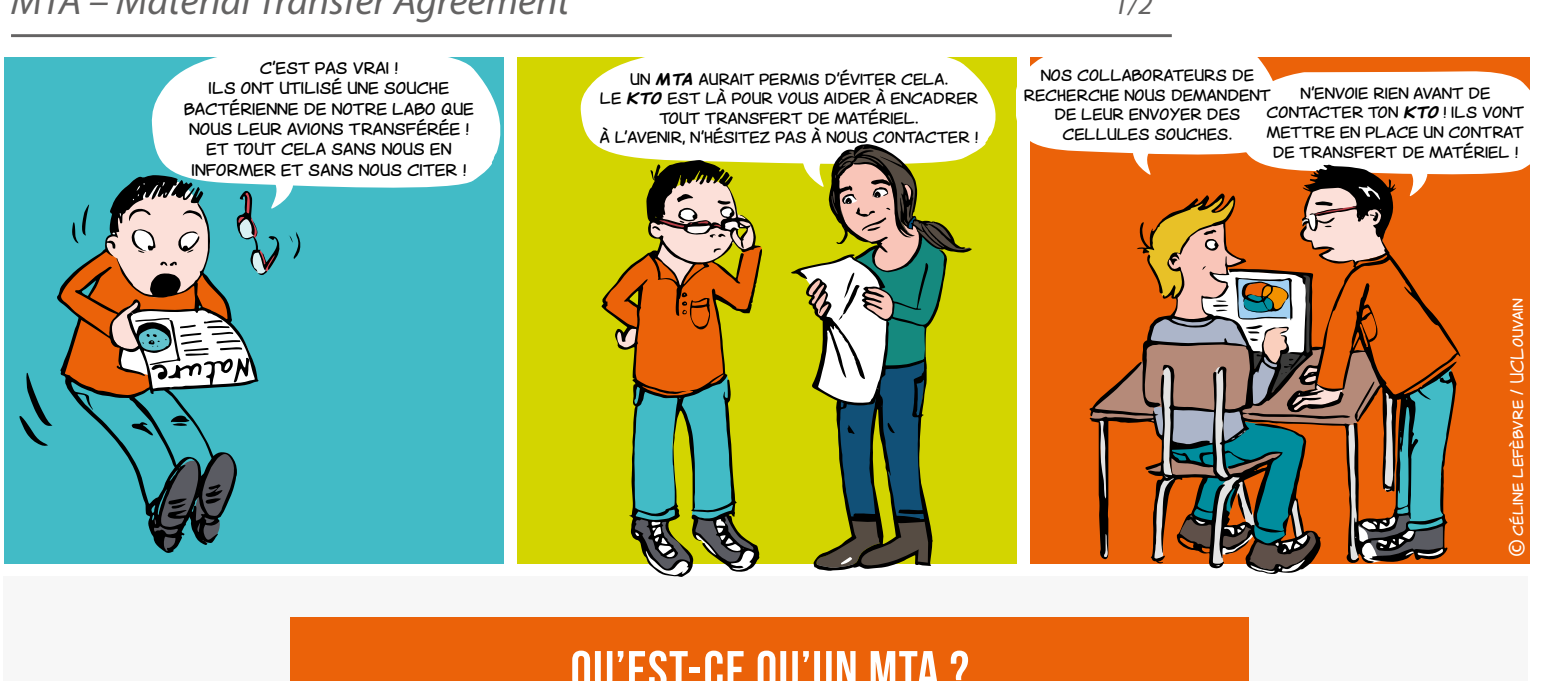

## qu'est-ce qu'un MTA ?

Le MTA (*Material Transfert Agreement*) est un contrat encadrant le transfert de matériel entre deux parties qu'elles soient publiques ou privées, en général à des fins de recherche uniquement.

Il définit les termes et conditions du transfert de matériel, notamment ceux concernant la propriété du matériel et de ses modifications. Ce contrat définit également les modalités d'utilisation, de publication, de confidentialité...

démonstrateurs •

• matériaux

## Pour quoi ?

 Pour tout envoi ou réception de matériel utilisé en général à des fins de recherche

 Pour tout type de matériel

prototyp<mark>e</mark>s bactéries • hybridomes • anticorps

LOGICIEL · code source • données

modèles animaux • tissus • plasmides • peptides • ÉCHANTILLONS BIOLOGIQUE

Vous désirez obtenir ou fournir à un tiers du matériel issu d'une recherche ?

Le MTA définit les **TERMES ET CONDITIONS**  de matériel issued une récilierence :<br>Le MTA définit les<br>du transfert de matériel !

# LE CONTRAT DE TRANSFERT DE MATÉRIEL

*MTA – Material Transfer Agreement*

*2/2*

## Pour définir quoi ?

→ Le cadre de la recherche et les objectifs poursuivis afin de limiter l'utilisation permise du matériel à ces éléments, c'est-à-dire :

• la propriété du matériel transféré

la propriété des modifications, découvertes et inventions effectuées par la partie réceptrice

- les conditions liées à l'utilisation que pourrait en faire la partie réceptrice (manipulations, améliorations …)
- les personnes autorisées à utiliser le matériel
- la confidentialité sur le matériel, par exemple dans le cas où un dépôt de brevet est envisagé
- les conditions liées aux publications scientifiques qui pourraient être faites sur le matériel
- la responsabilité sur le matériel en cas de problème

#### Mais aussi les modalités **PRATIQUES!**

- identification du matériel dangerosité, etc.)
- prise en charge des coûts liés
- liées au retour du matériel ou à sa destruction

## QUAND?

Dès qu'il est question d'échange de matériel.

Prévenez alors votre KTO le plus tôt possible car l'accord doit être conclu avant la transmission de tout matériel entre l'organisme donneur et l'organisme receveur.

## Comment ?

Le MTA est négocié par votre KTO.

Il peut être rédigé par votre KTO ou proposé par le partenaire extérieur et votre KTO se chargera alors de la révision d'un tel accord.

## qui signe ?

Le MTA est conclu entre les institutions disposant d'une personnalité juridique.

Il est signé par le représentant légal habilité à engager l'institution académique et par le chercheur concerné.

## **CONTACT**

**Réseau LIEU**  $\times$  [contact@reseaulieu.be](mailto:contact%40reseaulieu.be?subject=)  $\leftarrow +32(0)81/62.25.94$ 

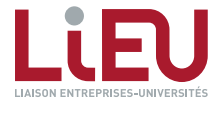

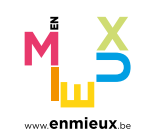

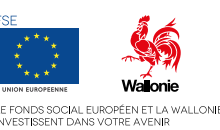

< > <sup>5</sup>

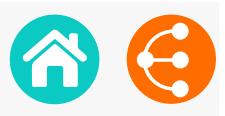

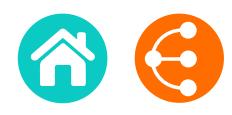

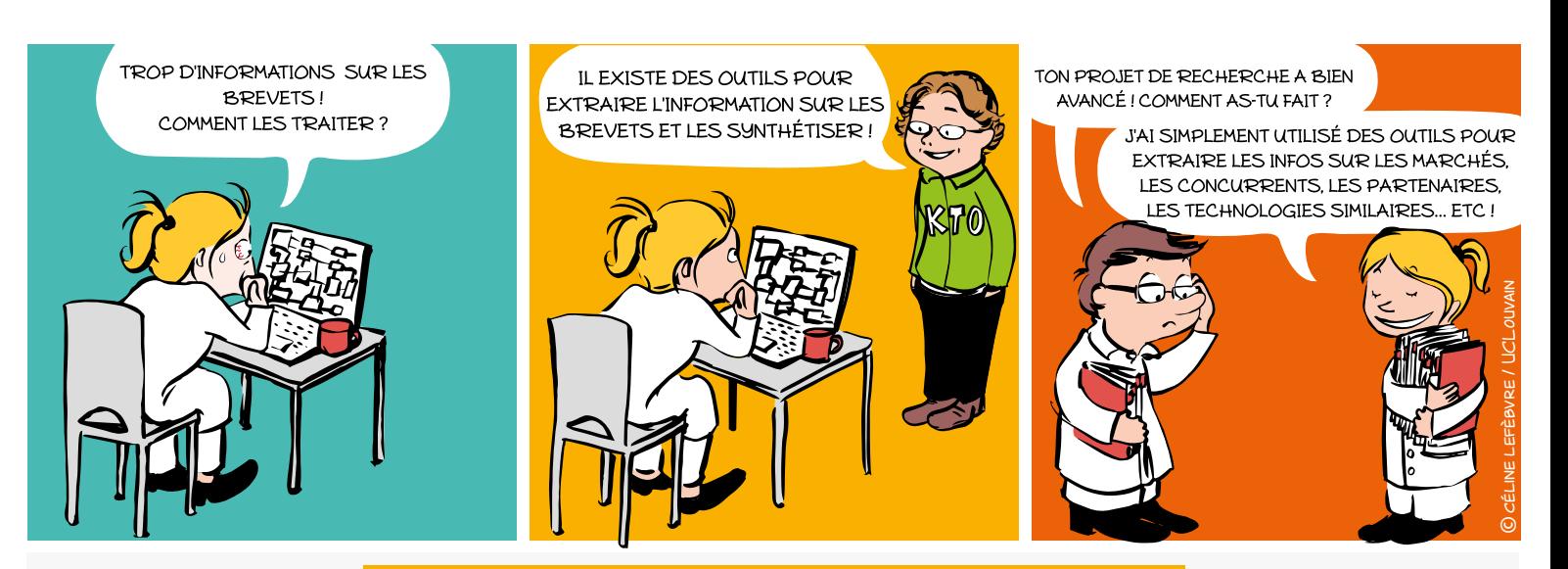

## Pourquoi ?

- **Orienter** ses stratégies de R&D
- **Connaître** les équipes de recherche dans une thématique
- **Déterminer** les technologies émergentes, prometteuses
- **Rechercher** l'information technique précise
- **Découvrir** des partenaires potentiels, surveiller ses concurrents
- **Identifier** les nouveaux acteurs entrants sur le marché
- **Définir** les tendances et opportunités de marché

#### Brevets = informations disponibles

Un brevet est un titre de propriété industrielle qui<br>confère à son titulaire un droit d'interdire à un tiers Les demandes de brevets sont publiées 18 mois<br>après la date de dépôt. doivent être **divulguées dans une demande de**<br>**brevet** pour que toute personne puisse la reproduire Un brevet est un titre de propriété industrielle qui<br>confère à son titulaire un droit d'interdire à un tiers l'exploitation de l'invention à partir d'une certaine date et pour une durée limitée. En contrepartie, les **informations techniques** relatives à l'invention **brevet** pour que toute personne puisse la reproduire. après la date de dépôt.

# REVENDICATIONS**\*** RÉSUMÉS **FIGURES** DONNÉES **BIBLIOGRAPHIQUES DESCRIPTIONS** © cél.ne lefèbre

**\*** Les revendications définissent la portée de la protection juridique

Les demandes de brevets comportent des informations techniques, économiques et juridiques.

 $\bullet$  6

## LE BREVET COMME SOURCE D'INFORMATION *2/2*

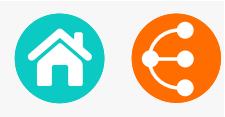

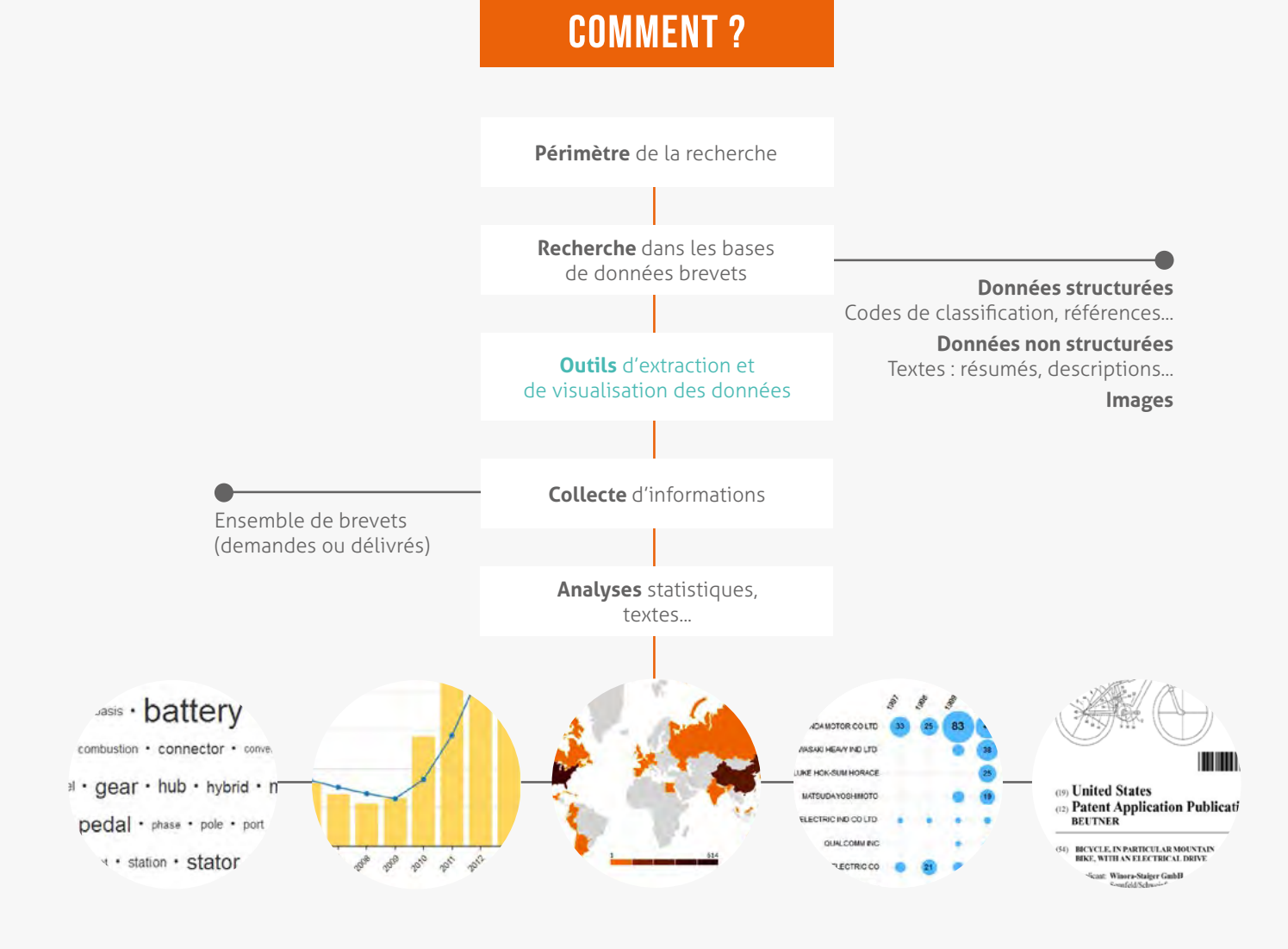

#### **Les bases de données brevets**

#### **PatentInspiration\***

http://www.patentinspiration.com

#### **PatentScope\***

http:///www.wipo.int/patentscope/search/en/search.jsf

#### **Esp@cenet**

http://worldwide.espacenet.com

#### **Google Patents**

https://patents.google.com

**\*** Ces bases de données permettent de traiter l'information contenue dans les brevets par des statistiques.

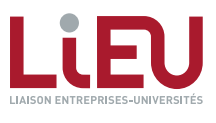

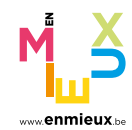

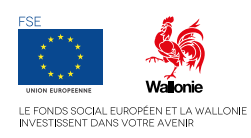

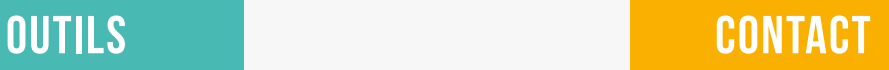

#### **Réseau LIEU**  $\times$  [contact@reseaulieu.be](mailto:contact%40reseaulieu.be?subject=)

 $\leftarrow$  +32(0)81/62.25.94

<< >> <sup>7</sup>

## <span id="page-7-0"></span>VALORISATION DES LOGICIELS

#### *Stratégie de distribution 1/2*

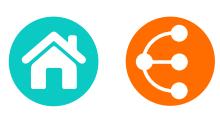

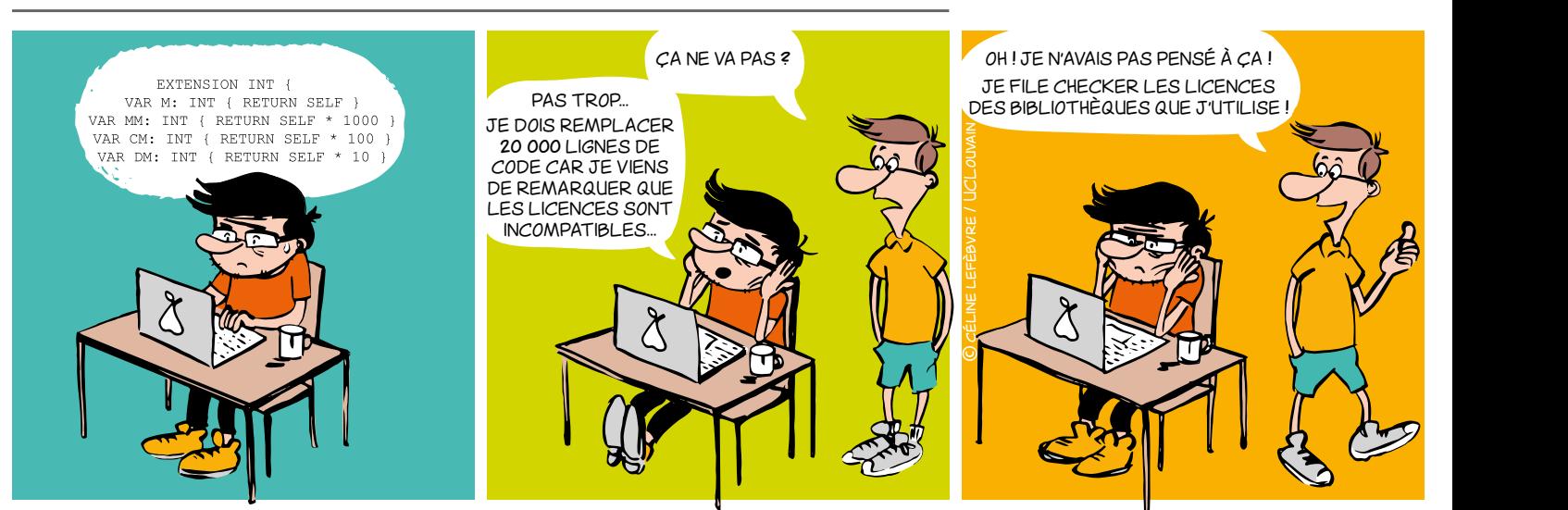

## À quoi faut-il faire attention ?

#### Qu'est-ce qui pourrait bloquer votre recherche <mark>?</mark> SOFTWARE COMPANY

Il est important de définir au plus tôt dans quel contexte le logiciel va être distribué : commercialement ? en open source ? Ce choix est très important pour votre recherche, il peut ouvrir ou fermer des portes. Il peut surtout vous permettre d'identifier ce que vous pouvez ou ne n peut surtout vous permettre à laemmer ce que vous pouvez ou ne<br>pouvez pas faire en termes de collaborations, réutilisation de code et valorisation. pas faire en termes de

Voici quelques exemples de situations problématiques à éviter :

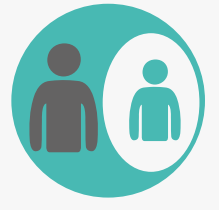

Si une partie du code appartient à un **PARTENAIRE**, ce partenaire a un droit de veto sur tout autre projet incluant ce logiciel, que ce soit un projet de recherche ou une commercialisation.

Dans chaque projet de recherche, tâchez de garder la propriété de logiciel unifiée.

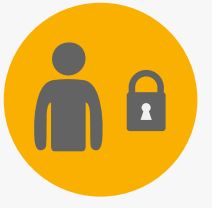

Si vous avez concédé des **DROITS EXCLUSIFS** sur tout ou partie du logiciel, ou si vous le développez sous accord de **CONFIDENTIALITÉ**, le licencié peut bloquer une prochaine recherche collaborative.

Gardez la confidentialité sur les données, mais pas sur le code (ni sur les algorithmes ou méthodes). L'exclusivité peut aussi être limitée par secteur ou par zone géographique.

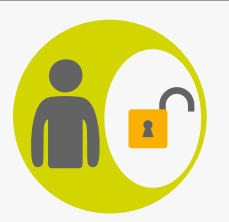

Si vous intégrez du code **OPEN SOURCE**, commencez par vérifier la licence : certaines licences peuvent vous empêcher de distribuer votre logiciel sous licence propriétaire.

Si vous voulez garder votre savoir-faire secret (code propriétaire), n'intégrez que du code open source sous une licence permissive : MIT, BSD, Apache, (LGPL)…

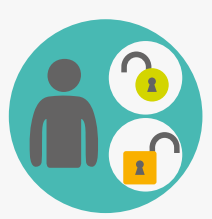

Si vous intégrez des morceaux de code sous **DIFFÉRENTES LICENCES OPEN SOURCE,** soyez attentifs aux incompatibilités juridiques entre ces licences (par ex. : GPLv2 et Apache sont incompatibles). Ceci pourrait vous empêcher de distribuer votre logiciel (même gratuitement, même avec accès au code source…).

Choisissez une licence de distribution pour votre logiciel dès que vous commencez à coder, et n'intégrez que du code open source avec une licence compatible (voir diagramme de compatibilité).

 $\bullet$  8

# VALORISATION DES LOGICIELS

#### *Stratégie de distribution 2/2*

BONNES PRATIQUES DE PROGRAMMATION PROTECTION

#### **Système de gestion de version (Git, SVN, Mercurial…)**

Dès que vous commencez, stockez tout votre code dans un système de gestion de version (Git…). Ceci vous permettra de :

- Facilement collaborer sur le code, et garder une trace de toutes les contributions
- Faire de la science reproductible (identifier la version spécifique liée à une publication)

#### **En-tête de fichier source**

Démarrez tous vos fichiers sources avec un en-tête qui précise le copyright et la licence. Ces exemples doivent être adaptés pour chaque cas :

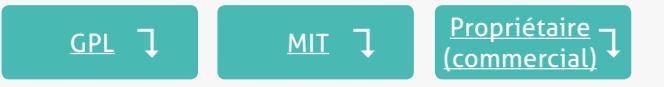

N'oubliez pas : seule l'institution est habilitée à protéger la propriété intellectuelle.

- **• Droit d'auteur :** protège la forme (code source)
- **• Brevet :** protège la fonctionnalité (~algorithme). Et oui, le logiciel est brevetable, même en Europe !
- **• Marques et noms de domaine :** protège la réputation
- **• Accords de confidentialité :** nécessaire pour collaborer sur un logiciel propriétaire
- **• Design industriel :** protège les interfaces graphiques originales
- **• La loi sui generis sur les bases de données :** protège l'investissement nécessaire pour obtenir une base de données de qualité

#### Distribution MIT GPL Libre et open source diagramme de compatibilité de compatibilité de compatibilité de compatibilité de compatibilité de compatibilit

**C) 2016-2017 Unive** Copyright (C) 2016-2017 University of "..." | // détenteur(s) des droits (obligatoire)<br>- $A(t)$ propriétaire (commercial) de la commercial de la commercial de la commercial de la commercial de la commercial<br>De la commercial de la commercial de la commercial de la commercial de la commercial de la commercial de la co

Peut accélérer le développement et rendre plus facile la collaboration. Attention à SIMUS SOFTWARE is a software for doing new things>

**PROPRIÉTAIRE** James Cook (laboratory of Soft Dev) - Contact: james.cook@research.be // facultatif

free software: you can redistribute it and/or modify it under th The program is the software for the condition, either version 3 of the License as published by the Free Software Foundation, either version of the License, or any later version. **COLLABORATION IN THE REPLACEMENT OF BEAT** This program is distributed in the hope that it will be useful, but WITHOUT ANY WARRANTY; without even the implied<br>warranty of MERCHANTABILITY or FITNESS FOR A PARTICULAR PURPOSE. See the GNU General Public License for mor La principale caractéristique des  $\left[\begin{array}{c}$  linis program is free software: you c This program is distributed in the hope that it will be useful, but WITHOUT ANY WARRANTY; without even the implied licences open source doivent redistribute it and/or modify it under courantes (MIT, GPL, Apache, BSD) qui peut les rendre incompatibles This program is free software: you can redistribute it and/or modify it under the terms of the GNU General Public<br>This program is free software: you can redistribute it and/or modify it under the terms of the GNU General P **BSD-new participation**  $\mathcal{L}(\mathcal{L}(\mathcal{L}))$  $T_{\rm eff}$  above continuous copyright notice shall be included in all copies or substantial portions of the included in all copies of the included in all copies of the included in all copies of the included in all copies of details.

**APPLICATIONS OF STREET SINCE ITS** If not, see <http://www.gnu.org/licenses/>. // termes spécifiques à la licence (obligatoire) Par opposition, la plupart des <sub>l</sub>i You should have received a copy of t You should have received a copy of the GNU General Public License along with this program.

## **OUTILS**

Logiciel qui détecte l'open source dans le code source

#### **SONARQUBE**

**FOSSOLOGY** 

**MÉTRIQUES ET CRITÈRES D'ÉVALUATION DE LA QUALITÉ DU CODE SOURCE D'UN LOGICIEL**  Rapport expliquant les métriques qualité

**ANNONCE D'INVENTION LOGICIEL** votre KTO à propos de votre logiciel

**LE GUIDE DU CHERCHEUR POUR CRÉER DES LOGICIELS** 

Conseils principalement orientés sur la protection des logiciels et l'utilisation de l'open source

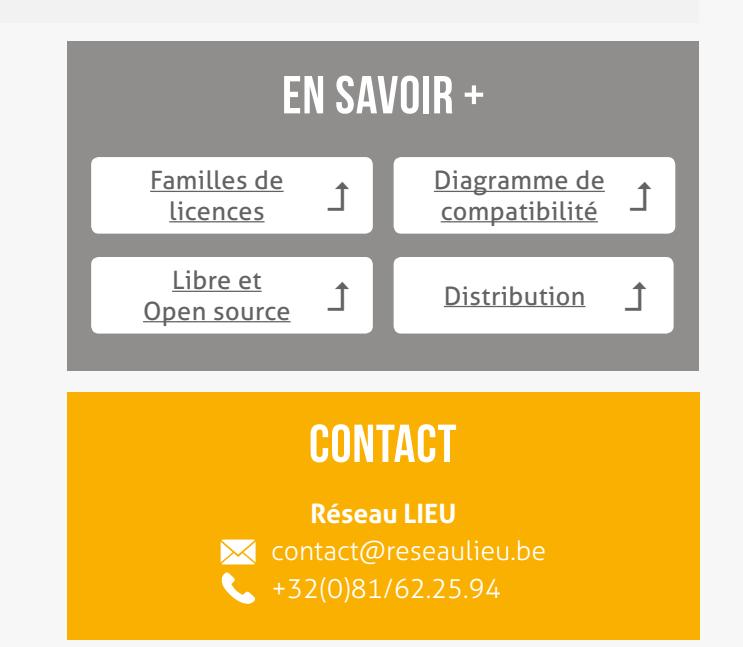

*Ce document est interactif, veuillez vous référer à la version électronique pour plus d'information*

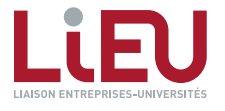

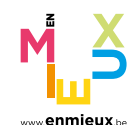

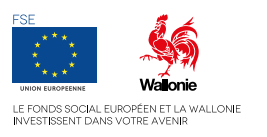

< > <sup>9</sup>

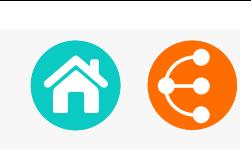

# LA CHARTE PI\* DU RÉSEAU LIEU ET DE L'UWE *1/2*

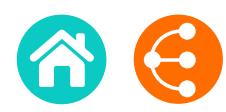

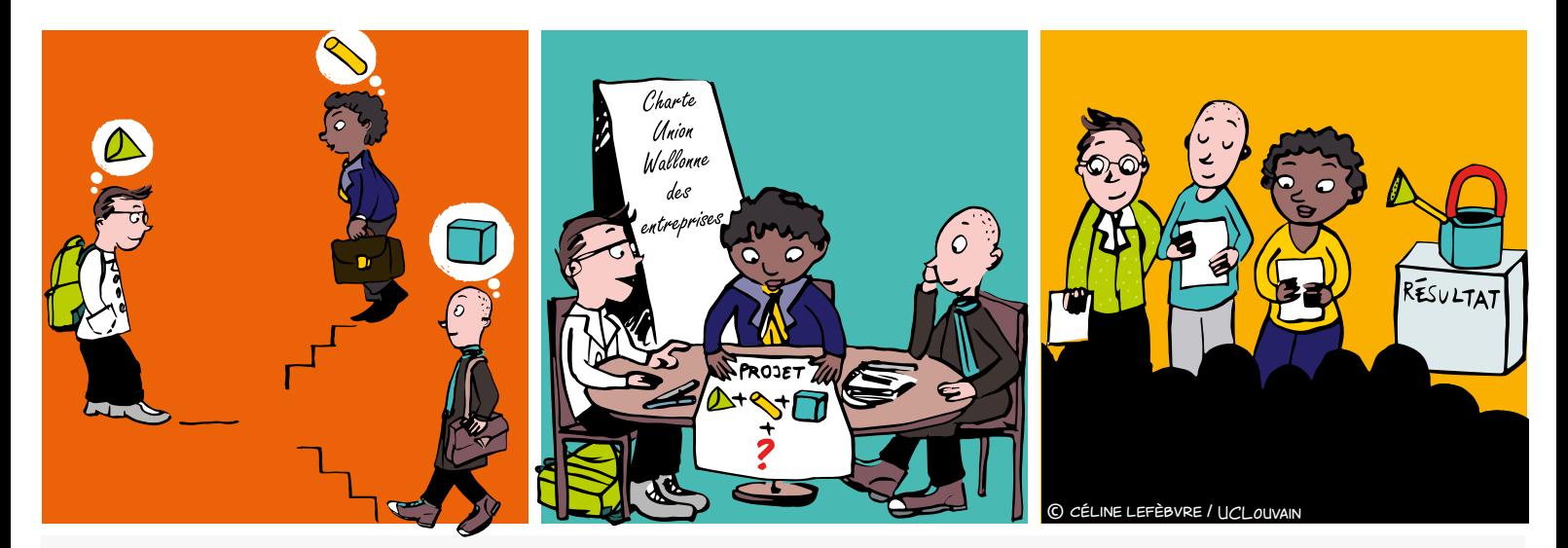

## Qu'est-ce que c'est ?

#### \* [Document élaboré en concertation par le Réseau LIEU](https://gallery.mailchimp.com/89ed550f15618ca6c23ed8107/files/5c0dfe2e-77e3-475a-b01b-2bd1cd7076e0/Charte_PI_UWE_LIEU_Janvier_2018.pdf)  [\(LIaison Entreprises-Universités\) et l'UWE \(Union Wallonne](https://gallery.mailchimp.com/89ed550f15618ca6c23ed8107/files/5c0dfe2e-77e3-475a-b01b-2bd1cd7076e0/Charte_PI_UWE_LIEU_Janvier_2018.pdf)  [des Entreprises\)](https://gallery.mailchimp.com/89ed550f15618ca6c23ed8107/files/5c0dfe2e-77e3-475a-b01b-2bd1cd7076e0/Charte_PI_UWE_LIEU_Janvier_2018.pdf)

Principes directeurs applicables en matière de propriété et valorisation des résultats issus de recherches effectuées en partenariat entre universités, hautes écoles, centres de recherche et entreprises, dans le cadre de tout projet collaboratif financé par des fonds publics régionaux.

## Pour qui ?

**Les partenaires** à savoir les universités, hautes écoles, centres de recherche et/ou entreprises

## À quoi s'applique-t-elle ?

Aux collaborations de recherche entre universités, hautes écoles, centres de recherche et/ou entreprises

## Pour quoi ?

 Démarrer un projet collaboratif financé par la Wallonie sur de bonnes bases

 Maximiser les possibilités de valorisation en Wallonie des résultats de recherche, au bénéfice des partenaires

Tenir compte de la réglementation en matière d'aides d'Etat

## Quand faut-il y penser ?

Dès les premières phases d'un appel à projet, lors des discussions entre les partenaires à propos des principes de propriété intellectuelle régissant le projet.

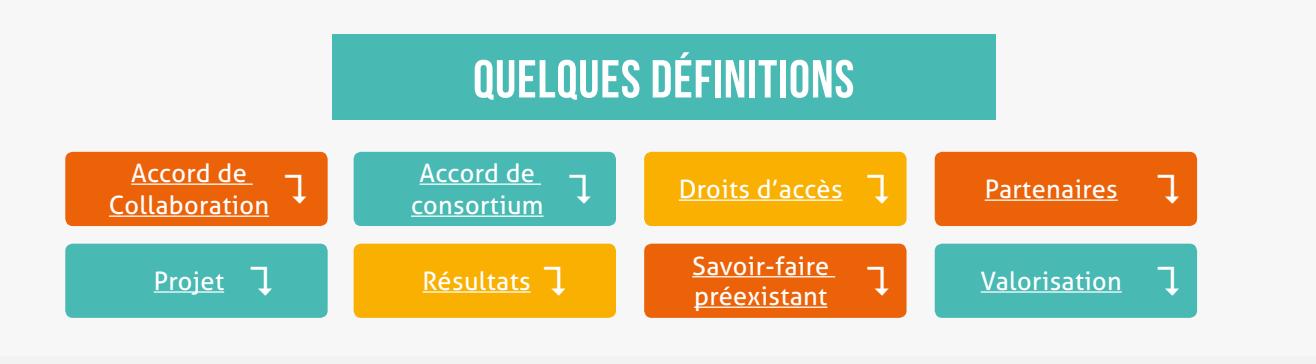

## **VALORISATION**

#### Utilisation directe ou indirecte des résultats : demande de subsideration de subsideration de subsideration de subsideration de subsideration de subsideration<br>En 1990, en 1990, en 1990, en 1990, en 1990, en 1990, en 1990, en 1990, en 1990, en 1990, en 1990, en 1990, en Convention à conclure entre les partenaires avant le lancement du projet. **préexistant (***background***)** et aux **résultats (***foreground***)** des autres partenaires, en vue de l'exécution • Les **centres de recherche** et les **entreprises**, quelle que soit leur taille (également appelées

- Elle définit les droits de propriété intellectuelle sur les résultats en adéquation avec les intérêts droits des activités de récriencie paris des activités de let exécuté en parte de aux dites de la constructionse de la construction de la construction de la construction de<br>• dans des activités de recherche • Impliquant un **échange et un développement de savoir-faire**, avec apports respectifs des
	- ou en vue de concevoir, de créer et de commerciatiser un produit  $\ell$  un procede  $\ell$  un service. • Ou en vue de concevoir, de créer et de commercialiser un produit *i* un procede *i* un service • ou en vue de concevoir, de créer et de commercialiser un produit / un procédé / un service

 $\bullet$  10

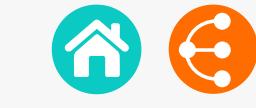

## Lors de tout montage de projet de recherche, utiliser la charte **AVANT** permet d'éviter les problèmes **APRÈS**

## Ce qu'il faut en retenir

## Philosophie générale

Sous réserve d'autres dispositions spécifiques, **chaque partenaire est propriétaire des résultats qu'il génère**, mais concède aux autres partenaires industriels des droits d'exploitation, exclusifs ou non, de ses résultats dans les domaines qui sont les leurs.

Tous les partenaires privilégieront une création de valeur ajoutée en Wallonie.

## **PROPRIÉTÉ**

**Chaque partenaire reste propriétaire de son savoir-faire préexistant**.

Sauf autre(s) critère(s) de répartition préalablement convenu(s) entre les partenaires, la **propriété des résultats reviendra aux partenaires qui les ont générés**

## Protection – Confidentialité - Publications

Les partenaires veilleront à :

- **• trouver un équilibre** entre une protection légale des résultats susceptibles de valorisation économique *(notamment dépôt de brevets ou de dessins et modèles)*, et la diffusion des résultats d'intérêt scientifique
- **• assurer prioritairement la protection des résultats** avant d'en permettre la publication
- **•** respecter la **confidentialité** du savoir-faire préexistant divulgué dans le cadre du projet et des résultats
- **• définir les modalités d'enregistrement et de maintenance des droits de propriété intellectuelle** dans l'accord de consortium
- **• soumettre à l'accord préalable des autres partenaires** toute proposition de publication ou de diffusion relative aux résultats

## Droit d'accès au Savoir-faire préexistant

Chaque partenaire devra mettre à disposition des autres partenaires de manière gratuite :

- le savoir-faire préexistant via une licence non exclusive et gratuite (à condition qu'il soit libre d'en concéder l'usage),
- les outils ou matériels nécessaires à la réalisation du projet.

## **CONTACT**

**Réseau LIEU**  $\bowtie$  [contact@reseaulieu.be](mailto:contact%40reseaulieu.be?subject=)

## Droit d'exploitation des résultats

- Chaque partenaire reste libre d'exploiter les résultats dont il a la propriété, sous réserve des droits qu'il a concédés aux autres partenaires
- Si les partenaires industriels ayant participé au projet

#### **ne sont pas propriétaires des résultats**

Ils peuvent bénéficier d'une licence exclusive d'exploitation des résultats issus du projet dans leur domaine d'activité, par préférence à toute autre entreprise

#### **sont propriétaires des résultats**

Ils peuvent octroyer aux universités une licence non exclusive d'utilisation des résultats à des fins de recherche et d'enseignement.

*Ce document est interactif, veuillez vous référer à la version électronique pour plus d'information*

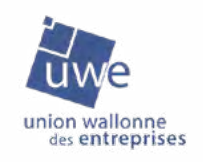

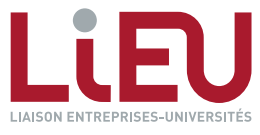

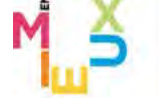

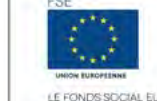

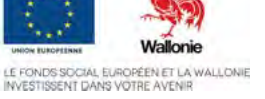

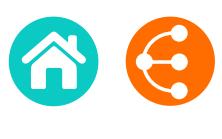

<span id="page-11-0"></span>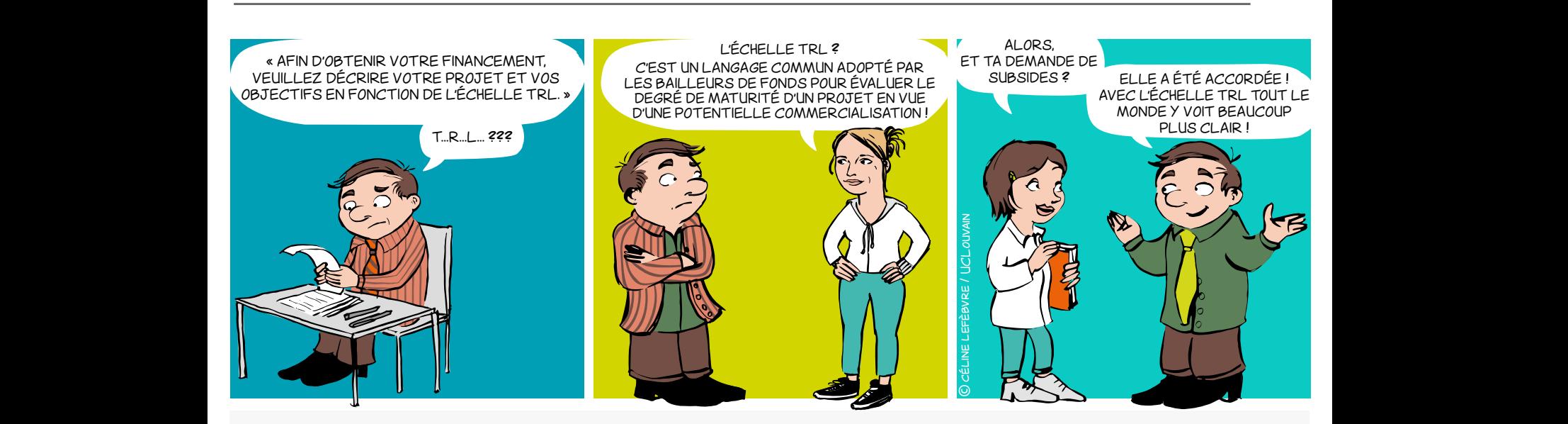

## qu'est-ce que l'échelle TRL ?

Issu initialement du domaine spatial et de l'aéronautique, le concept TRL est un moyen de gérer l'évolution d'une technologie vers une application concrète. Transposé à la recherche, cet outil vous aidera à mettre sur pied des projets collaboratifs performants.

Composé de 9 niveaux correspondants à des étapes de validation, il se découpe en 3 zones établies selon l'état d'esprit prédominant à ce moment dans le processus d'innovation.

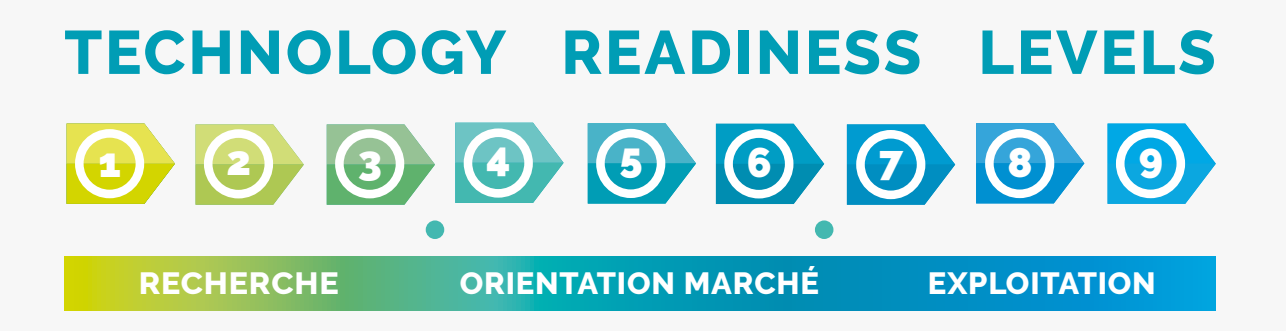

Partager le même langage pour évaluer le niveau de maturité d'un projet

 $\begin{array}{ccc} & 2 & 5 & 12 \\ & & 2 & 12 \end{array}$ 

## TECHNOLOGY READINESS LEVEL *Une échelle de maturité et un outil pour innover et collaborer 2/2*

## POURQUOI?

L'échelle TRL est très utile car elle fournit un **référentiel commun pour définir et évaluer les objectifs, les risques et investissements** des parties impliquées dans un projet collaboratif.

Les partenaires s'accordent sur un point de départ en début de projet et définissent ensemble le niveau de maturité à atteindre dans le cadre de leur collaboration, ainsi que les tâches à entreprendre.

C'est donc avant toute chose un **outil de communication en vue d'une collaboration plus efficace** entre les partenaires dans le cadre du processus d'innovation, que ce soit les entreprises, les chercheurs, mais aussi les bailleurs de fonds.

En effet, l'identification du moyen de financement adéquat peut plus aisément être définie selon les niveaux de maturité qui seront parcourus au cours du projet. L'échelle générique présentée ici peut bien entendu être déclinée dans le vocabulaire propre au domaine de la collaboration et à la réalité des partenaires.

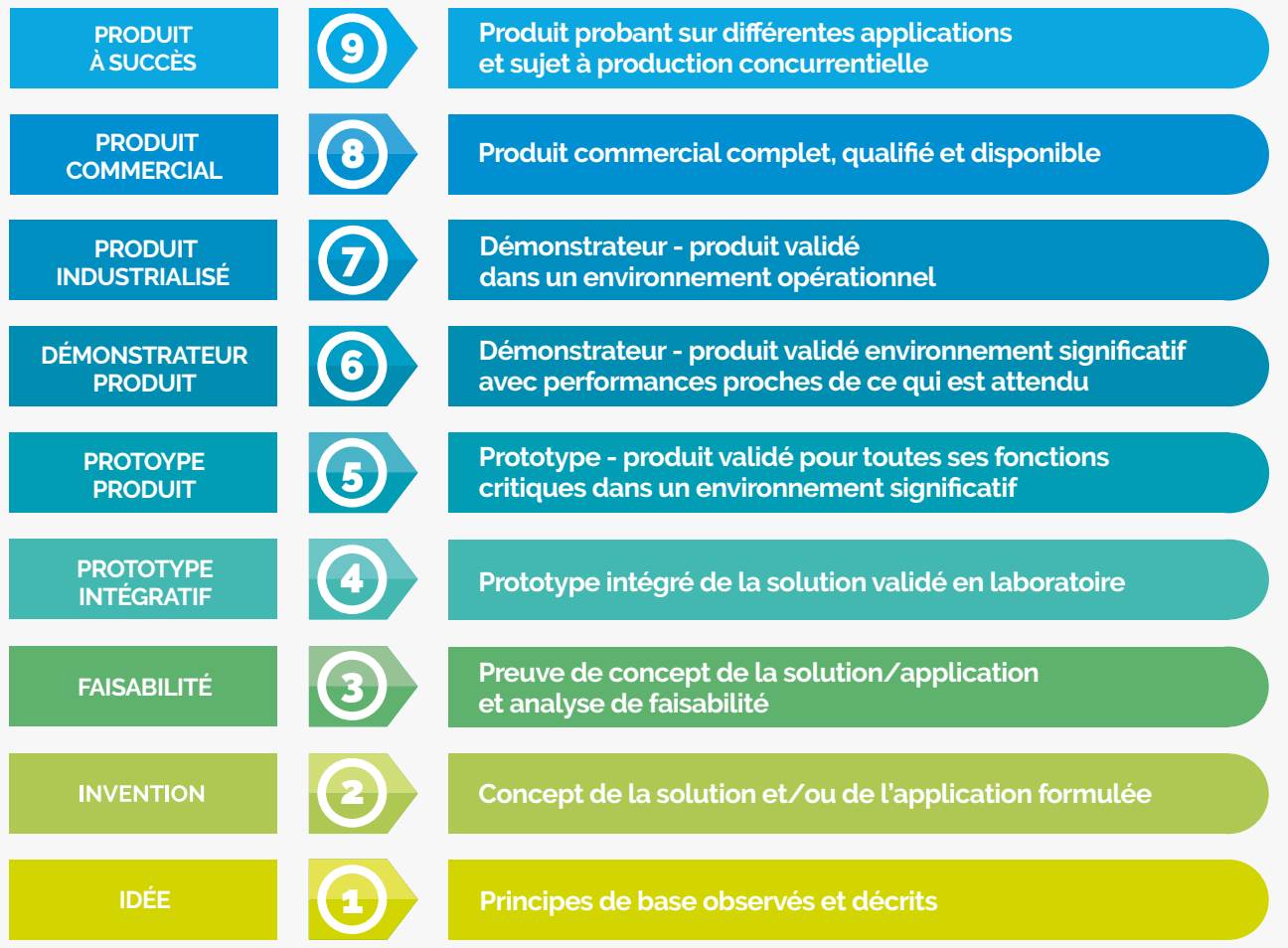

Basé sur un travail réalisé par le Réseau LIEU (LIaison Entreprises-Universités) et l'AEI (Agence pour l'Entreprise et l'Innovation)

## **CONTACT**

**Réseau LIEU**

 $\times$  contact@reseaulieu.be

 $\leftarrow +32(0)81/62.25.94$ 

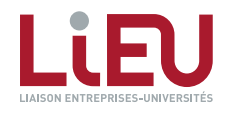

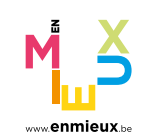

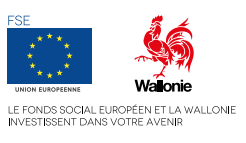

 $\bullet$   $\bullet$   $\bullet$   $\bullet$   $\bullet$ 

# LA RECHERCHE D'ANTÉRIORITÉS

*dans les bases de données brevets 1/2*

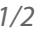

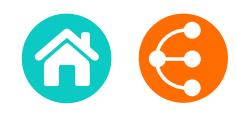

 $\bullet$   $\bullet$   $\bullet$   $\bullet$   $\bullet$ 

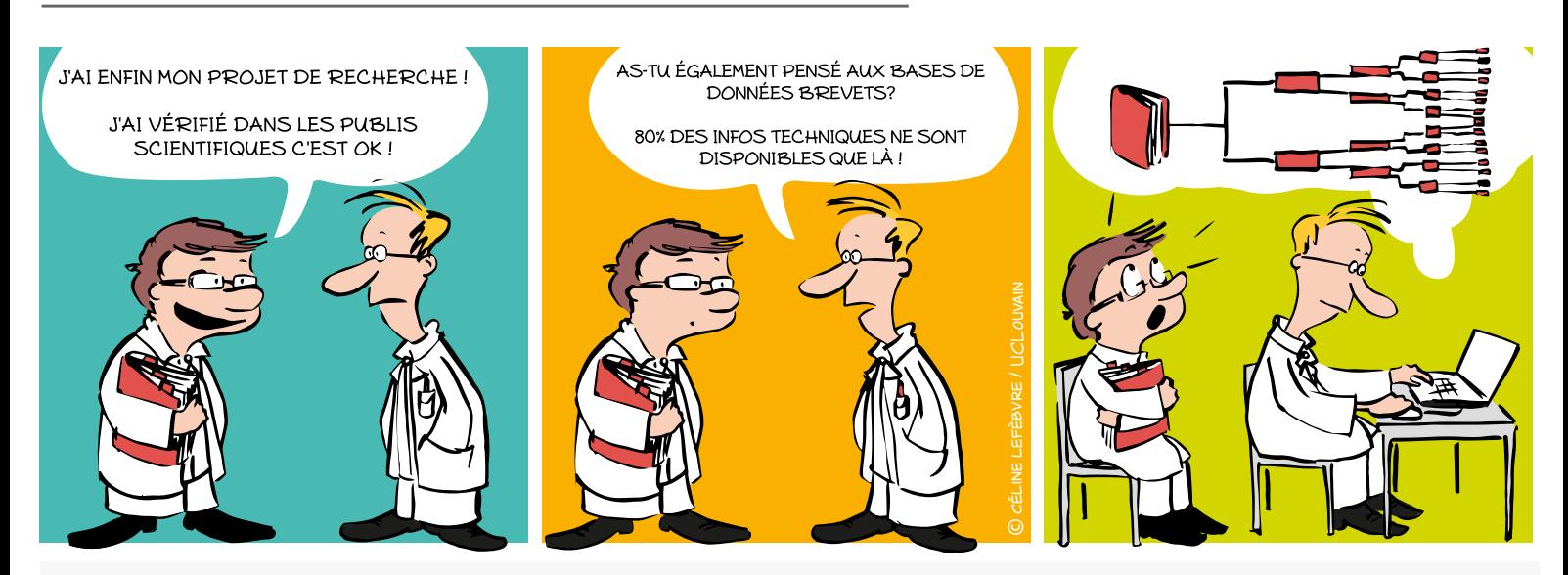

## Pourquoi ?

Pour initier un projet de recherche, déposer une demande de brevet, identifier des partenaires ou des concurrents, évaluer la liberté d'exploitation.

#### Qu'est-ce qu'un brevet ?

Le brevet est un titre de propriété délivré par une autorité publique sur un territoire géographique et pour une durée déterminée.

Ce titre officiel confère à son titulaire le droit d'interdire à un tiers d'exploiter - c'est-à-dire fabriquer, utiliser, commercialiser et/ou importer sans son autorisation, l'invention protégée.

**Brevet = solution technique à un problème technique**

## Quelles sont les conditions pour qu'une invention soit brevetable ?

- **Nouveauté**
- **Inventivité**
- **Application industrielle**

## Qu'est-ce que la recherche d'antériorités ?

La recherche d'antériorités consiste à identifier **l'état de la technique**, c'està-dire l'ensemble des informations, brevets ou autres, accessibles au public avant la date de dépôt d'une demande.

Sachant que les brevets (actuellement plusieurs dizaines de millions de demandes) contiennent un grand nombre d'informations techniques qui ne se retrouvent nulle part ailleurs, les bases de données brevets sont des outils incontournables pour une analyse de l'état de l'art efficace.

80% de l'information technique mondiale ne se retrouve que dans les brevets !

# LA RECHERCHE D'ANTÉRIORITÉS

#### *dans les bases de données brevets 2/2*

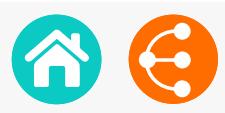

## Comment ?

**1) Réaliser la recherche d'antériorités AVANT** le dépôt d'un projet de recherche ou d'une demande de brevet.

**2) Définir** quel est le problème technique que l'on veut résoudre.

**3) Rester attentif** à tout ce qui est/a été publié par un tiers ou par les inventeurs eux-mêmes ! (demande de brevet, article scientifique, communication orale publique, article dans un journal non spécialisé, exposition de l'invention dans une foire commerciale, commercialisation de l'invention, …) car cela fait partie de l'état de la technique et est donc susceptible de tuer la nouveauté et/ou l'inventivité d'une invention.

**4) Maîtriser l'état de la technique du domaine** considéré pour distinguer ce qui est communément connu de ce qui sera innovant.

**5) Préparer la stratégie de recherche** en combinant différents paramètres de recherche : mots-clés, codes de classifications, noms de **déposants** (partenaires, concurrents) ou d'inventeurs et citations

**L'adapter** selon un processus itératif sur base des documents trouvés.

**La documenter** pour ne pas perdre le fil conducteur !

**6) Utiliser les bases de données publiques** gratuites (ou en partie) en première approche.

**PatentInspiration** 

http://www.patentinspiration.com

**Esp@cenet**

http://worldwide.espacenet.com

**Google Patents**

https://patents.google.com

**PatentScope** 

http:///www.wipo.int/patentscope/search/en/search.jsf

**7) Compléter les informations** avec l'aide d'un conseiller d'un organisme spécialisé tel que PICARRÉ.

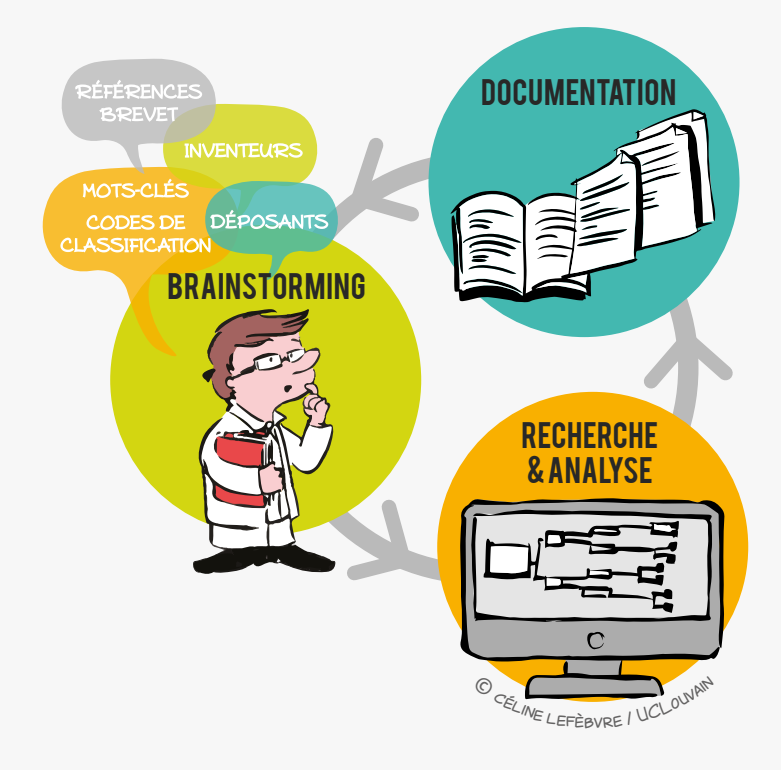

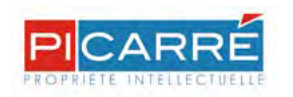

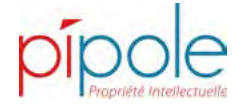

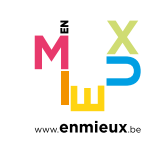

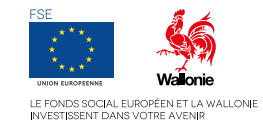

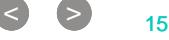

**CONTACT** 

**Réseau LIEU X** [contact@reseaulieu.be](mailto:contact%40reseaulieu.be?subject=)  $\bullet$  +32(0)81/62.25.94

## USER ET ABUSER DU CAHIER DE LABORATOIRE

*pour ne pas perdre la mémoire ! 1/2*

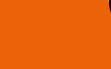

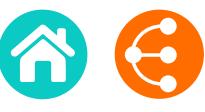

©

C CÉLINE LEFÈBVRE / UCLOUVAIN

C'ÉTAIT LE 2 JANVIER 2016, C'ÉTAIT LE 2 JANVIER 2016, C'ÉTAIT LE 2 JANVIER 2016, J'AI ÉCRIT TOUTES LES INFOS DANS CE CAHIER DE LABO, ET C'EST CE CAHIER DE LABO, ET C'EST CE CAHIER DE LABO, TU T'EN COSIGNÉ PAR NOTRE PROMOTEUR.<br>TU T'EN D'UNE BONNE TRAÇABILITÉ ! TIENS, C'EST LA MÉMOIRE DU CHERCHEUR ! TIENS, C'EST LA MÉMOIRE DU CHERCHEUR ! TIENS, C'EST LA MÉMOIRE DU CHERCHEUR ! CONSIGNES-Y TOUTES TES EXPÉRIENCES AU CONSIGNES-Y TOUTES TES EXPÉRIENCES AU CONSIGNES-Y TOUTES TES EXPÉRIENCES AU COURS DU TEMPS POUR AVOIR LA GARANTIE COURS DU TEMPS POUR AVOIR LA GARANTIE COURS DU TEMPS POUR AVOIR LA GARANTIE SOUVIENS TOI? JE DOIS RÉITÉRER DES EXPÉRIENCES JE DOIS RÉITÉRER DES EXPÉRIENCES SUR LE PROJET 3G ET JE NE RETROUVE JE DOIS RÉITÉRER DES EXPÉRIENCES SUR LE PROJET 3G ET JE NE RETROUVE SUR LE PROJET 3G ET JE NE RETROUVE PAS LE PROTOCOLE OPÉRATOIRE ! PAS LE PROTOCOLE OPÉRATOIRE ! PAS LE PROTOCOLE OPÉRATOIRE !

## POURQUOI?

- **Outil de traçabilité :** mémoire du chercheur et du laboratoire
- **Outil juridique :** moyen de preuve
- **→ Outil scientifique :** carnet de bord

## Par qui et pour qui ?

- Chaque chercheur (y compris les mémorants) devrait avoir son propre cahier de laboratoire pour **CONSIGNER ET DATER** ses expériences et ses résultats de recherche
- Le cahier doit être signé par le chercheur **ET**  contresigné par le promoteur
- Le cahier reste au sein du laboratoire et en constitue la mémoire

## Comment le compléter ?

- **• Chronologiquement** et **quotidiennement**
- **• Clairement** et **exhaustivement** (dates, modes opératoires, références des produits et réactifs utilisés, résultats et observations, interprétations et commentaires, nouvelles idées et hypothèses…) de façon à ce qu'un tiers puisse reproduire les expériences
- À l'encre **indélébile**
- Régulièrement **signé** et **contresigné**

Les informations contenues dans le cahier de laboratoire sont confidentielles et la propriété de l'Université ou de la Haute École

 $\bullet$   $\bullet$   $\bullet$   $\bullet$   $\bullet$ 

# USER ET ABUSER DU CAHIER DE LABORATOIRE

*pour ne pas perdre la mémoire ! 2/2*

## Le cahier de laboratoire du réseau LIEU

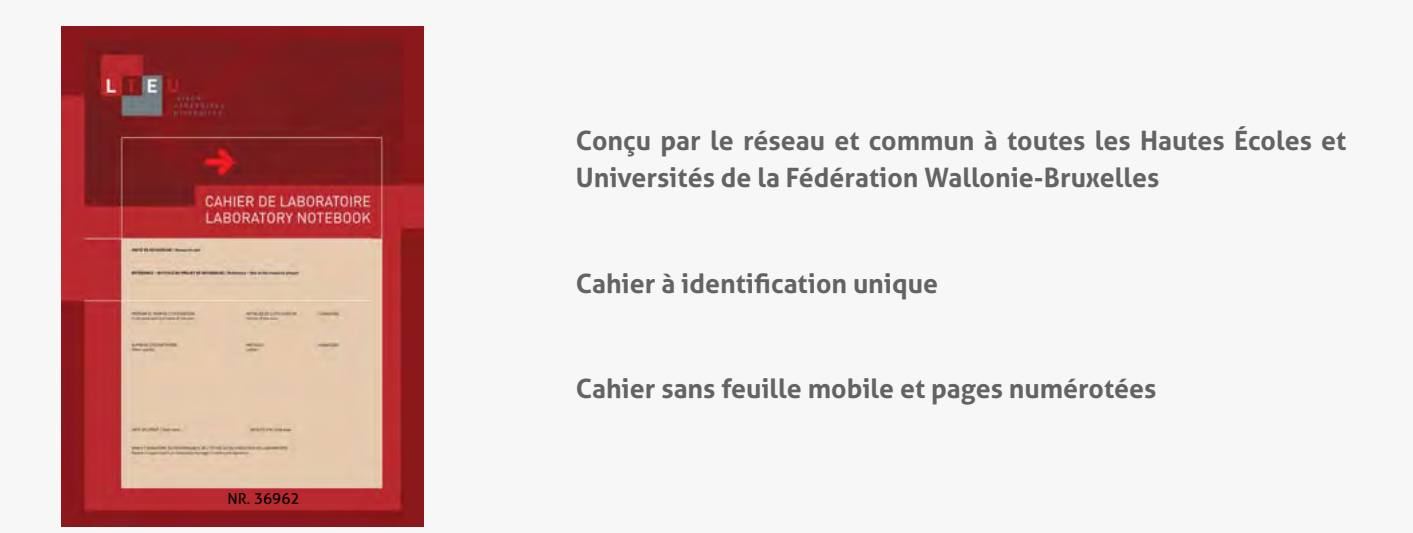

## À quand la version électronique ?

#### **Des versions électroniques existent**

- Pour améliorer la gestion et la traçabilité des données
- Pour simplifier la recherche d'informations en temps réel
- Pour optimiser le *reporting*
- Pour faciliter le travail en équipe et les collaborations
- Pour mieux prendre en compte les besoins et contraintes de certaines disciplines telles les Sciences Humaines et Sociales, les Technologies de l'Information et de la Communication, etc.

Mais elles sont souvent difficiles à mettre en œuvre et comportent des coûts d'acquisition élevés. Des réflexions sont en cours au sein du Réseau LIEU sur cette autre version du cahier de laboratoire.

#### **ULB :** [delphine.stordeur@ulb.ac.be](mailto:delphine.stordeur%40ulb.ac.be?subject=Cahier%20de%20laboratoire) **UNamur :** [secretariat.adre@unamur.be](mailto:secretariat.adre%40unamur.be?subject=) **ULiège :** [ulgpatents@uliege.be](mailto:ulgpatents%40uliege.be?subject=) **UCLouvain :** [jessica.venicx@uclouvain.be](mailto:jessica.venicx%40uclouvain.be?subject=Cahier%20de%20laboratoire) [pascal.colson@uclouvain.be](mailto:pascal.colson%40uclouvain.be%20%20%0D?subject=Cahier%20de%20laboratoire)  → **UMONS** : [economat@umons.ac.be](mailto:economat%40umons.ac.be?subject=Cahier%20de%20laboratoire) **Hautes Ecoles :** [lazzaro.n@synhera.be](mailto:lazzaro.n%40synhera.be?subject=) Comment se le procurer ? **CONTACT Réseau LIEU X** contact@reseaulieu.be  $\big\{\right. \big\}$  +32(0)81/62.25.94

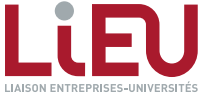

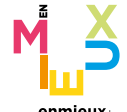

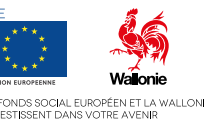

 $\bullet$   $\bullet$   $\bullet$   $\bullet$   $\bullet$   $\bullet$ 

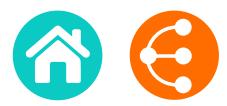

**Cette version PDF est présentée à titre illustratif. Pour obtenir la version à compléter électroniquement, veuillez contacter [le Réseau LIEU](https://reseaulieu.be/contactus)**

Confidential

#### **I** CONFIDENTIAL

#### **This document is an essential preliminary to any procedure related to the protection of research results.**

The purpose of this document is to collect the information required to understand the results of scientific research and to evaluate these results for protection and commercial potential. To this end, it contains a technical section and a section concerned with the economic opportunities afforded by the results. These aspects in combination will enable a decision to be made as to the best method of exploitation.

Any university is faced with choices when it intends to disseminate and exploit the results of its scientific research. Should they publish the results, keep them secret or exploit them by means of a spin-off, collaborative research with industry. Should they protect them by means of a patent, a drawing and model, or a brand?

It is important to realize that the entire exploitation process can prove costly. In order to maximize the return on the effort, time and money expended by knowledge transfer officers and researchers, it is appropriate to clarify a few points:

- 1. Usable results are a set of new results that can be exploited industrially or commercially, it is therefore inadvisable to begin a complete process of exploitation when the commercial potential is limited (for example, more advantageous alternatives are already on the market; the market is too restricted or immature, etc).
- 2. An invention does not necessarily form the subject of a patent application. It is important to bear in mind that other methods of exploitation can be taken up, depending on the context. The non-technical section of the invention disclosure therefore proves its worth here, since it makes it possible to specify the general context and evaluate the opportunity to select one method of exploitation over another.
- 3. The exploitation procedure is a long-term partnership between researchers and the Knowledge Transfer Office (KTO). As such, both parties need to assess the importance of investing time and effort in the process.
- 4. Any researcher wishing to give an industrial dimension to his research will need to show prudence in reporting his results and in making use of the tools provided material transfer agreement (MTA), confidentiality agreements, etc.

The role of knowledge transfer officers is to support the researcher in the exploitation process. Thus, we remain at your service for any assistance you think it might be useful to obtain.

> **DISTRIBUTION: Please submit the completed disclosure form by e-mail or via postal mail to your KTO.**

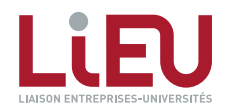

< > <sup>18</sup>

## INVENTION DISCLOSURE

#### *I. General information*

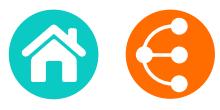

*2/13*

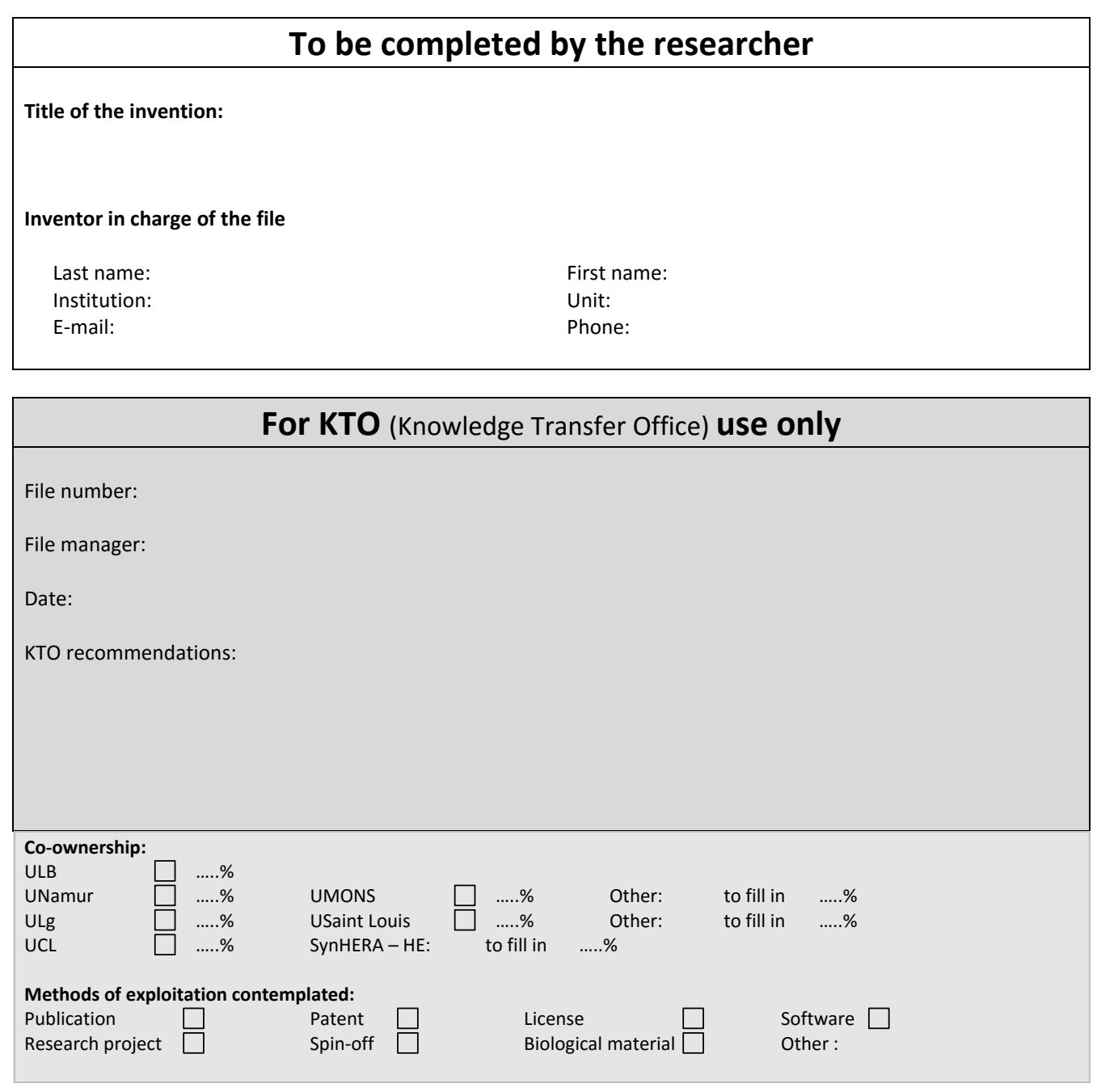

**1.a. Description of the invention:** provide a brief general description of the invention, list 5 keywords and if required include a schema/picture.

*(Please include full description in English in an appendix).*

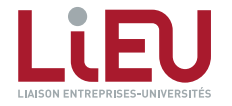

 $\begin{array}{ccc} \text{ & & \bullet & \bullet \\ \text{ & & \bullet & \bullet \\ \end{array}$ 

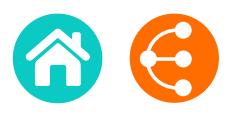

*3/13*

**1.b. Scientific sectors and application:** list the scientific and the application sectors that you think that might benefit from your invention.

**I. General information**

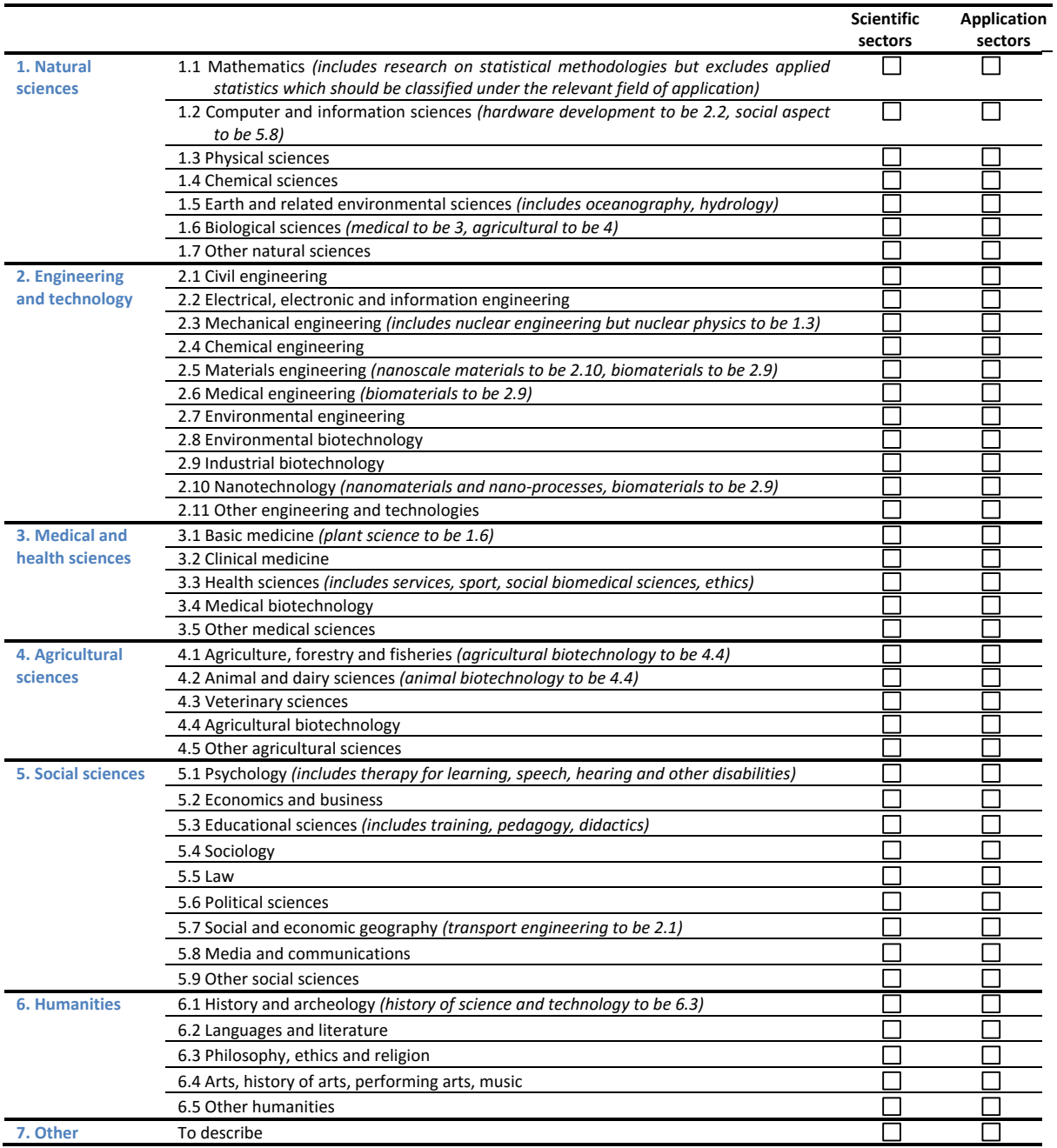

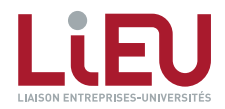

 $\begin{array}{ccc} & & \\ \text{\large $\bullet$} & \text{\large $\bullet$} & \text{\large $\frac{20}{10}$} \end{array}$ 

*I. General information*

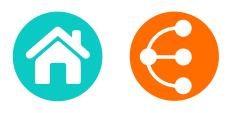

*4/13*

**1.c. NEED/NEW:** in the related fields, which problem or need is addressed by this invention? Does the Invention meet an unmet need or answer an unsolved problem? Why/How?

**I. General information**

**1.d. ADVANTAGES:** define the solution this invention brings to solve this problem**.** What are the novel aspects of your invention? What's the "invention core"? (Technical features, functions and advantages/results?)

**1.e. OTHER APPLICATIONS:** try to think out of the box; which other applications might be envisaged if your invention would go through adjustments; and what would these adjustments be?

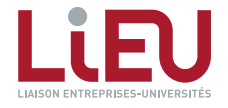

< > <sup>21</sup>

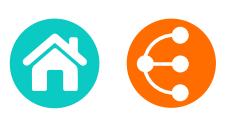

*I. General information*

*5/13*

**1.f. BENEFITS:** detail why this solution is different from existing ones and please explain why and/or how?:

**I. General information**

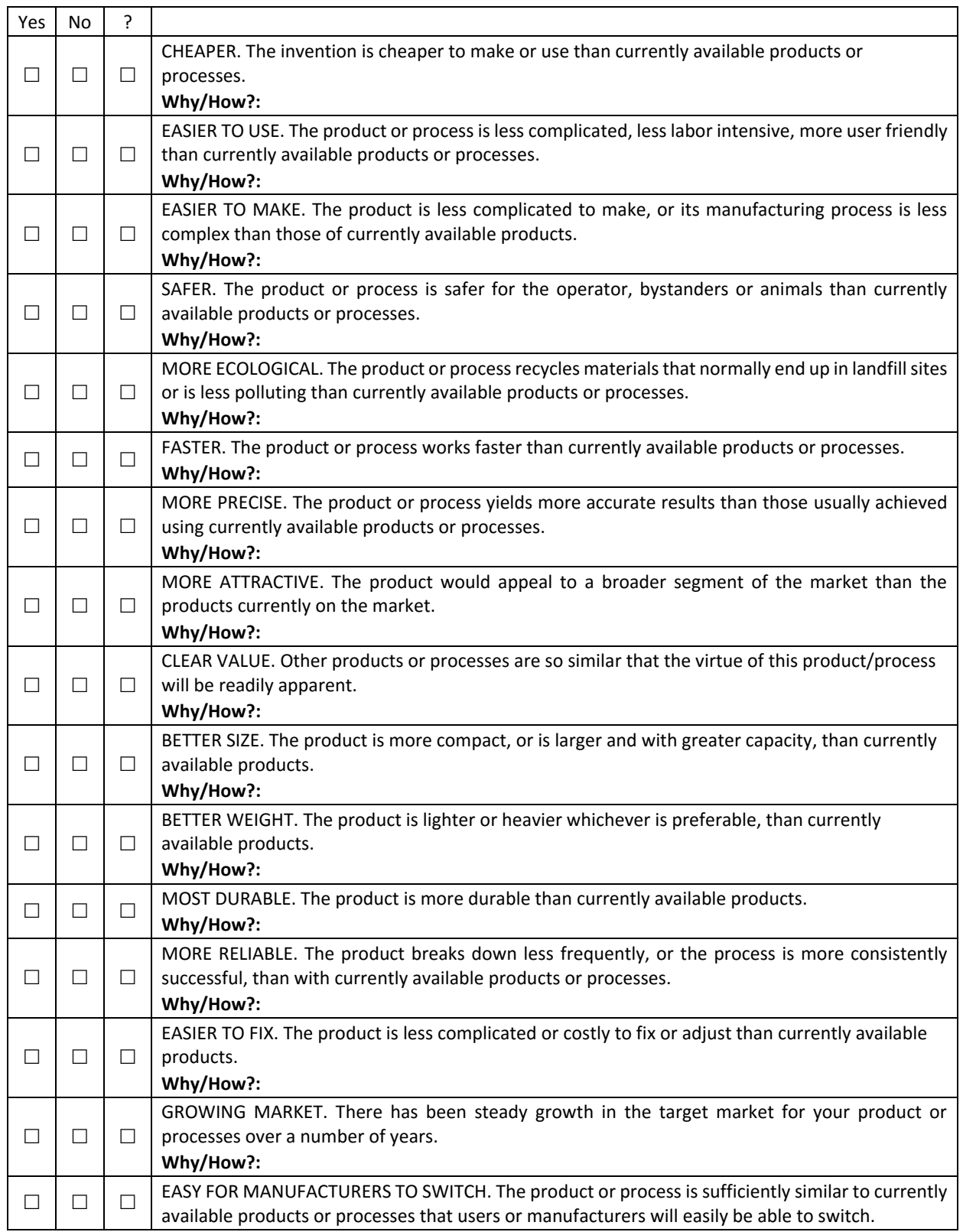

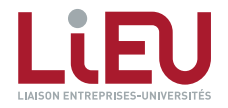

 $\begin{array}{ccc} & & \\ \text{\large $\odot$} & & \\ \text{\large $\odot$} & & \\ \text{\large $\odot$} & & \\ \text{\large $\odot$} & & \\ \end{array}$ 

## INVENTION DISCLOSURE

*6/13*

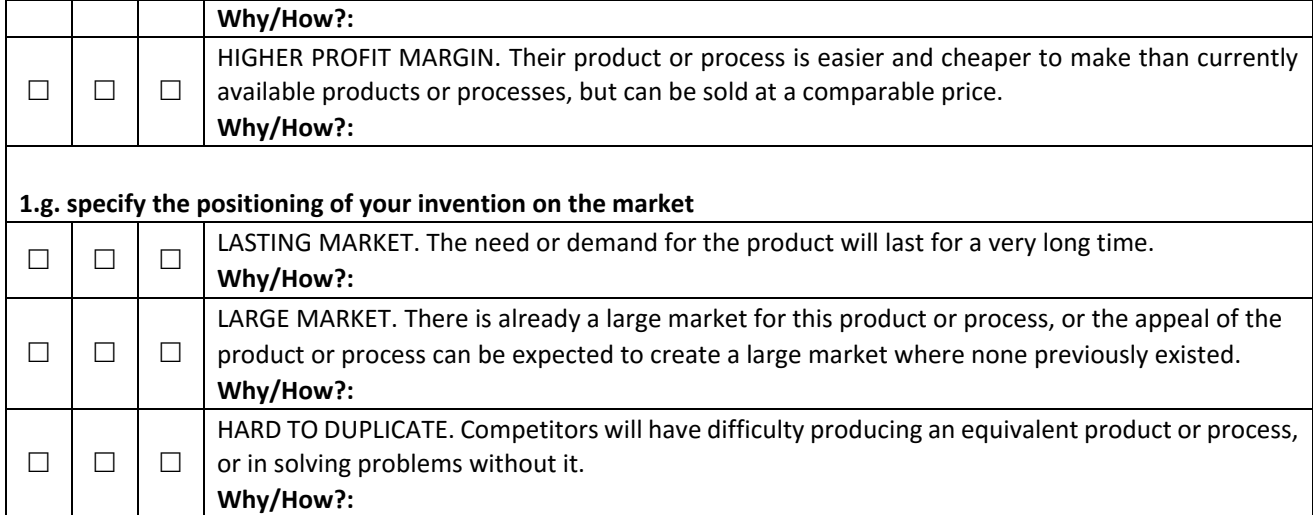

**I. General information**

#### **2. Type of invention**

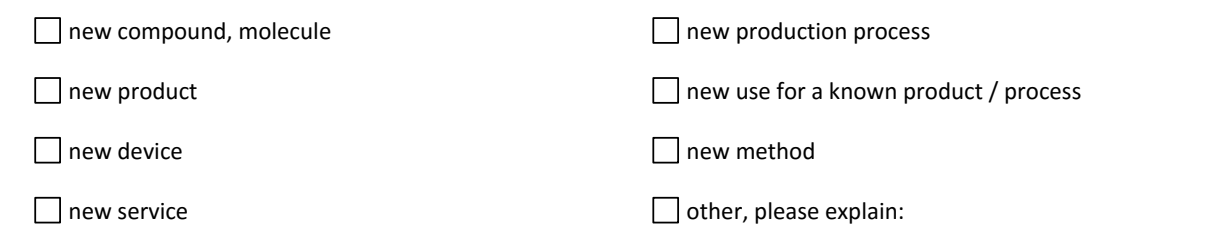

#### **3. Oral and/or written public disclosures made by inventors**

By checking the appropriate box, please indicate whether this invention, in full or in part, has been subject to a disclosure  $\Box$  Yes No will be subject to a disclosure  $\Box$  Yes No  $\Box$ *Please supply copies of documents that have been or will be subject to a disclosure*.

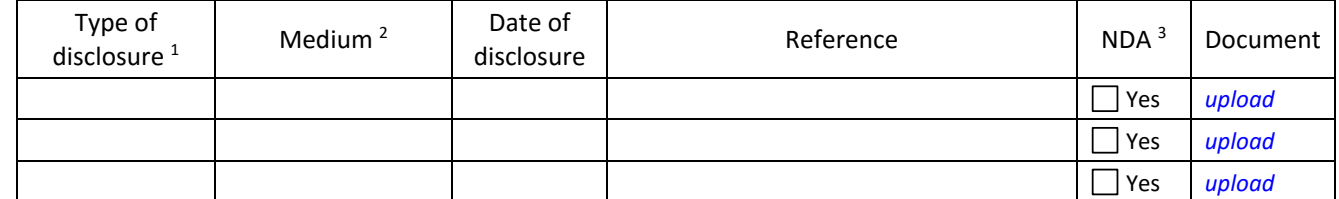

<sup>1</sup> Type of disclosure : Written, past; Written, upcoming; Oral, past; Oral, upcoming

<sup>2</sup> Medium : Journal article, Private thesis (master or doctoral), Public thesis (master or doctoral), Abstract, Conference/seminar, Poster session, Project report, Grant application, Industry meeting, Other

3 Non-Disclosure Agreement. *Please supply a copy of the non-disclosure agreement*.

 $\triangleright$  A sequence (DNA, protein, etc.) has been placed on a database or biological material (plasmid, microorganism, ...) has been deposited in a collection?  $\Box$  Yes  $\Box$  No  $\Box$  NA

If Yes please mention the database or the collection:……………..

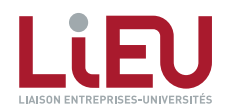

*I. General information*

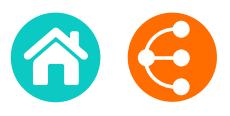

**4. Funding.** If you have benefited from funding, even if only in part, at any stage of the research, please state the source by filling in the appropriate boxes below. If the funding contract includes conditions relating to ownership of results of the research, please enclose the contract as appendix, together with a copy of the scientific program.

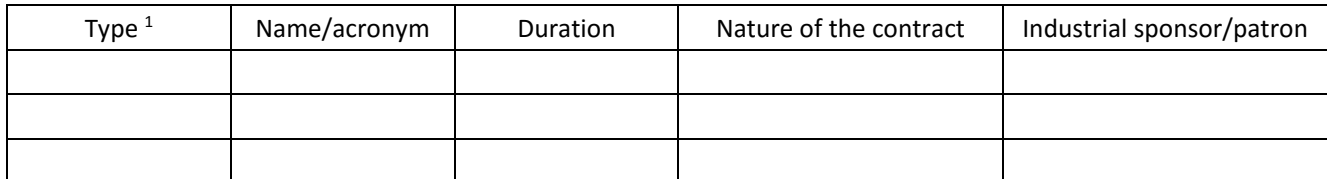

<sup>1</sup> Type : European, Regional (Walloon Region, etc.), National (FNRS, etc.), Internal funding, Other

**I. General information**

#### **5. Contractual background:**

- $\triangleright$  Does the invention incorporate any material supplied by a third party?
- $\triangleright$  Does the invention incorporate any confidential results supplied by a third party?  $\Box$  Yes  $\Box$  No

*If yes, please supply a copy of the MTA (material transfer agreement) or CDA (confidential disclosure* 

#### **6. Laboratory notebooks:**

*agreement)* 

- $\triangleright$  Is the invention described in / supported by laboratory notebooks?  $\Box$  Yes  $\Box$  No
- $\triangleright$  If so, are those notebooks available on request?  $\Box$  Yes  $\Box$  No

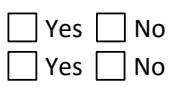

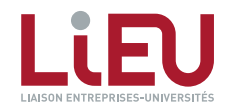

#### **NOTICE** :

*II. Prior Art*

This page is to be completed following the procedures put in place by the various universities and universities of applied sciences. Please contact your KTO for further information.

#### **1. Bibliographical search**

#### Are there other research or industrial teams who work in the field of the invention? **Wes** No

*If yes, please list and attach copies of any publications (oral or written) most closely related to the invention :* 1.

2.

3.

What were the **keywords** used to perform the search?

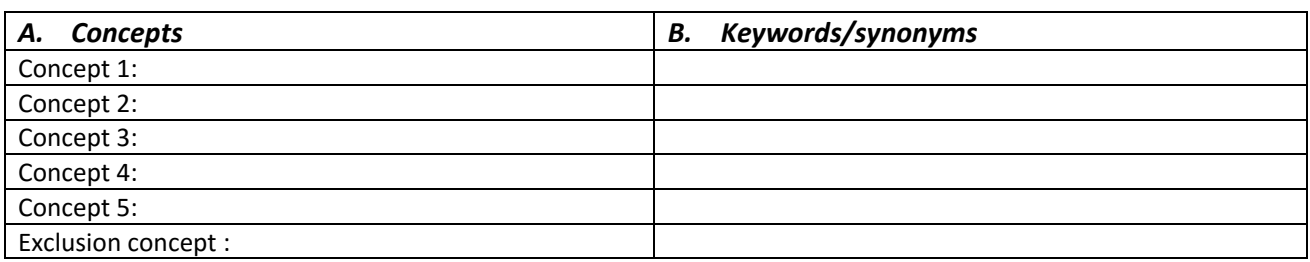

#### **2. Patent search**

 $\triangleright$  Was a first search carried out by PICARRE in collaboration with the researchers

Yes date:………………… No

*If yes, please enclose the search strategy in an appendix, together with an analysis of previous work that is relevant in terms of its difference in relation to this invention and the drawn conclusions.* 

If not, has a search been carried out based on patents databases ?  $\Box$  Yes  $\Box$  No

If yes, complete the following table:

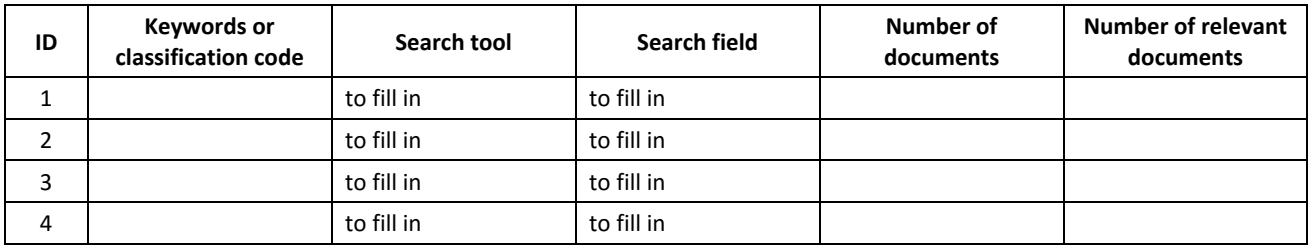

 $\triangleright$  Select the most relevant document(s) (1-3 docs) and explain in a few words the technical differences with your invention.

*The most relevant document is generally the one that corresponds to a similar use and requires the minimum of structural and functional modifications to come to the invention*

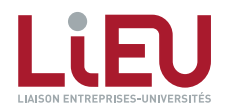

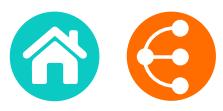

*9/13*

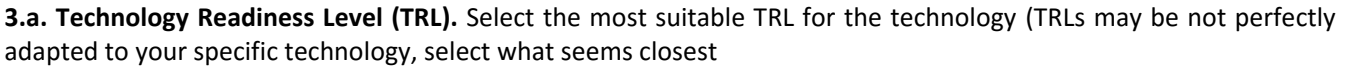

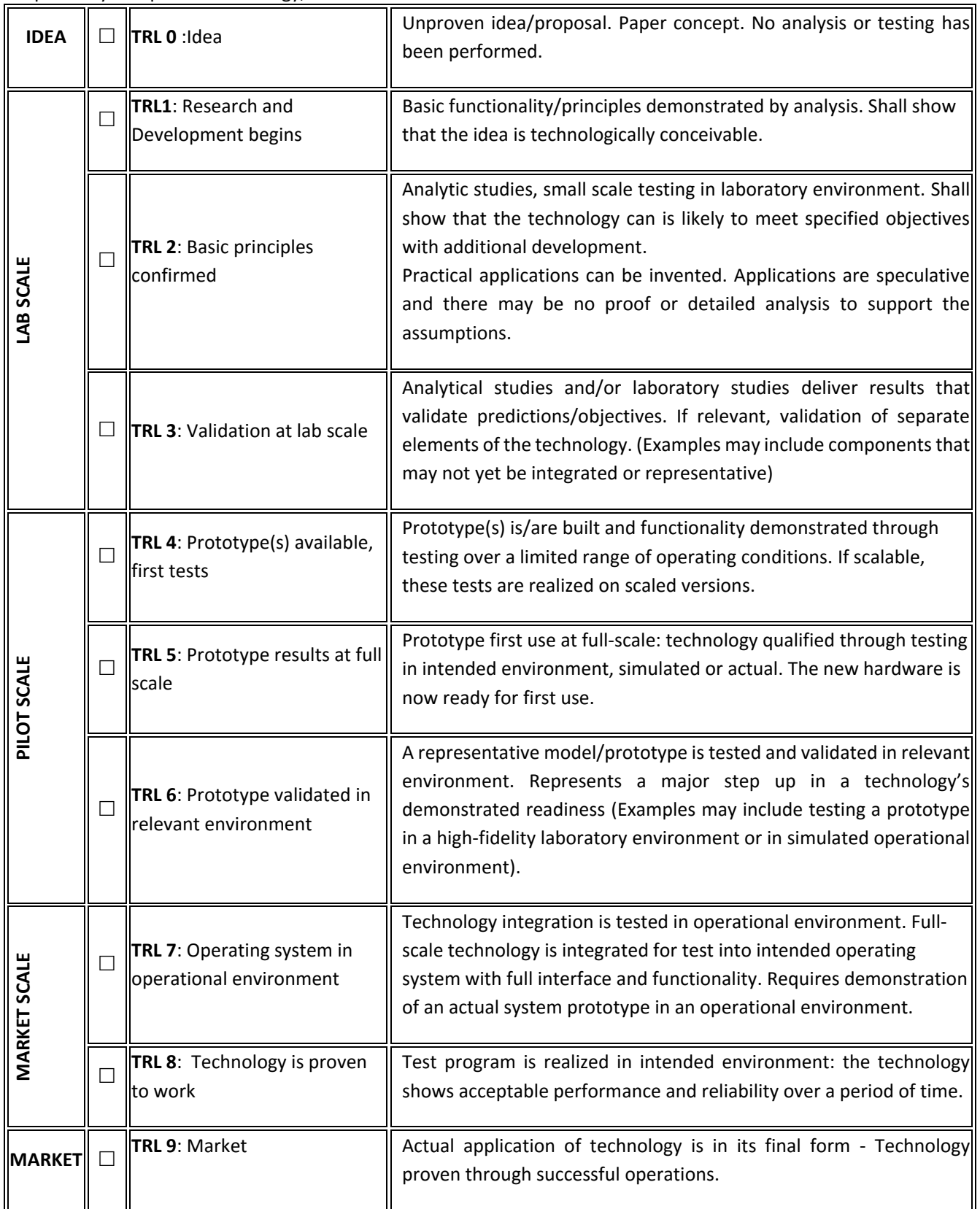

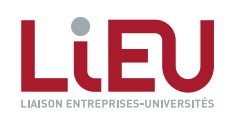

**e**  $\bullet$  26

*III. Go to Market*

*10/13*

**3.b. RESOURCES:** what are the key resources that are required to continue the development of your invention: people (yourself, lab team,…), lab involvement (team, identified research program,…), funding, need for external partner? Please indicate whether these resources are -and will remain- available.

**3.c. ACTIVITIES:** What are the key activities (lab analysis, prototyping, scaling-up, methods, know-how…) that are required to continue the development of your invention?

**3.d. COMPETITORS:** Why are the benefits significantly better than the competition? What are the alternatives?

**3.e To whom (users, customers, industry) is this invention dedicated?** List the names of companies you think might be interested in using your technology to make, use or sell products or services. Please specify with examples (company names, press articles…) + Applications?

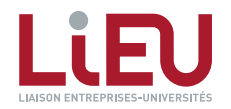

 $\bullet$   $\bullet$   $\bullet$   $\bullet$   $\bullet$   $\bullet$ 

## INVENTION DISCLOSURE

*III. Go to Market*

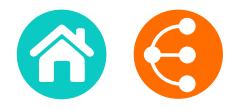

*11/13*

If you have a contact at any of these companies, be sure to provide name, position, e-mail and telephone. (We will obtain your permission before contacting anyone).

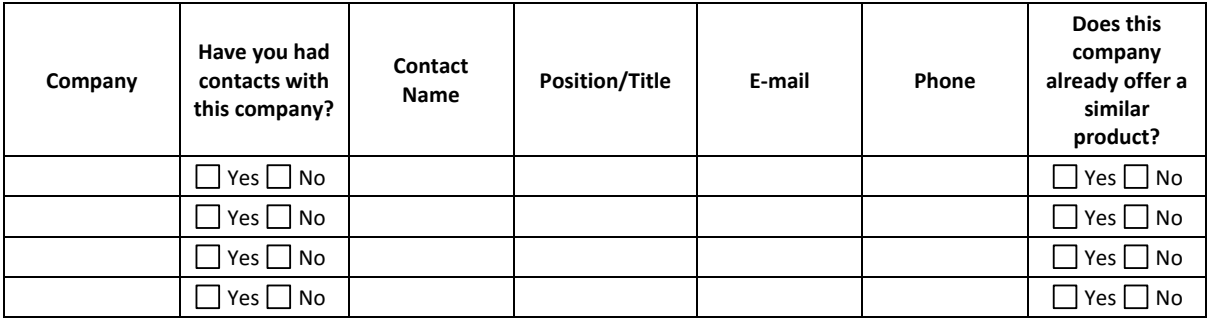

**3.f. Prototype availability**: Is a prototype available? If no**,** how much time is needed to obtain a prototype / sample / demonstration tool?

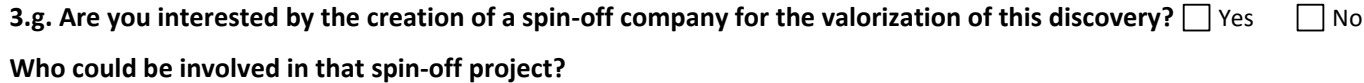

**3.h. If the invention is licensed, would you be willing to collaborate with the licensing company as a principal or as a technical advisor?** Wes No NA

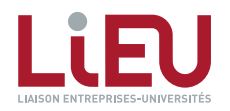

 $\langle$   $\rangle$   $_{28}$ 

## INVENTION DISCLOSURE

#### **IV. Contributors to the invention of the invention of the invention of the invention of the invention of the i** *IV. Contributors to the invention*

*12/13*

#### **CONTRIBUTORS**

*Please list all contributors to the invention known at this time. The list of inventors will be finalized later, after consultation with your Knowledge Transfer Office.*

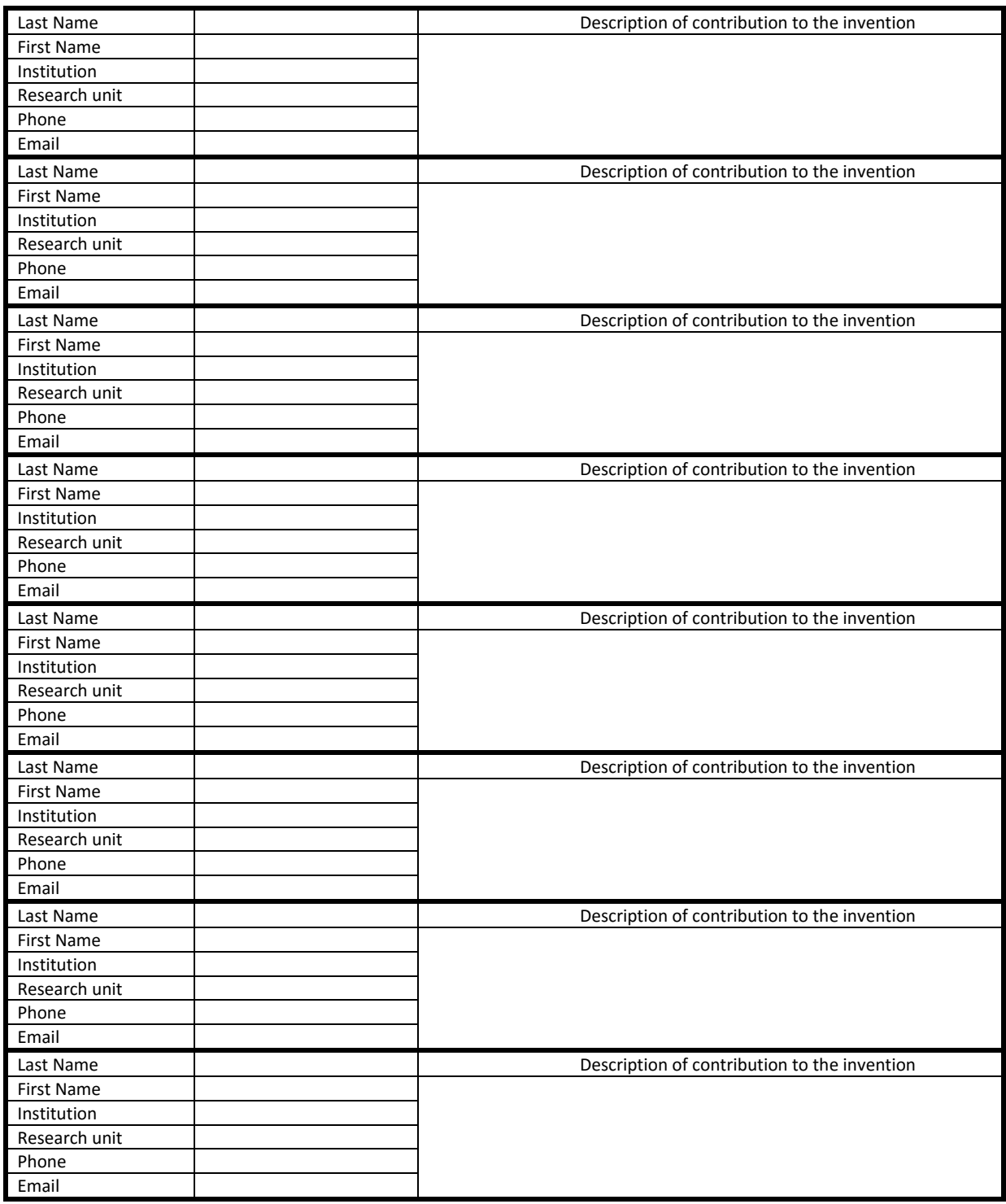

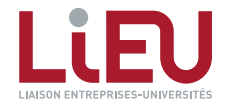

Confidential – V5 octobre 2015 Page 12 sur 13  $\begin{array}{ccc} & & \\ \text{\large $\diamond$} & & \\ \text{\large $\diamond$} & & \\ \end{array}$  *V. Signatures 13/13*

#### **SIGNATURES**

**V. Signatures**

**WARNING: inventorship is a matter of law and the below list should include the name of all persons who may qualify as legal inventor. An incomplete list of inventors, or a list that includes persons who have not in fact contributed to the inventive work, may therefore result in the lapse or invalidity of a patent.** 

#### **Inventors (to be signed before witnesses)**

I have acquainted myself with the University's rules, which I accept.

My signature at the foot of this document confirms my agreement to the Research Department's administrative procedure for an invention disclosure. I agree to co-operate fully with the KTO by supplying any document or information required for the registration, upkeep and possible defense of patents, negotiations of license contracts and the exploitation of the results of my research. I undertake to sign any document required for the registration or issue of patent applications, also an inventor's agreement, whose purpose is to settle the method of distributing income earned by exploiting the invention. **I undertake not to disclose the invention either orally or in writing during the priority period of the patent application without notifying the KTO.**

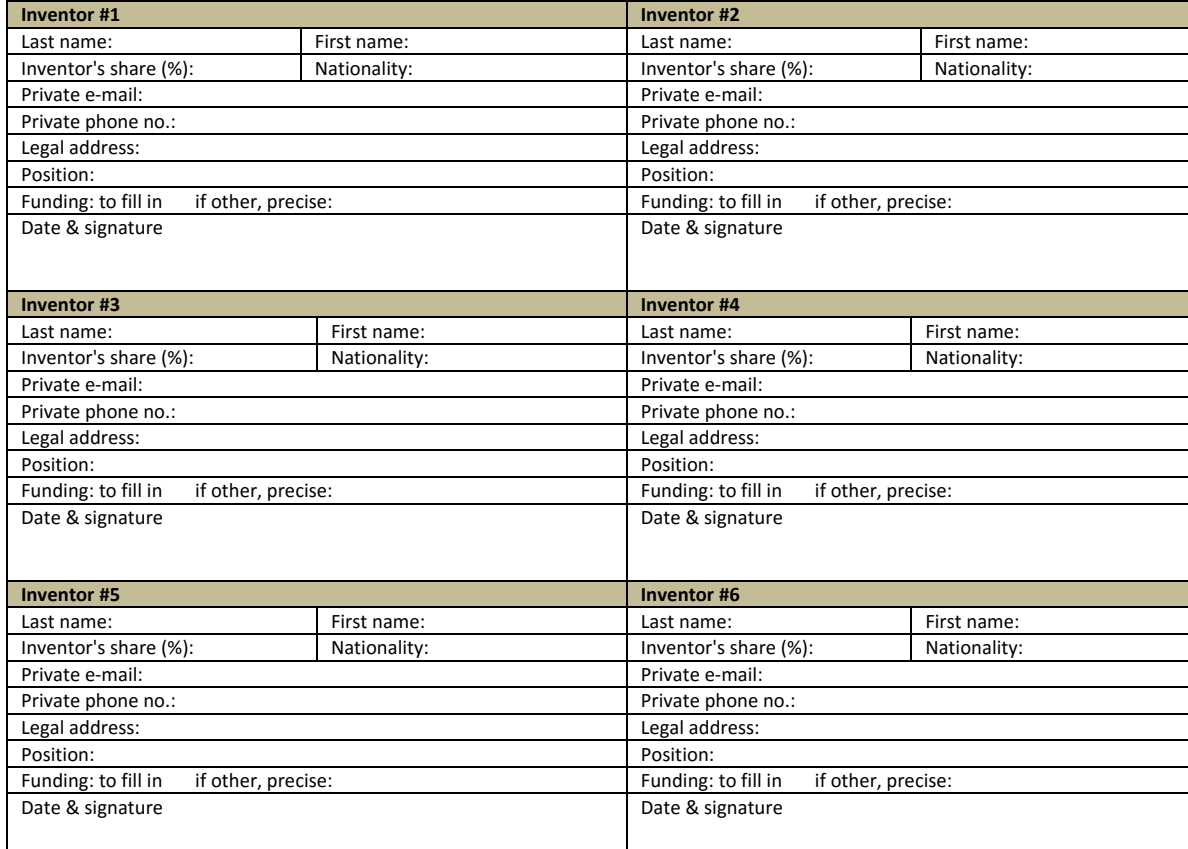

**Witnesses**. *To be signed by two witnesses, including the head of department and an external witness (the last-named to be subject to a confidentiality agreement) who have understood the invention solely on the basis of this document*.

On (**date**), I read this invention disclosure and understood its content. Last name, first name Signature Signature Signature Signature Signature

On (**date**), I read this invention disclosure and understood its content. Last name, first name

Confidential – V5 octobre 2015 Page 13 sur 13

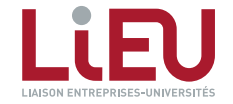

< > <sup>30</sup>

## <span id="page-30-0"></span>SOFTWARE DISCLOSURE FORM *1/7*

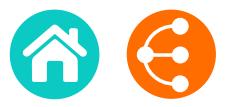

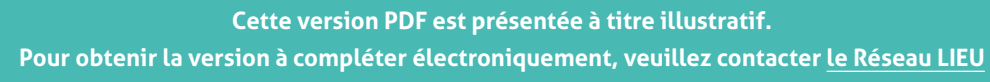

#### 1. SOFTWARE DISCLOSURE IDENTIFICATION

Date :

Contact Person:

Software Name :

Version Number :

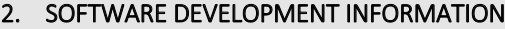

Development Phase (final, beta, production…) / Technology Readiness Level (see annex 1):

#### Type of Development

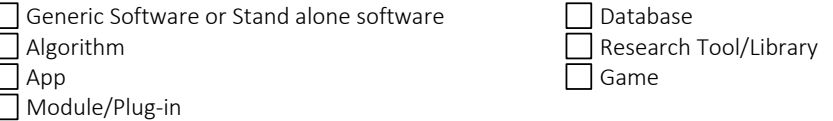

If Module/Plug-in, name the framework/platform associated:

#### Software protection information

 $\Box$  Is there a logo? If yes, please send the logo together with this document.

Brand protected :  $\Box$  no /  $\Box$  yes : date and reference :

Source code protected ? If yes, please describe the type of protection :

Programming language(s) used (C++, PHP/MySQL, Fortran…):

Desired Distribution (open-source / commercial / both):

Requirement(s) to run the software (OS/Hardware/Software license/other codes):

Support (manual/Online help/Tech support?)

Software Disclosure KTO contact : [nom du valorisateur] Software Disclosure **Confidential** 1/7

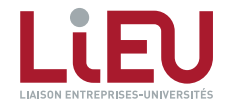

**Confidential**

 $31$ 

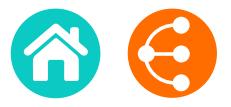

#### Dependencies of the Software (e.g. open-source libraries, modules developed by a partner...):

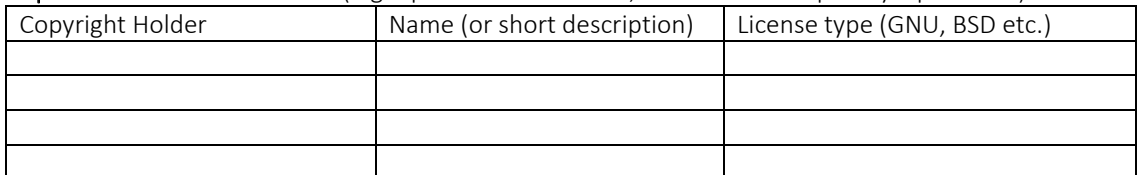

*2/7*

Funding: (type = Internal Funding, Regional, National, European or Other)

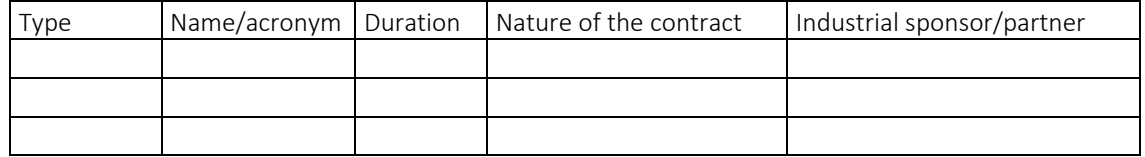

#### 3. GENERAL INFORMATION

1. Description of the software: provide a brief general description of the software and its added value, list 5 keywords and if required include schema/pictures.

2. NEED: which problem(s) or need(s) is (are) addressed by this software? Does the software meet an unmet need or answer an unsolved problem? Why/How?

Software Disclosure KTO contact : [nom du valorisateur]

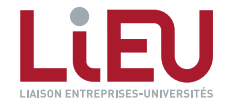

**Confidential**

 $\langle$   $\rangle$   $\rangle$   $\frac{32}{2}$ 

3. BENEFITS: detail why this software solution is different from existing ones and please explain why and/or how?

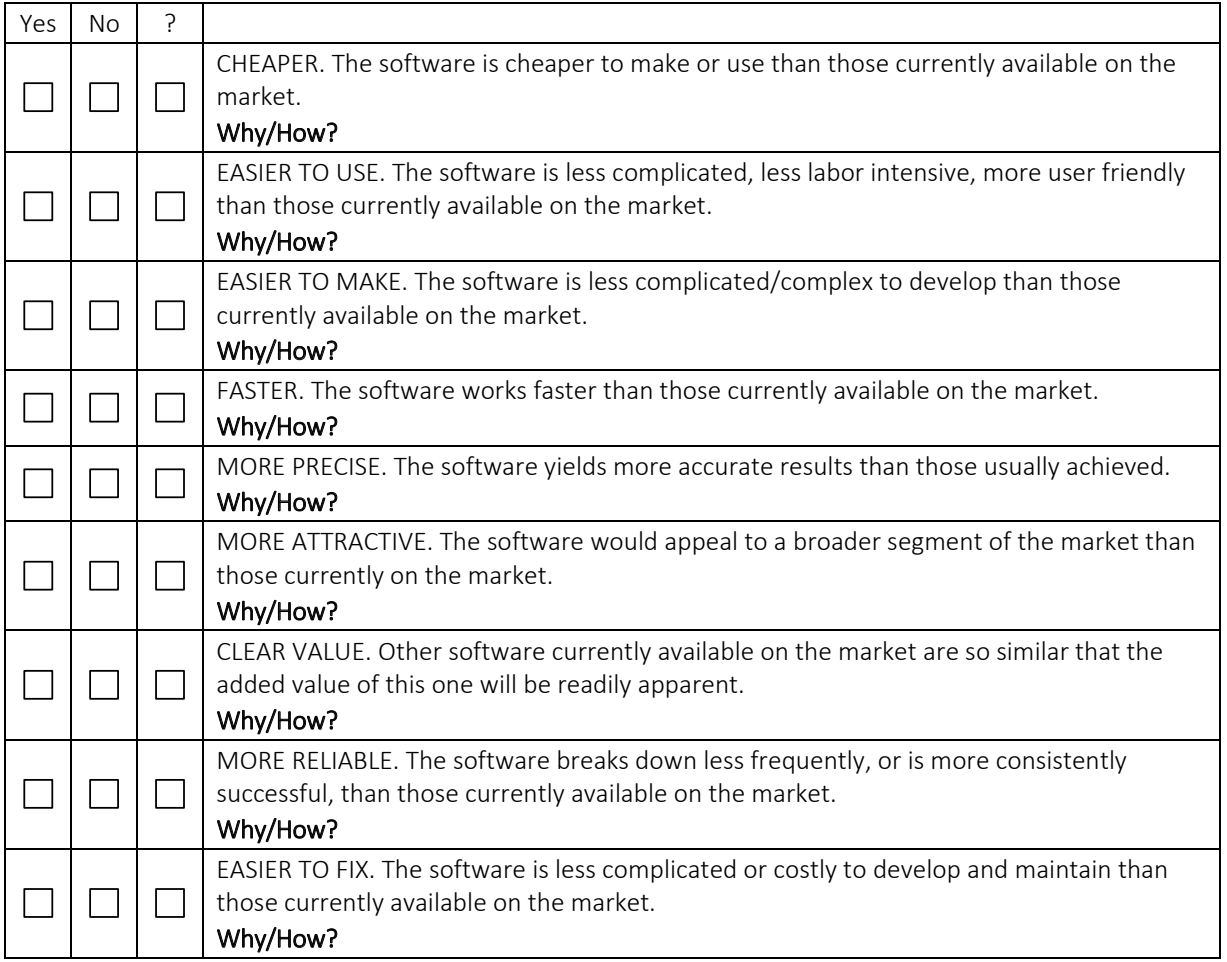

#### 4. MARKET POTENTIAL

#### 4.1. Specify the positioning of your software on the market

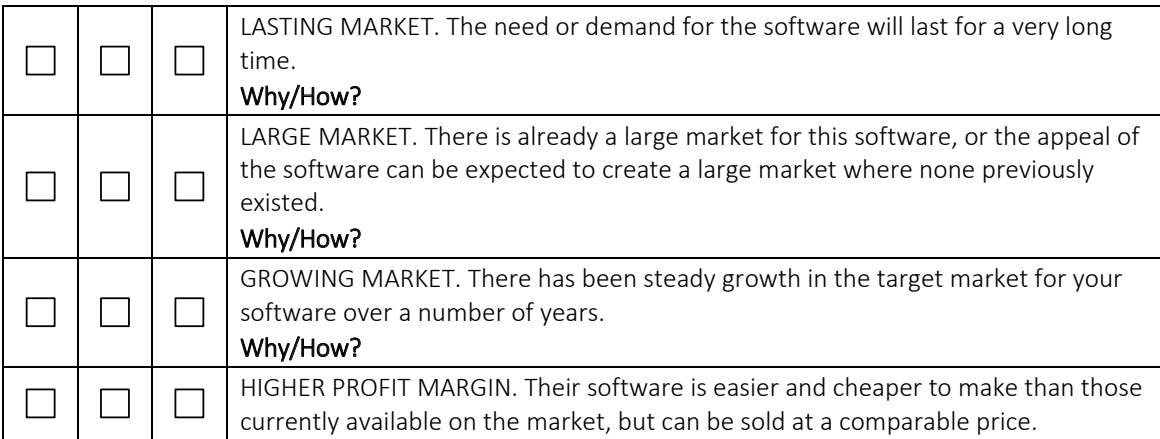

Software Disclosure KTO contact : [nom du valorisateur]

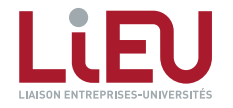

*4/7*

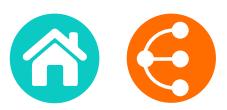

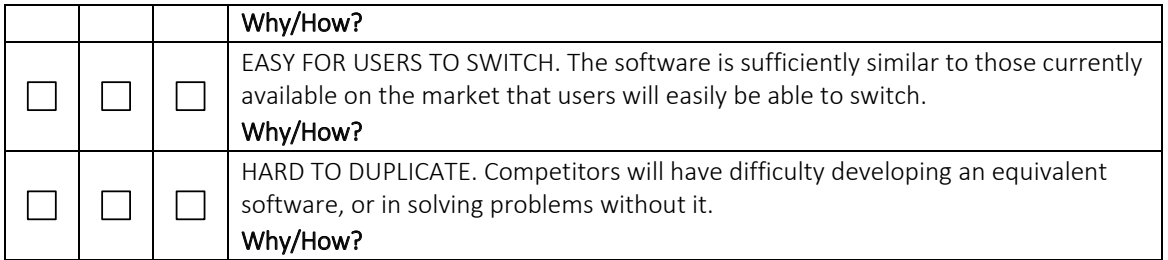

4.2. To whom (users, customers, industry) is this invention dedicated? List the names of companies you think might be interested in using your technology to make, use or sell products or services. Please specify with examples (company names, press articles…) + Applications?

If you have a contact at any of these companies, be sure to provide name, position, e-mail and telephone. (We will obtain your permission before contacting anyone).

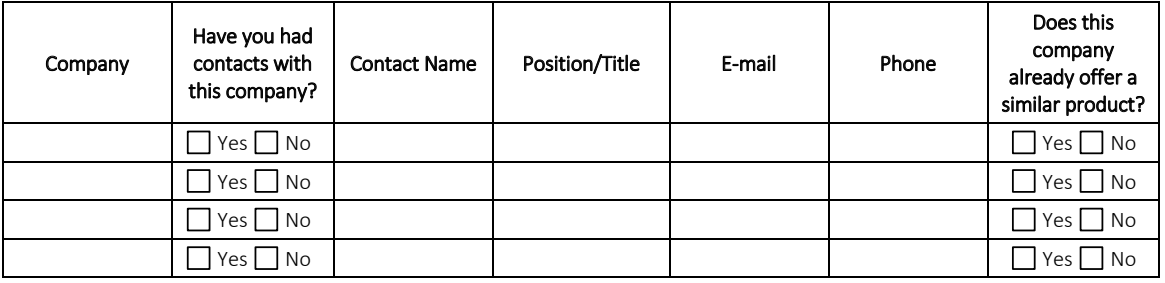

Software Disclosure KTO contact : [nom du valorisateur]

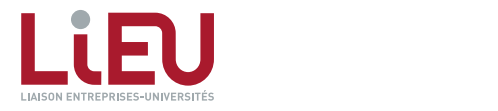

< > <sup>34</sup>

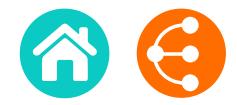

#### 5. CONTRIBUTORS

*Please list all contributors to the software known at this time. The list of contributors will be finalized later, after consultation with your Technology Transfer Office.* 

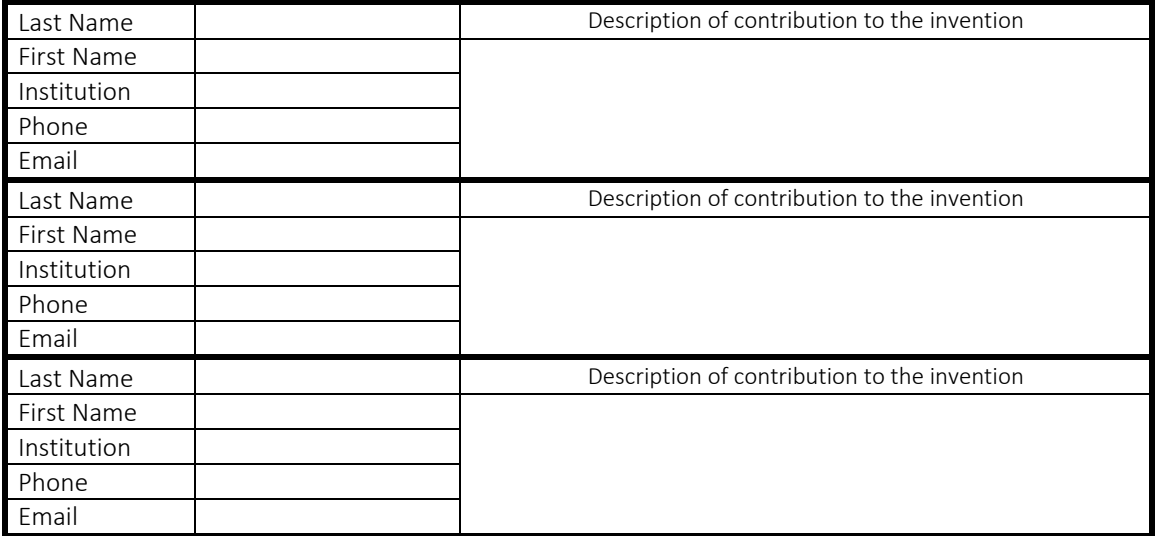

Software Disclosure KTO contact : [nom du valorisateur]

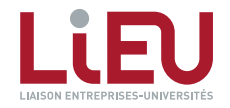

**Confidential**

 $\geq$  35

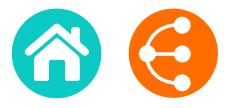

Annex 1 -- Software TRL Scale developed with the LIEU Network

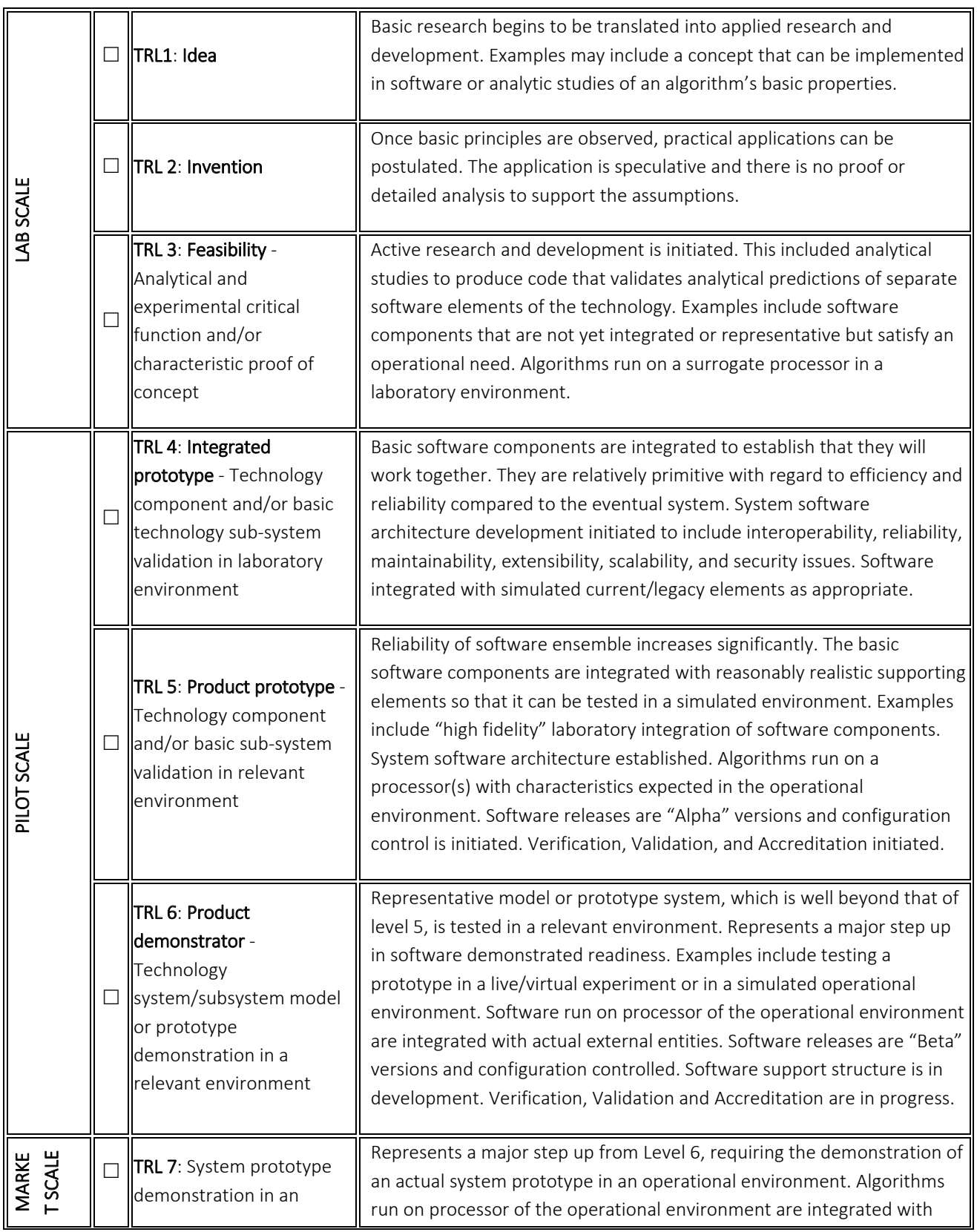

Software Disclosure KTO contact : [nom du valorisateur]

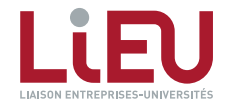

< > <sup>36</sup>

*7/7*

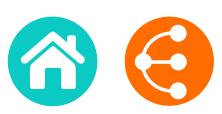

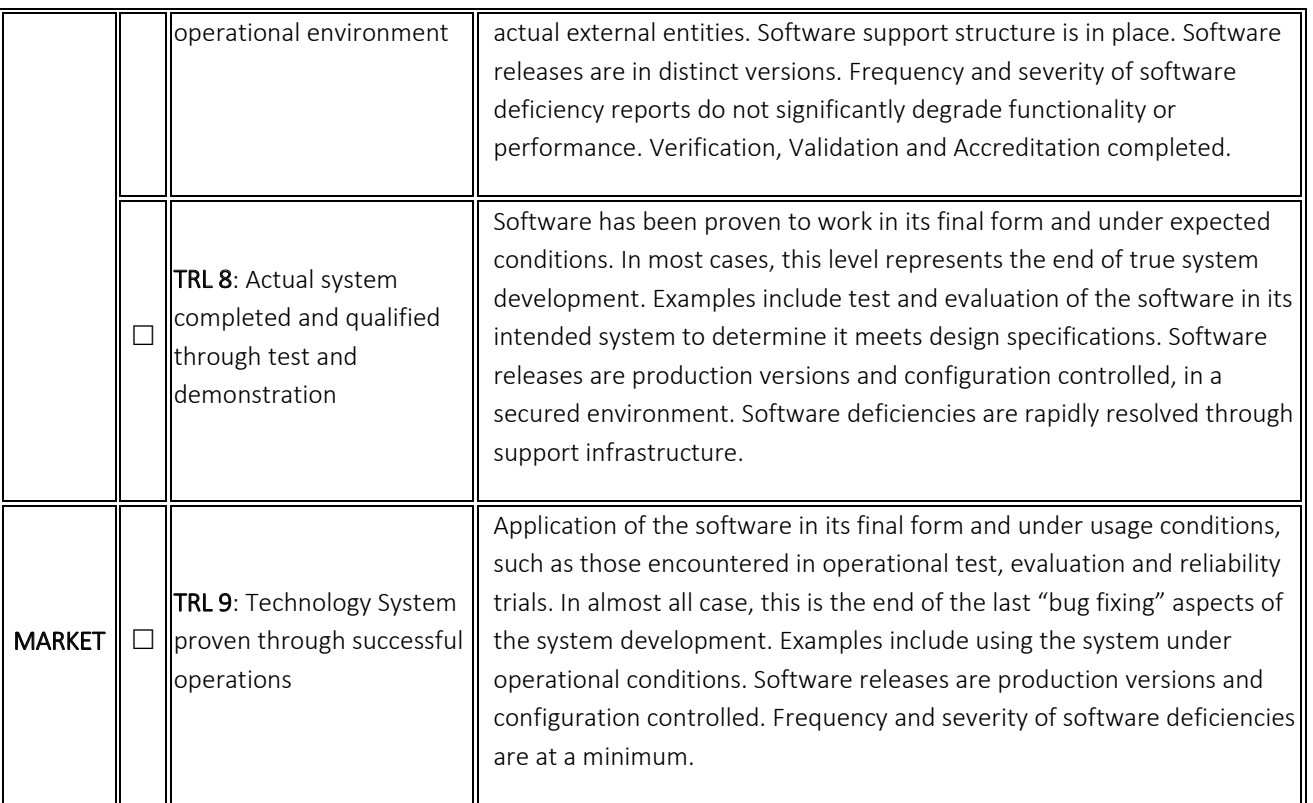

Software Disclosure KTO contact : [nom du valorisateur]

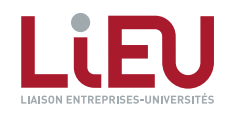

**Confidential**

 $\begin{array}{ccc} \text{ & & \odot & \ddots \\ \text{ & & \ddots & \ddots \end{array}$ 

## LES MARQUES

*pour se faire remarquer et se démarquer !*

*1/2*

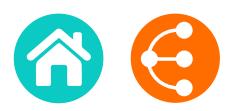

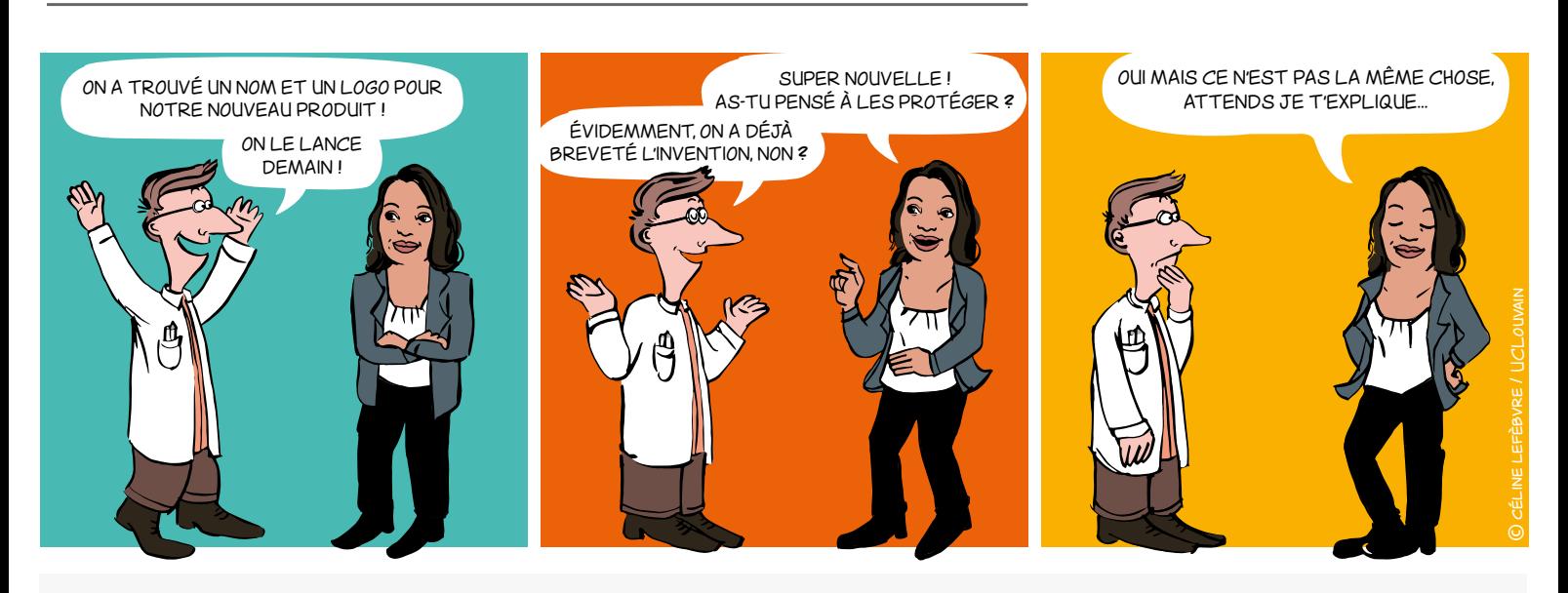

## Dans quel cas ? Pourquoi ?

**Spin-off** en création

 **Projet, laboratoire ou plateforme** qui pourrait donner lieu à une exploitation commerciale

- **Produit ou service** à commercialiser
- **Logiciels**
- Etc.

Une marque permet de :

**• Distinguer** vos produits et services de ceux de vos concurrents

Projetez-vous dans l'avenir et réfléchissez

©

 $\bullet$ 

céline lefèbvre / UCLouvain

graphique ! Une marque est enregistrée pour 10 ans et

renouvelable indéfiniment.

- Vous **faire connaître**
- Asseoir et protéger votre **réputation**
- Véhiculer vos **valeurs**
- Constituer un **actif** à valeur commerciale

## Qu'est-ce qu'une marque ?

Signe susceptible de représentation. Il existe différents types de marques :

- **• Marque verbale** : un ou des mot(s) ; nom d'un produit ou service, dénomination sociale du titulaire
- **• Marque figurative** : un logo
- **• Marque semi-figurative** : un mot et un logo
- **• Marque de forme** : forme ou conditionnement d'un produit (3D)
- **• Slogan**
- **• Couleur(s)**
- **• Marque olfactive** : une odeur
- **• Marque sonore** : un son, des notes de musique

#### **First to file-first served!**

Le premier qui protège une marque sur un territoire et sur un marché donné peut s'opposer à ce que ses concurrents utilisent le même signe ou un signe similaire

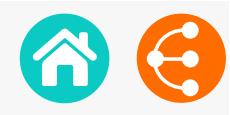

#### **• Distinctivité**

Le signe ne doit être ni descriptif, ni générique

**• Licéité**

Le signe ne doit pas comporter d'éléments trompeurs pouvant induire le consommateur en erreur, ni être contraire aux bonnes mœurs ou à l'ordre public

#### **• Disponibilité**

Le signe ne doit pas déjà être approprié antérieurement à titre de marque ou autrement (dénomination sociale, nom commercial, nom de domaine…).

## QUELLES CONDITIONS REQUISES ? COMMENT DÉPOSER UNE MARQUE ?

Afin de faire valoir au mieux vos droits pensez à :

- Contacter votre **KTO**
- Vérifier la **disponibilité** de la marque dans les bases de données existantes
- Choisir le **signe** ou la dénomination qui sera déposé(e)
- Réfléchir à la **stratégie** de commercialisation
- Choisir précisément les produits ou services dans une liste déterminée : **classification**
- Choisir la **voie de dépôt** : voie [nationale,](https://www.boip.int/wps/portal/site/trademarks/register) [européenne,](https://euipo.europa.eu/ohimportal/fr/forms-and-filings) [internationale](http://www.wipo.int/madrid/fr/forms/)

## À savoir également...

#### **La marque peut être annulée pour défaut d'usage :**

elle est soumise à une obligation d'usage dans les cinq ans.

#### **Un signe peut devenir générique :**

une marque, victime de son succès, devient un nom commun.

Ex. : Aspirine, Thermos, Caddie, Escalator, Frigidaire, Walkman…

## Liens utiles

#### **Bases de données de marques :**

- → <https://www.tmdn.org/tmview/welcome>
- [https://register.boip.int/bmbonline/intro/show.do](https://register.boip.int/bmbonline/intro/show.do 
)
- <http://www.wipo.int/romarin>

#### **Classification des produits et services :**

- <http://tmclass.tmdn.org/ec2>
- <www.wipo.int/classificatons>

## Combien ça coûte ?

- **• Au Benelux** 240€ environ pour 10 ans pour trois classes et 37€ par classe supplémentaire.
- **• Au niveau de l'Union européenne** 850€ environ pour 10 ans dans une classe, 50€ pour la deuxième classe, plus 150€ par classe supplémentaire au-delà de la troisième.
- **• Au niveau international** [www.wipo.int/madrid/fr/fees/calculator.jsp](http://www.wipo.int/madrid/fr/fees/calculator.jsp) est un outil qui vous permet de réaliser un devis.

**Attention :** ces coûts ne tiennent pas compte des honoraires éventuels des mandataires.

## **CONTACT**

#### **Réseau LIEU**

 $\times$  contact@reseaulieu.be  $\big\{\right. \big\}$  +32(0)81/62.25.94

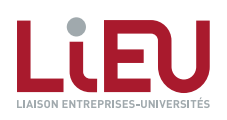

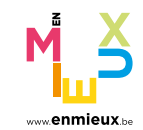

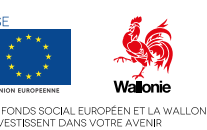

 $\langle$   $\rangle$   $\qquad$   $\frac{1}{39}$ 

## SECRET D'AFFAIRES

*Quand les résultats de recherche ne peuvent être protégés via un brevet* 

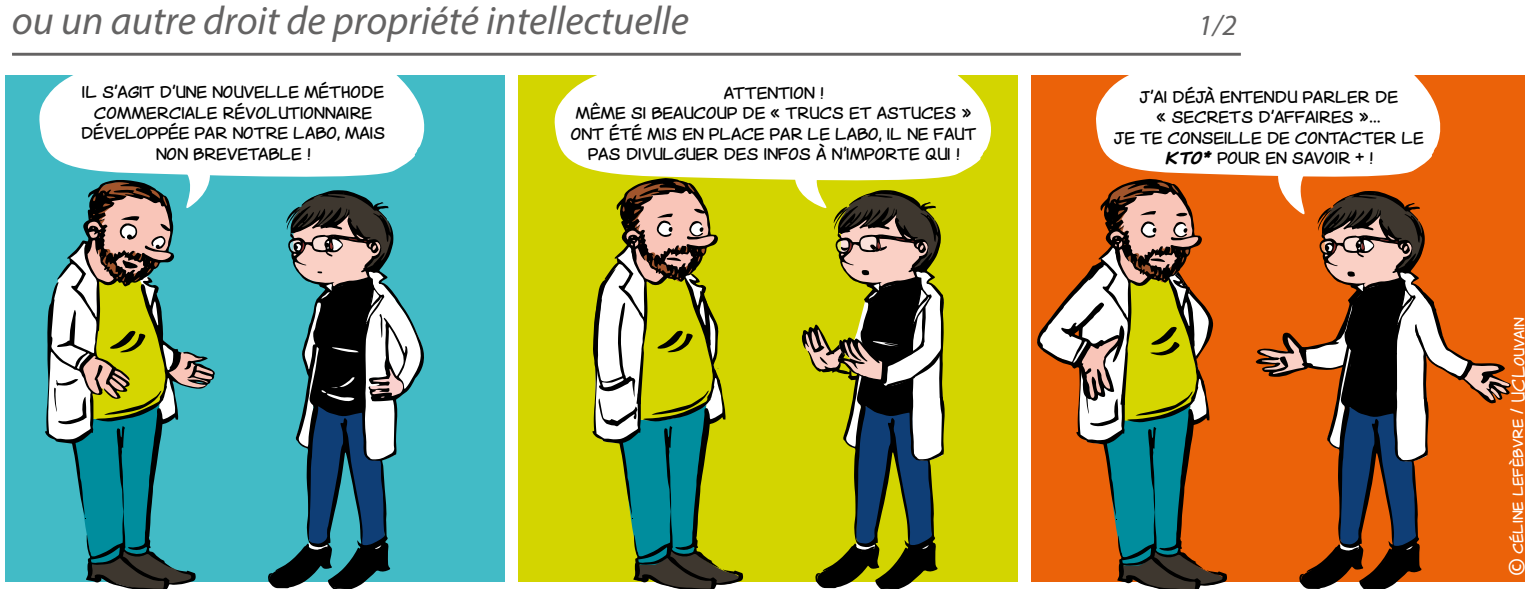

**Knowledge Transfer Office** 

## Qu'est-ce qu'un secret d'affaires ?

Notion assez large qui concerne tous les chercheurs tout au long de leur carrière puisqu'elle peut englober tout savoir-faire et toute information, de quelque type que ce soit, détenus par une personne physique ou morale.

#### Exemples :

- secret de fabrication
- formulation
- recette
- composé chimique

## À quelles conditions un secret d'affaires peut-il être protégé ?

Le législateur européen exige\* :

- **• un caractère « secret » :** des informations sont secrètes quand, dans leur globalité ou dans la configuration et l'assemblage exacts de leurs éléments, elles ne sont pas généralement connues des personnes appartenant aux milieux qui s'occupent normalement de ce genre d'informations ou ne leur sont pas aisément accessibles ;
- **• une valeur commerciale**, de par leur caractère secret ;
- **• des mesures prises par la personne qui a le contrôle des informations pour garder ces dernières secrètes.**

\* [Directive européenne 2016/943 du 8 juin 2016 sur la protection des savoir-faire et des](http://eur-lex.europa.eu/legal-content/FR/TXT/PDF/?uri=CELEX:32016L0943&from=FR)  [informations commerciales non divulgués \(secrets d'affaires\) contre l'obtention, l'utilisation et la](http://eur-lex.europa.eu/legal-content/FR/TXT/PDF/?uri=CELEX:32016L0943&from=FR)  [divulgation illicites](http://eur-lex.europa.eu/legal-content/FR/TXT/PDF/?uri=CELEX:32016L0943&from=FR) (non encore transposée en droit belge au moment de la rédaction de ce mémo)

## Votre savoir faire a de la valeur !

 $\begin{array}{ccc} & & \\ \text{ } & & \\ \text{ } & & \\$ 

*Quand les résultats de recherche ne peuvent être protégés via un brevet ou un autre droit de propriété intellectuelle*

*2/2*

## Pourquoi recourir au secret d'affaires ?

Pour offrir une protection, sans aucune formalité spécifique d'enregistrement ou de renouvellement auprès d'une administration, et sans limite dans le temps, sur des résultats de recherche ou savoirfaire qui ont un potentiel pour l'Institution, mais :

• qui ne peuvent être protégés via un droit de propriété intellectuelle ;

 $O<sub>U</sub>$ 

- qui doivent être maintenus secrets pour des raisons stratégiques.
- Dans tous les cas, contactez votre KTO pour définir la stratégie de protection la plus adaptée.

## À méditer

#### **La stratégie Coca-Cola**

la formule du Coca-Cola constitue l'exemple le plus célèbre de secret d'affaires. Désormais écrite et conservée dans un coffre-fort, elle est - selon la légende - connue uniquement de deux personnes au monde, qui ne sont pas autorisées à voyager ensemble.

#### **La stratégie Michelin**

Un exemple de la difficulté à trouver un équilibre entre protection par le secret d'affaires ou par le brevet est celui de Michelin.

Jusqu'à un passé récent, le groupe déposait très peu de brevets, par crainte de révéler ses technologies aux entreprises concurrentes. Jusqu'à ce qu'il soit victime d'espionnage.

Ce qui démontre que la politique d'une institution en matière de secret d'affaires peut évoluer dans le temps.

[+ d'infos](http://www.lemonde.fr/economie/article/2005/10/26/victime-d-espionnage-michelin-s-interroge-sur-son-culte-du-secret_703515_3234.html#rKZBGjosLtJ7JXYp.99)

## Quelques bons réflexes

• via la procédure propre à votre institution, établissez avec votre KTO une stratégie visant à s'assurer que le caractère secret puisse être maintenu à moyen et long terme

• ne divulguez pas des informations à caractère secret à votre entourage personnel ou dans un cadre professionnel (réunion de travail, conférence, poster, publication...)

- établissez un système de sécurité de l'information,
- verrouillez les accès physiques aux bureaux et labos,

**CONTACT** 

**Réseau LIEU**  $\times$  [contact@reseaulieu.be](mailto:contact%40reseaulieu.be?subject=)  $\leftarrow$  +32(0)81/62.25.94

 $\begin{array}{ccc} \text{S} & \text{S} & \text{41} \end{array}$ 

- sécurisez les accès informatiques,
- etc.

EN SAVOIR  $+$ 

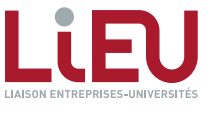

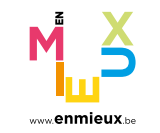

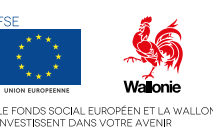

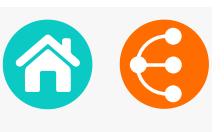

# LE CERTIFICAT D'OBTENTION VÉGÉTALE

*Et si vous pensiez à protéger vos nouvelles variétés ? 1/2*

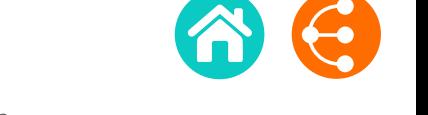

 $\begin{array}{c|c}\n\hline\n\end{array}$ 

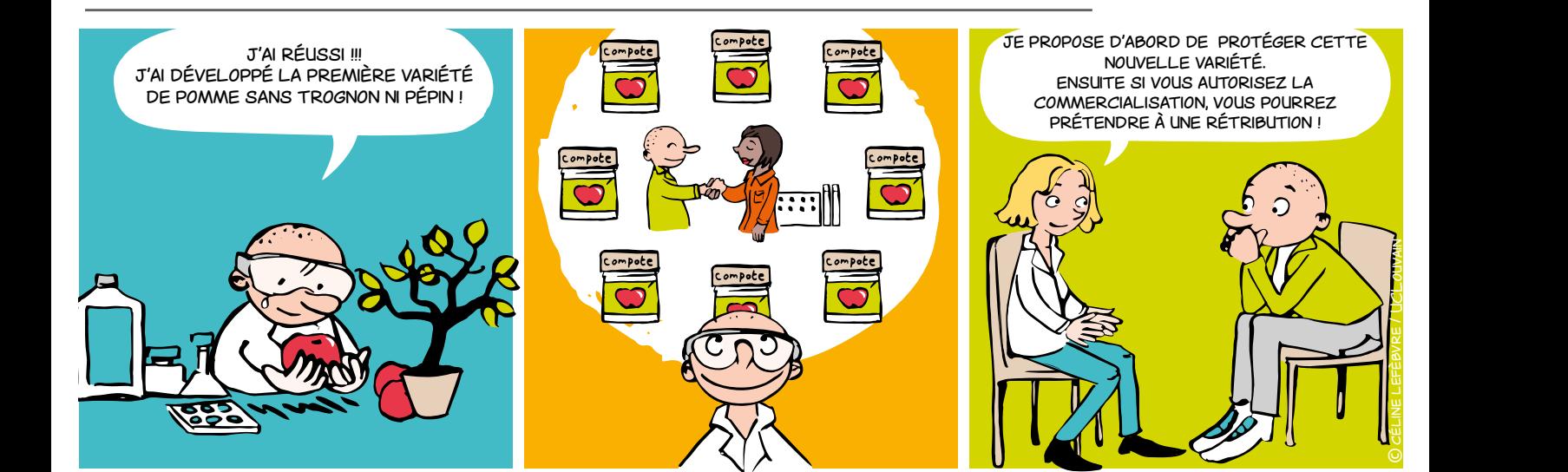

## Qu'est-ce que c'est ?

Un titre de propriété intellectuelle pour protéger les investissements (en temps et en argent) réalisés pour développer une nouvelle variété végétale.

## POUR PROTÉGER QUOI ?

Les **variétés** de tous les genres et **espèces botaniques**, y compris notamment leurs hybrides.

#### Exemples

- Des tulipes d'une nouvelle couleur
- Des pommes de terre qui résistent au gel
- Des oranges plus riches en Vitamine C
- Des courgettes qui se conservent plus longtemps

## À quelles conditions ?

La variété végétale doit présenter les caractéristiques suivantes :

- **•**  Nouveauté
- **•**  Distinctivité
- **•**  Homogénéité
- **•**  Stabilité
- **•**  Dénomination particulière

## À qui appartiennent les droits ?

Avant d'entamer toute démarche de protection d'une nouvelle variété végétale ou d'accorder des droits sur cette variété végétale à des tiers (*ce qui pourrait par ailleurs porter préjudice à sa protection*), vérifiez auprès de votre KTO par qui et dans quel cadre la variété a été développée :

#### **• par vous dans le cadre de l'exercice de vos fonctions et/ou de vos recherches au sein de votre institution et/ou avec les moyens mis à votre disposition par cette dernière :**

- les droits appartiennent vraisemblablement à votre institution.
- **• par deux ou plusieurs personnes :**

 le droit appartient conjointement à ces personnes ou à leurs ayants droit ou à leur ayants cause respectifs, sauf convention contraire.

#### **• par différentes personnes indépendantes les unes des autres**

 les droits reviennent à la première personne qui demande la protection par un dépôt accompli selon les formalités légales.

#### **• par une personne qui n'y avait pas droit**

 les droits peuvent être revendiqués par le biais d'une procédure judiciaire (*demande en revendication*).

*Et si vous pensiez à protéger vos nouvelles variétés ? 2/2*

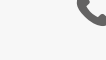

## Pourquoi protéger la variété végétale que vous avez développée ?

**• pour éviter que d'autres utilisent votre variété végétale protégée sans votre autorisation.**

 à titre d'exemple, le titulaire du certificat (intitulé *l'obtenteur* dans la loi) peut **interdire la reproduction ou la multiplication**, **l'offre à la vente, la commercialisation, l'importation et l'exportation** de la variété végétale qu'il a développée, sans son autorisation.

• **pour amortir l'investissement que vous avez consacré au développement de la nouvelle variété végétale.**

 l'obtenteur peut concéder des licences d'utilisation à des tiers (généralement, des entreprises) pour exploiter commercialement cette variété végétale, moyennant paiement.

## Combien de temps dure la protection légale ?

**• Protection belge**

30 ans pour les arbres, les vignes et les pommes de terre

25 ans pour les autres espèces végétales

**• Protection communautaire** (pour tous les autres pays membres de l'Union européenne, soit ensemble ou pays par pays) :

- > 30 ans pour les arbres et les vignes
- > 25 ans pour les autres espèces végétales

Ces délais commencent à courir dès la délivrance du droit d'obtenteur.

## Liens utiles Contact

- **•** [Vérification du caractère nouveau de la variété](https://cpvoextranet.cpvo.europa.eu/mypvr/#!/en/publicsearch) [végétale](https://cpvoextranet.cpvo.europa.eu/mypvr/#!/en/publicsearch)
- **•** [Informations générales pour l'obtenteur](https://economie.fgov.be/fr/themes/propriete-intellectuelle/droit-dobtenteur)

## Comment protéger cette nouvelle variété végétale ?

Si les droits sur la nouvelle variété végétale appartiennent à votre institution, le KTO vous apporta un support (technique, commercial et/ou juridique) pour la négociation d'un tel contrat de licence et procédera aux démarches administratives nécessaires.

## Qui supporte les coûts ?

Votre institution prendra en charge la totalité (ou la majorité) des coûts de protection liés au dépôt et l'accomplissement des formalités administratives prescrites par la loi :

- si les droits sur la nouvelle variété végétale lui appartiennent
- si elle émet une décision positive pour sa protection

→ Contactez votre KTO qui assurera les démarches appropriées auprès de l'Office de la propriété intellectuelle.

## Combien ça coûte ?

fonction de la classe à laquelle la variété végétale appartient.

#### **Les grilles des prix**

- **• [Belgique](https://economie.fgov.be/sites/default/files/Files/Intellectual-property/tarifs-plants-fr.pdf)**
- **• [Au niveau communautaire](http://cpvo.europa.eu/en/applications-and-examinations/fees-and-payments)**

#### **Réseau LIEU X** [contact@reseaulieu.be](mailto:contact%40reseaulieu.be?subject=)

 $\leftarrow +32(0)81/62.25.94$ 

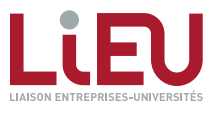

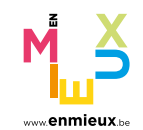

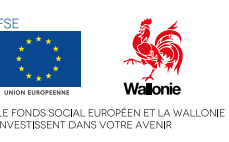

 $\begin{array}{ccc} \text{S} & \text{S} & \text{43} \end{array}$ 

## DESSINS OU MODÈLES *1/2*

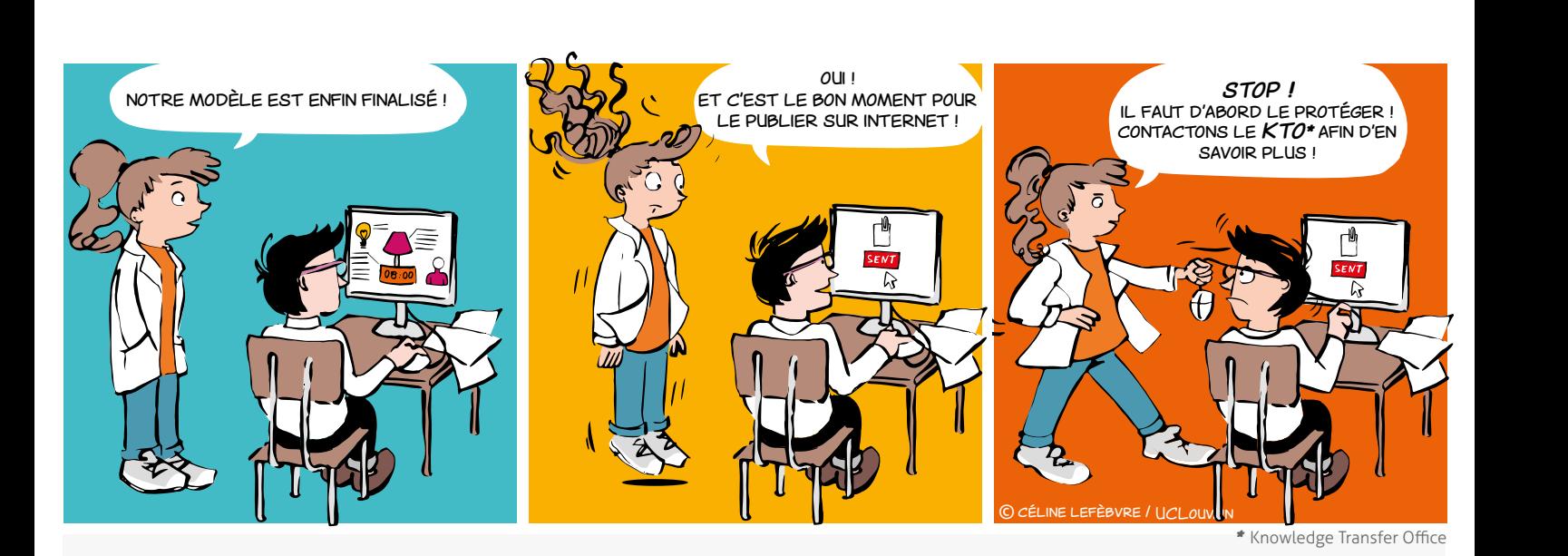

## QU'EST-CE QU'UN DESSIN OU MODÈLE ? POURQUOI DÉPOSER ?

Le dessin (2D) ou modèle (3D) est un titre de propriété intellectuelle qui protège l'aspect nouveau d'un objet.

*Est considéré comme dessin ou modèle l'aspect d'un produit ou d'une partie de produit.*

*L'aspect d'un produit lui est conféré, en particulier, par les caractéristiques des lignes, des contours, des couleurs, de la forme, de la texture ou des matériaux du produit lui-même ou de son ornementation.*

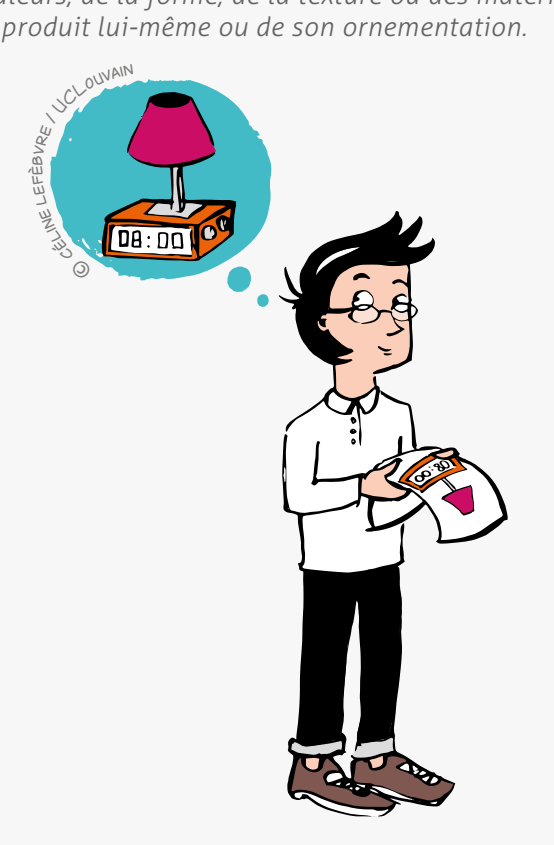

- Assurer une protection efficace des créations
- Se distinguer de la concurrence
- Augmenter la valeur économique (l'enregistrement matérialise la valeur ajoutée)

Disposer d'un outil de valorisation future

Se faire connaitre

## À quelles Conditions ?

Pour être valable, un dessin ou modèle doit répondre à plusieurs conditions :

#### **La nouveauté**

Elle exige que l'on ne publie pas le modèle dans un catalogue, dans un article de presse ni sur internet, et que l'on ne montre pas ce modèle à une foire ou tout autre endroit public avant le dépôt, sinon le modèle tombe dans le domaine public.

#### **ATTENTION** :

La publication d'un modèle sur internet signifie que, dans le monde entier, le modèle est divulgué.

#### **Le caractère individuel**

L'utilisateur averti ne doit pas avoir l'impression de "déjà vu".

 **Ne pas être contraire à l'ordre public et aux bonnes mœurs**

L'apparence d'un produit, son aspect esthétique peuvent être protégés ! Pensez-y !

S > 44

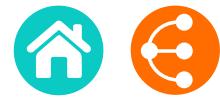

# DESSINS OU MODÈLES

*2/2*

## Quelle est la procédure ?

 Avant tout, **vérifier la nouveauté** dans les bases de données des offices cités ci-après avec l'aide de votre KTO

 Puis **enregistrer/déposer** le dessin ou modèle auprès de :

#### **• [L'Office Benelux de la Propriété Intellectuelle \(OBPI\)](www.boip.int/fr)**

Pour une protection au Benelux (dessin ou modèle Benelux)

#### **• [L'EUIPO](www.euipo.europa.eu/ohimportal/fr)**

Pour une protection dans tous les pays membres de l'UE (dessin ou modèle communautaire) :

#### **• [L'OMPI](www.wipo.int/hague/fr)**

Pour un dépôt international visant les pays spécifiques d'intérêt à désigner parmi la liste des pays ayant adhéré à ce système (dit « Système de la Haye »)

#### **• [L'Office national](www.wipo.int/wipolex/fr )**

Pour un dépôt national, dans les pays non-membres du système du modèle international, pour une protection limitée territorialement à ce territoire spécifique (une recherche devra être effectuée sur base du pays d'intérêt)

## Pour quelle durée ?

Dans la majorité des cas :

- **•** 5 ans à partir de la date du dépôt, renouvelables 4 fois successivement jusqu'à un maximum de 25 ans.
- **•** le dessin ou modèle objet du dépôt ne peut être modifié ni pendant la durée de l'enregistrement ni à l'occasion de son renouvellement.

#### Une exception notoire

non-enregistrés sont de toute façon protégés dans toute l'Union Européenne **contre toute reproduction à l'identique**, sans aucune exigence

déposés, **la preuve pour établir la copie est beaucoup plus contraignante**

#### **[EN SAVOIR +](https://euipo.europa.eu/ohimportal/fr/unregistered-community-design)**

## Quand déposer ?

- **•** À tout moment (si les dessins et modèles concernés n'ont pas encore été divulgués)
- **•** Rapidement après la création du dessin ou modèle
- Contactez votre KTO dès que possible !

#### **CONTACT**

#### **Réseau LIEU**

**X** [contact@reseaulieu.be](mailto:contact%40reseaulieu.be?subject=)  $\leftarrow$  +32(0)81/62.25.94

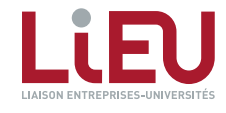

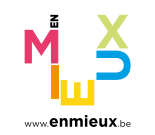

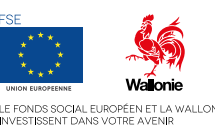

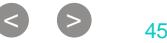

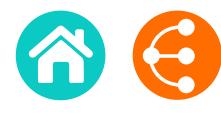

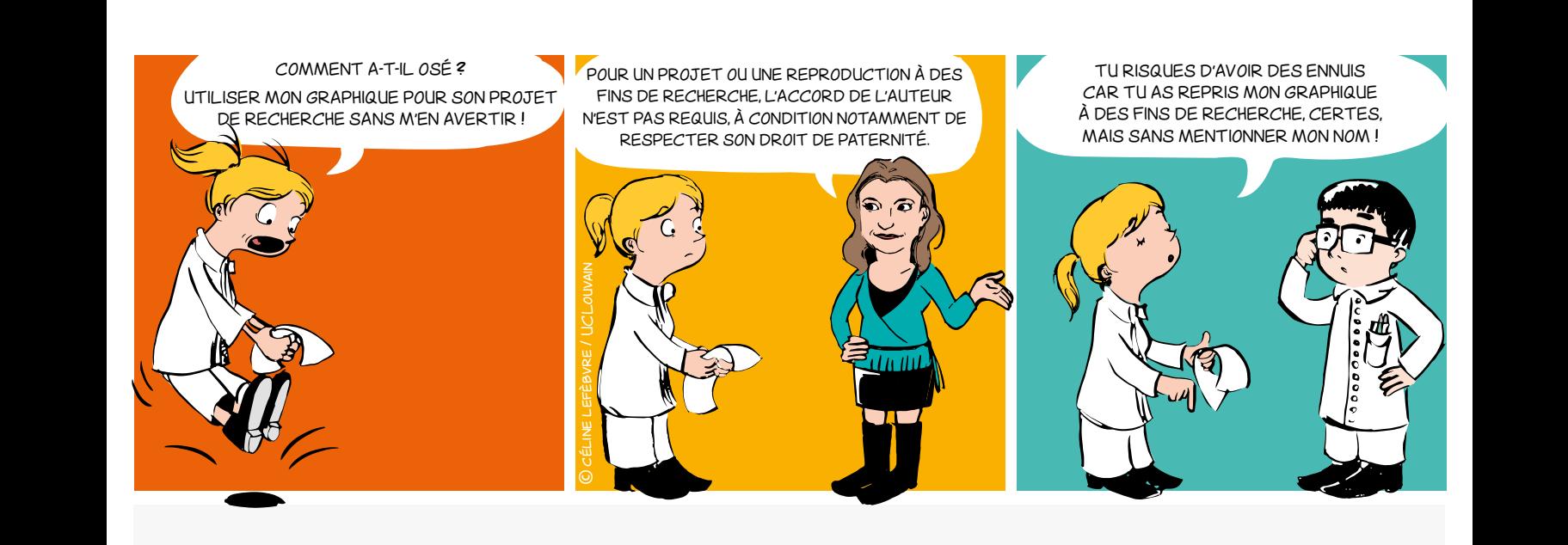

## Quelles sont les conditions de protection par le droit d'auteur ?

#### **Originalité**

La création doit refléter la personnalité de son auteur, être le fruit de son effort intellectuel.

#### **Mise en forme**

La création doit être matérialisée, transmissible via un support.

Sont notamment couverts par le droit d'auteur : les livres, écrits scientifiques, courriers, logiciels, bases de données, graphiques, dessins, plans, photographies, peintures, sculptures, etc.

La protection par le droit d'auteur est acquise automatiquement dès la création et ne dépend pas de l'accomplissement de formalités particulières. Elle perdure 70 ans après la mort de l'auteur, pour ensuite tomber dans le domaine public.

## Qui est l'auteur, titulaire des droits d'auteur ?

Le titulaire originaire du droit d'auteur est la personne physique qui a créé l'œuvre.

Il peut bien entendu céder ses droits ou les donner en licence à tout tiers (un éditeur par exemple) souhaitant exploiter l'œuvre.

La loi prévoit des cas où la cession à un tiers est présumée. Ainsi en matière de logiciels, l'employeur est présumé, sauf preuve contraire, titulaire des droits d'auteur sur les logiciels créés par ses employés dans l'exercice de leurs fonctions.

 $\bullet$   $\bullet$   $\bullet$   $\bullet$ 

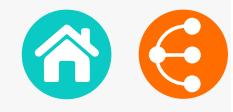

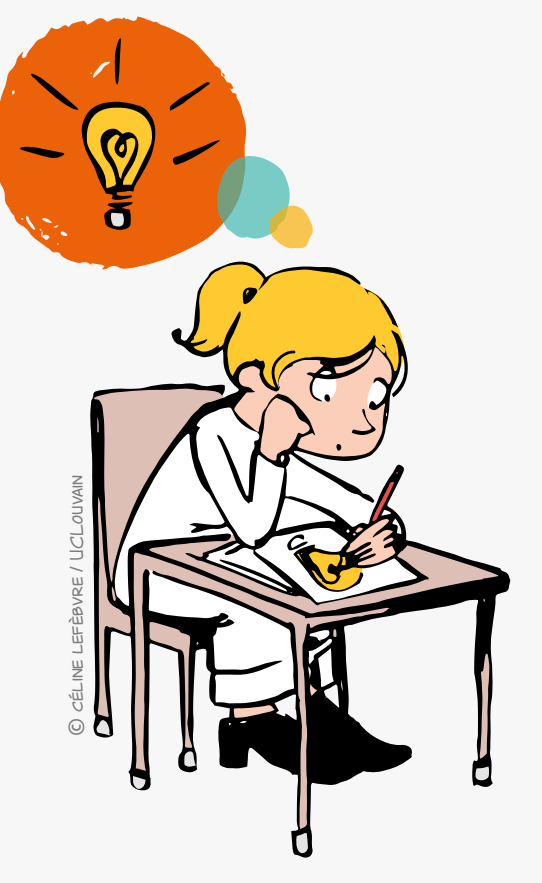

## Quels sont les droits de l'auteur ?

#### **Les droits moraux**

*Droit de divulgation de l'œuvre, droit de paternité, droit au respect de l'œuvre.*

Ils visent à protéger l'intégrité de l'œuvre et la réputation de l'auteur. Etant intimement liés à la personnalité de l'auteur, ils sont inaliénables et ne peuvent faire l'objet d'une cession à un tiers.

#### **Les droits économiques**

*Droit de reproduction et de communication au public, droit d'adaptation et de traduction, etc.* 

Ils permettent la diffusion et l'exploitation économique de l'œuvre. Ce sont des droits exclusifs de l'auteur.

Ceci signifie que des parties tierces ne peuvent utiliser une œuvre sans l'autorisation de son auteur (qui devra être obtenue via une cession ou une licence)

## Le droit d'auteur protège la FORME (un texte ou un dessin par exemple), mais pas le FOND !

## **EXCEPTIONS**

La loi prévoit cependant certaines exceptions permettant l'utilisation d'une œuvre sans l'accord de l'auteur. Deux d'entre elles s'appliquent plus particulièrement aux publications scientifiques.

- L'exception de citation permet de reproduire un bref extrait d'une œuvre dans un but de critique, d'enseignement ou de travaux scientifiques moyennant la mention de la source et le nom de l'auteur.
- **L'exception d'utilisation à des fins d'enseignement et de recherche** permet de reproduire tout ou partie d'une œuvre, à des fins d'illustration pour l'enseignement ou la recherche, à condition qu'il n'y ait pas de but lucratif, à condition que l'auteur puisse continuer à exploiter son œuvre dans des conditions économiques normales et moyennant la mention de la source et du nom de l'auteur.

## **CONTACT**

**Réseau LIEU**  $\mathsf{\times}$  contact@reseaulieu.be  $\big\{\big\}$  +32(0)81/62.25.94

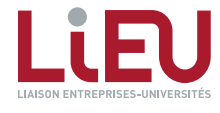

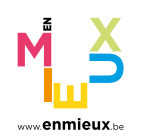

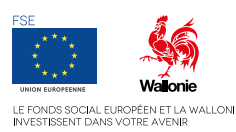

 $\begin{array}{ccc} \text{S} & \text{S} & \text{47} \end{array}$ 

## BREVET

#### *Que se passe-t-il à partir du dépôt d'une demande de brevet ?*

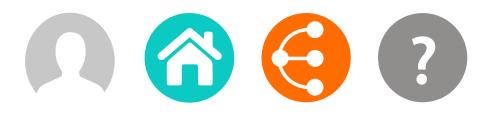

*Illustration d'une procédure typique. Des variantes peuvent être envisagées par votre KTO.* 

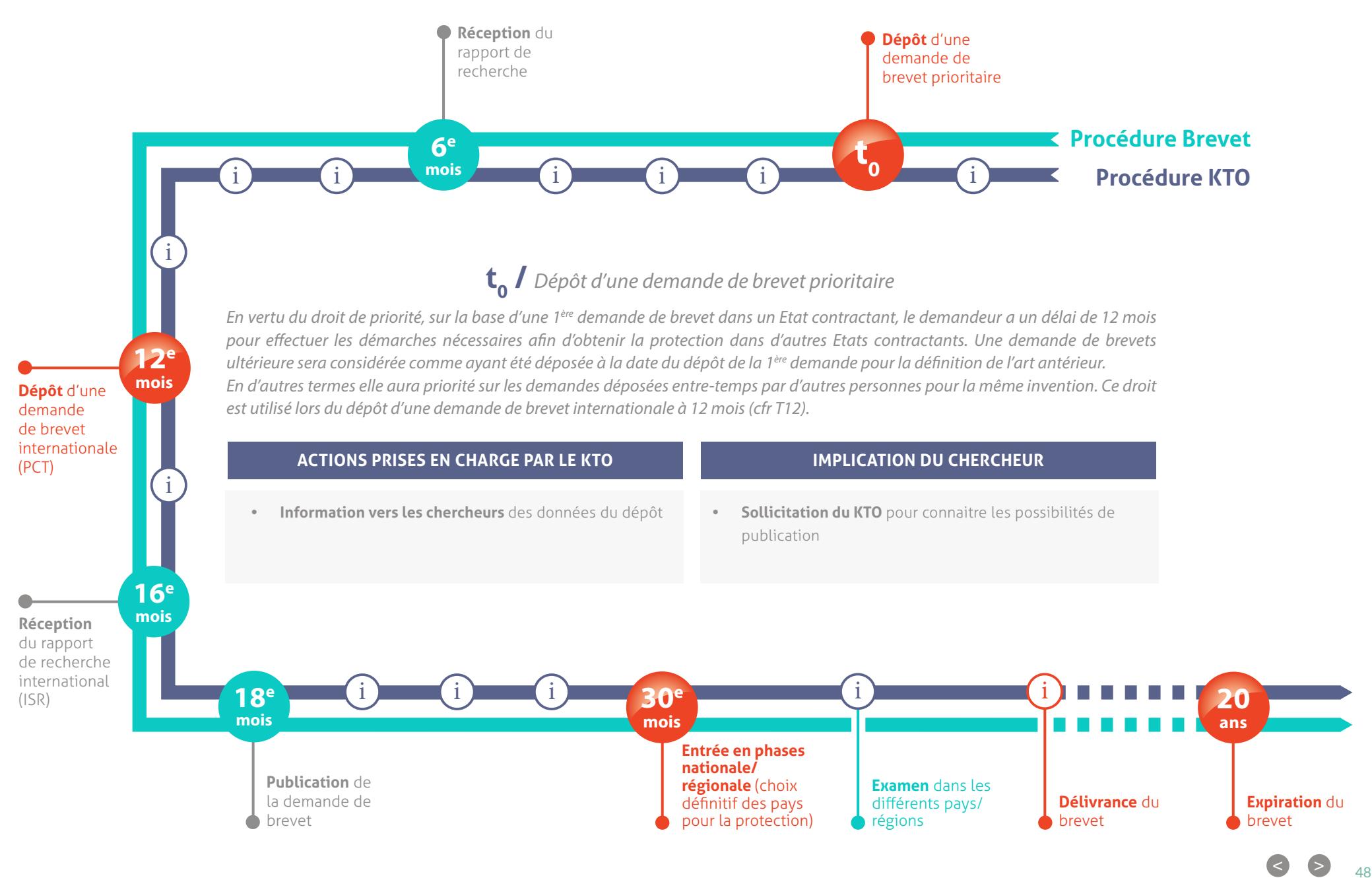

# LES OPPORTUNITÉS DE TRANSFERT OU DE COLLABORATION

*pour offrir de la visibilité à vos recherches* 

*1/2*

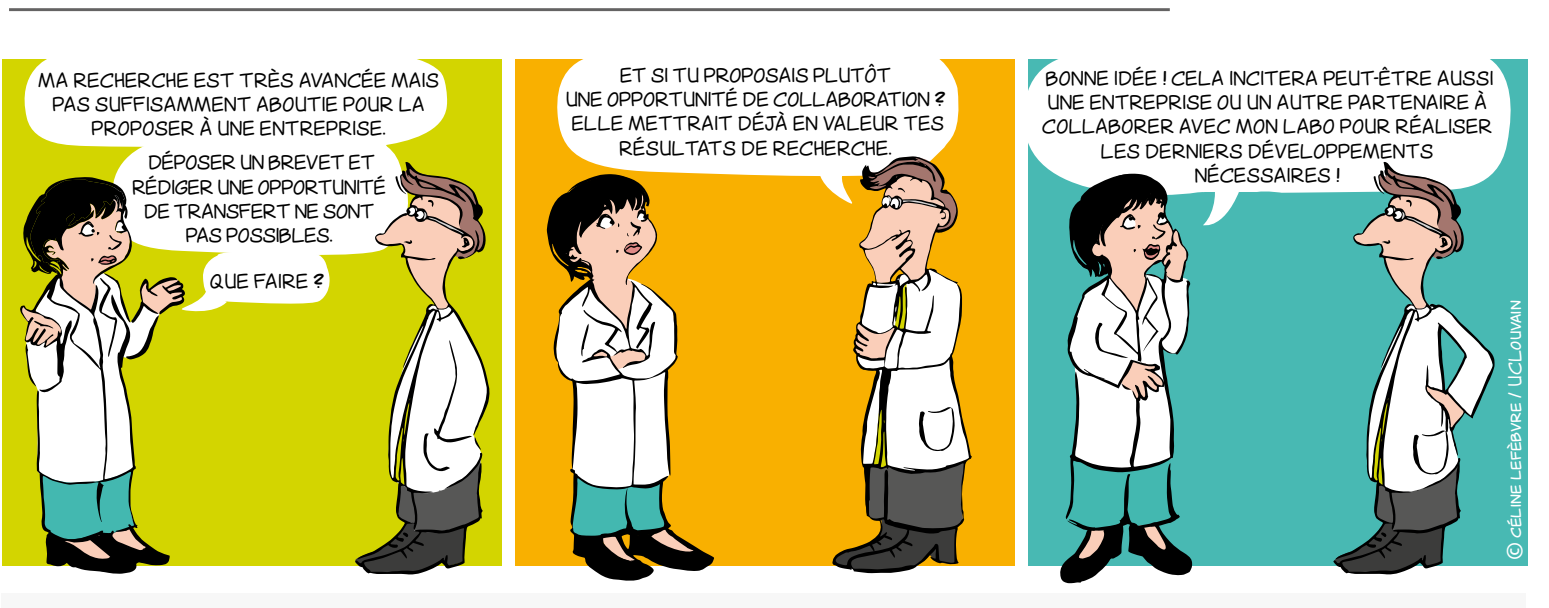

## Plus concrètement

Une opportunité de transfert ou de collaboration est une fiche, généralement rédigée en anglais, contenant :

- Une brève description des résultats de la recherche à **valoriser**
- Les bénéfices et avantages des résultats par rapport à l'existant
- Les secteurs d'application visés
- L'état de la propriété intellectuelle
- L'état de maturation des résultats (**[échelle TRL](#page-11-0)**)
- Le type de **partenariat** recherché
- Les mots clés
- Les références du laboratoire/institution
- Les coordonnées de contact du KTO

## POURQUOI?

- Afin de promouvoir et/ou transférer les résultats de recherche, protégés ou pas, des Universités et des Hautes Écoles auprès des différents partenaires et utilisateurs potentiels.
- Afin de permettre à la société (entreprises, monde associatif, centres de recherche, etc.) de bénéficier des avancées de la recherche.

## VALORISER

Apporter de la valeur en transférant, en vendant ou en poursuivant la recherche par une nouvelle collaboration académique et/ou industrielle.

## [ÉCHELLE TRL](#page-11-0) (Technology readiness level)

L'échelle TRL définit 9 niveaux de maturité pour une technologie, depuis l'idée jusqu'à la mise sur le marché.

Elle offre un référentiel commun pour définir l'état d'avancement de la valorisation d'un projet et précise les développements techniques accomplis à chaque niveau.

## TYPES DE PARTENARIAT

Licence, cession, collaboration académique, collaboration industrielle, transfert de connaissances…

 $\bullet$   $\bullet$   $\bullet$   $\bullet$ 

# LES OPPORTUNITÉS DE TRANSFERT OU DE COLLABORATION

#### *pour offrir de la visibilité à vos recherches*

*2/2*

## qui rédige et Pour qui ?

Le chercheur rédige l'opportunité de transfert ou l'opportunité de collaboration en concertation avec son KTO, pour les bénéficiaires suivants :

- Entreprises du secteur marchand et non-marchand
- Centres de recherche
- Monde associatif
- Utilisateurs finaux
- **Exploitants**

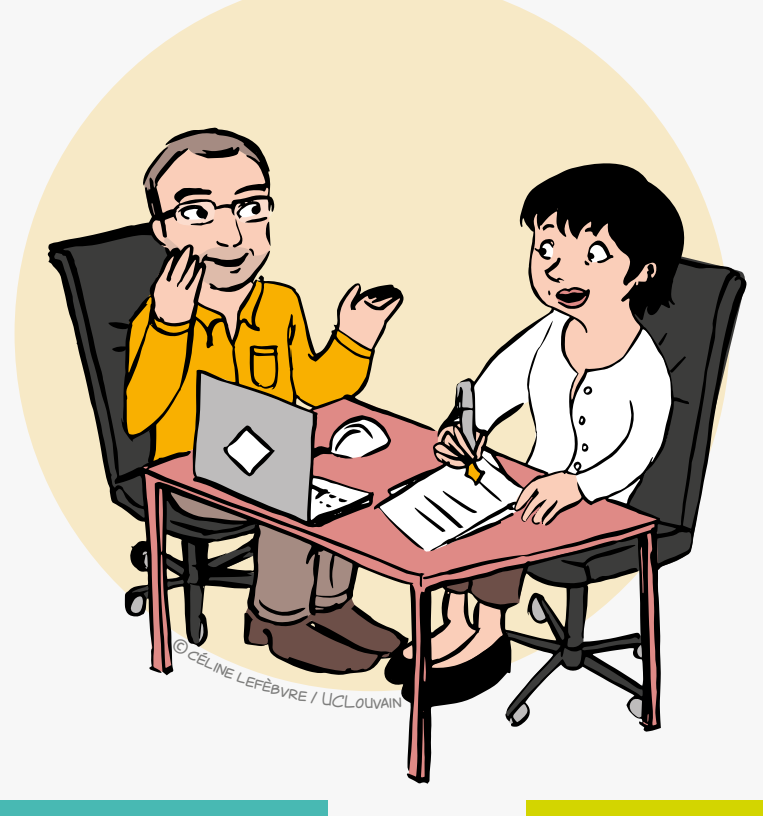

## QUAND?

- Toujours après identification de résultats valorisables.
- En fonction de la stratégie de protection de la propriété intellectuelle.

Le moment de la rédaction et de la publication de l'opportunité de transfert ou de l'opportunité de collaboration peut ainsi varier et sera défini en concertation avec le KTO.

## **CONTACT**

**Réseau LIEU** [contact@reseaulieu.be](mailto:contact%40reseaulieu.be?subject=) +32(0)81/62.25.94

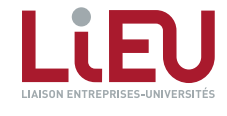

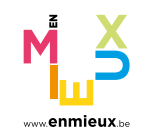

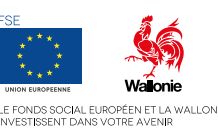

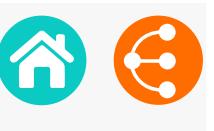

## VALORISATON DES LOGICIELS

*Stratégie de commercialisation*

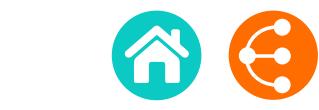

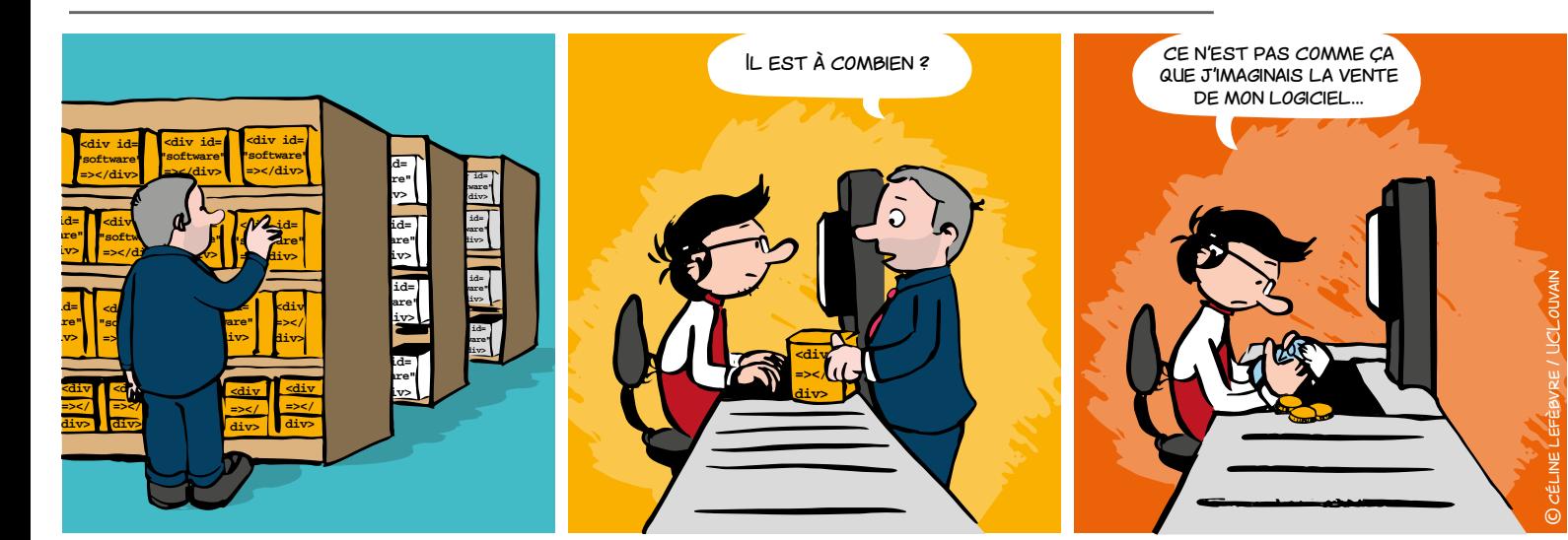

## AVANT TOUTE CHOSE…

de ne briques logicielles utilisées et d'identifier les composants qui pourraient nécessiter une réécriture. Le recours à certaines bibliothèques externes peut par exemple **EXECTS DE L'ESSERVITS DE L'ESSERVITS DE L'ESSERVITS DE L'ESSERVITS DE L'ESSERVITS DE L'ESSERVITS DE L'ESSERVIT<br>
<b>COMPROMETTRE le schéma de commercialisation envisagé.** Tout transfert impliquant du code nécessite d'établir la provenance et le statut des

**div>** 

*1/2*

Ceci peut également avoir des répercussions sur

**"software"**

*<u>div id=</u>* 

**=></div> [LA DISTRIBUTION DU LOGICIEL](#page-7-0)** i

#### **Points clés à considérer pour élaborer une stratégie de commercialisation :**

#### **1. REVENU**

*<u>d</u>* **"software" =></div>** 

*<u>dividends the second control</u>* 

*<u>dividends</u>* 

*<u>dividends</u>* 

gratuité, paiement fixe, freemium, etc.

#### **2. ARCHITECTURE**

logiciel installé, application mobile, service cloud/SaaS, etc.

#### **3. PROPRIÉTÉ INTELLECTUELLE**

protection par brevet, secret d'affaires, open-source, etc.

#### **4. CANAL**

entreprise tierce, spin-off, prestation de service, plateforme en ligne, etc.

#### **5. PRODUIT**

logiciel, consultance, solution hybride matériel/logiciel

#### **6. RETOUR VISÉ**

revenu économique, visibilité, impact sociétal, etc.

## Une stratégie de commercialisation (logicielle) réfléchie augmente l'impact et la visibilité de vos recherches !

 $\bullet \bullet \qquad \bullet$ 

## VALORISATION DES LOGICIELS

*Stratégie de commercialisation*

## QUEL BUSINESS MODEL CHOISIR ?

1. La qualité et la pertinence d'un *[Business Model](#page-52-0)*

- **• se mesure à son adéquation avec les besoins du marché**
- **• nécessite une analyse des attentes des utilisateurs finaux**
- **• doit s'appuyer sur les atouts de la solution développée**

#### 2. Exemples de *Business Model*

#### L'**[ANNONCE D'INVENTION LOGICIEL](#page-30-0)** i

permet d'initier la réflexion sur ces trois éléments

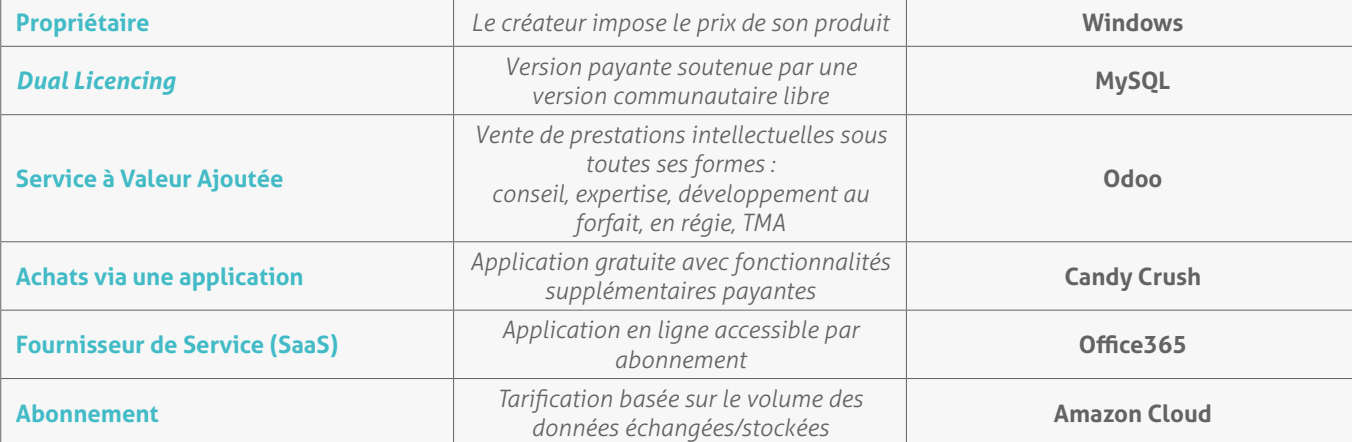

## QUELLES MÉTHODES POUR FIXER LE PRIX ?

La tarification doit s'appuyer sur les méthodes habituelles, et notamment sur une étude de marché, une analyse comparative de la concurrence… Il n'existe pas de méthode universelle pour estimer la valeur d'un logiciel. Il est d'ailleurs fréquent de combiner plusieurs critères d'évaluation, qui ne sont pas nécessairement spécifiques aux logiciels.

#### **Il est fréquent de se baser également sur les critères suivants :**

#### **• La NPV (***Net Present Value* **ou Valeur actualisée nette)**

Permet de calculer la valeur d'une technologie en se basant sur un plan financier, ce qui demande une certaine connaissance du marché.

#### **• Le benchmark**

Permet de proposer un taux de royalties qui se base sur les taux habituellement observés dans des transactions similaires. En alternative, on peut également définir un taux de royalties en se basant sur le pourcentage du budget consacré à la R&D dans l'entreprise ou le secteur considéré.

#### **• Le coût de réplication**

On estime le nombre d'hommes x mois nécessaires à un concurrent pour redévelopper la technologie à partir de zéro.

#### **Les mécanismes de rétribution sont variés :**

- **• redevance** (royalties)
- **• paiement à la signature** (up-front)
- **• paiement intermédiaire conditionné** (milestones)
- **• perspectives de collaborations**
- **• etc.**

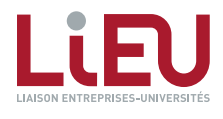

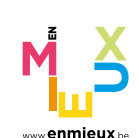

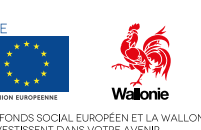

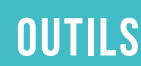

#### **[La méthode COCOMO II](http://csse.usc.edu/tools/COCOMOII.php)**

estime la valeur d'un logiciel en se basant sur le budget de développement calculé à partir du nombre de lignes retire en général la **[dette technique](https://fr.wikipedia.org/wiki/Dette_technique)**

#### **CONTACT**

#### **Réseau LIEU**  $\mathsf{\times}$  [contact@reseaulieu.be](mailto:contact%40reseaulieu.be?subject=)

+32(0)81/62.25.94

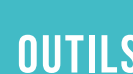

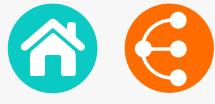

*2/2*

## <span id="page-52-0"></span>Le Business Model Canvas

*Un outil de gestion stratégique et entrepreneurial 1/2*

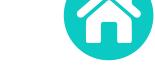

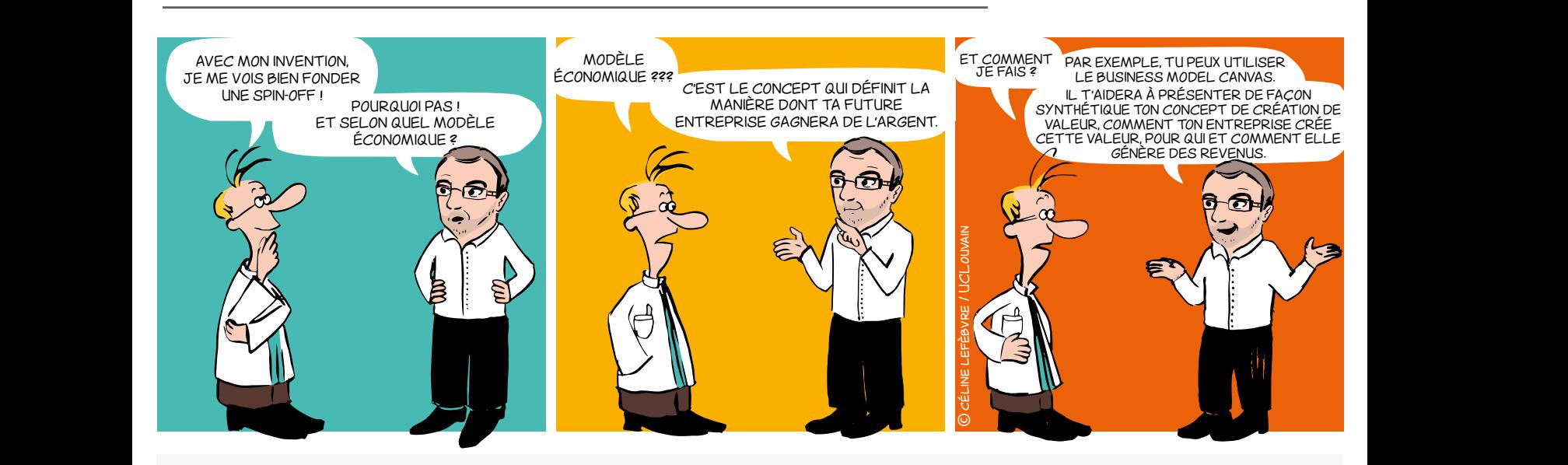

## Un peu d'histoire

En 2004 Alexander Osterwalder achève une thèse de doctorat sur les modèles économiques innovants sous la supervision du Prof. Yves Pigneur (HEC Lausanne, Suisse).

Le *Business Model Canvas* est né !

Deux ans plus tard l'approche présentée dans la thèse commence à être utilisée un peu partout dans le monde.

Pour accompagner la méthode, Alexander Osterwalder et Yves Pigneur publient ensuite un livre original et innovant en 2009, vendu à un million d'exemplaires dans une trentaine de langues : le Business Model Generation (2009, ISBN 978-2-8399-0580-0).

## qu'est-ce que le BMC ? Pourquoi ?

Le *Business Model Canvas* – souvent repris sous l'acronyme *BMC* – est une représentation visuelle qui facilite le développement itératif (ou l'adaptation) de modèles économiques nouveaux (ou existants). Il se compose de neuf blocs qui aident l'entrepreneur à construire une proposition de valeur pour sa clientèle et à comprendre les flux financiers entrants et sortants liés à son activité.

Le *BMC* est défini pour concevoir des modèles économiques lors de séances de brainstorming.

Il fournit une vue holistique de l'activité et donne la possibilité aux personnes de partager un même langage, permettant d'améliorer les conversations stratégiques et d'apporter de meilleures idées.

## **CONTACT**

**Réseau LIEU**  $\boxtimes$  contact@reseaulieu.be  $\big\{\right. \big\}$  +32(0)81/62.25.94

Décrivez, développez, mettez à l'épreuve, inventez et orientez votre modèle économique !

**Q**  $\ge$  53

## Le Business Model Canvas

*Un outil de gestion stratégique et entrepreneurial*

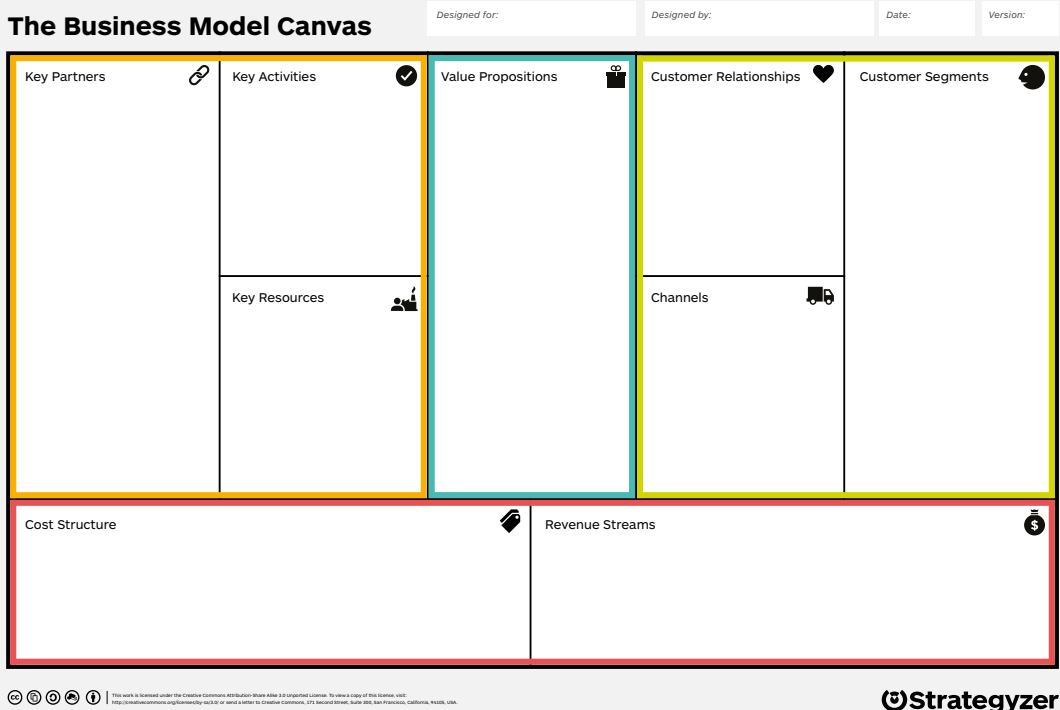

**DesigneD by**: Strategyzer AG *The makers of Business Model Generation and Strategyzer* strategyzer.com

#### Proposition de valeur

À quel besoin / problème répond votre projet ? Quelle est votre valeur ajoutée ? Quels sont vos points forts comparés à vos concurrents ?

#### Partenaires clés

Avez-vous besoin de prestataires externes pour promouvoir votre produit / service, pour compléter votre offre de service ?

#### Activités clés

Quelles activités sont essentielles au fonctionnement de votre modèle économique (production, chaîne d'approvisionnement, développement de logiciel, réseau, plateforme, résolution de problèmes, etc.?

#### Ressources clés

Quelles ressources sont essentielles au fonctionnement de votre activité : locaux, matériel, machines, ressources financières, ressources humaines, logiciel, marques, etc. ?

#### Structure de coût

Quels sont les différents types de coûts liés à votre modèle économique (logique de coût, logique de valeur, coûts fixes, coûts variables, économies d'échelle, etc.) ?

#### Segmentation clients

Pour chaque produit et/ou service, quels groupes d'individus ou d'organisations voulez-vous atteindre ? Ciblez-vous les marchés de masse, les marchés de niche, les marchés segmentés ou autres ?

#### Relations clients

Quel sont les types de relations établies avec chaque segment de clientèle sur base de vos objectifs stratégiques : acquérir, conserver, vente additionnelle (assistance personnelle, libre-service, services automatisés, communautés, co-création) ?

#### Canaux de distribution

• Comment ferez-vous la promotion / vendrez-vous votre produit et/ou service ?

• Comment vos clients évalueront votre produit et / ou service ?

• Quel service après-vente fournirez-vous ?

#### Sources de revenus

Quelle sorte de revenu sera généré à partir de chaque segment de clientèle (à partir de vente, abonnement, location / crédit, licence, courtage, publicité, etc.) ?

 $\begin{array}{ccc} \text{S} & \text{S} & \text{S} \\ \end{array}$ 

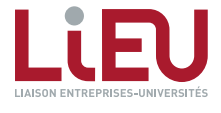

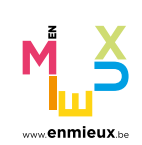

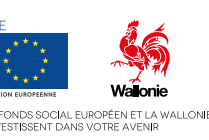

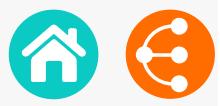

*2/2*

## Le SOCIAL BUSINESS MODEL CANVAS

*Pour structurer ses idéaux et entreprendre raisonnablement ! 1/2*

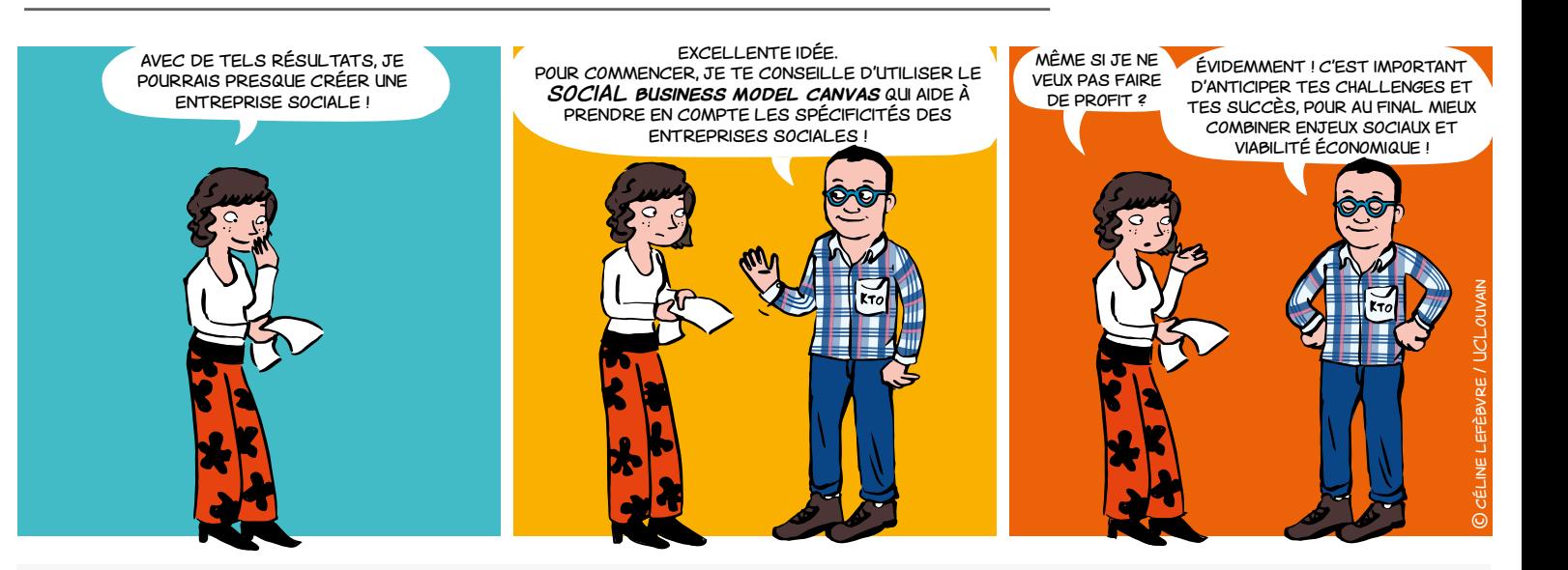

## Qu'est-ce qu'une entreprise SOCIALE ?<sup>1</sup>

Une entreprise sociale est une entreprise :

• dont le principal objectif est d'**avoir une incidence sociale** plutôt que de générer du profit pour ses propriétaires ou ses partenaires ;

• qui **utilise ses excédents** principalement pour réaliser ces objectifs sociaux ;

• qui est **gérée** par un entrepreneur social de **manière responsable, transparente et innovante**, notamment en associant les employés, les clients et les parties prenantes concernées par ses activités.

**<sup>1</sup>***Initiative pour l'entrepreneuriat social de la Commission européenne, Ref. Ares(2015)5946494, 18.12.2015, Commission européenne*

## **CONTACT**

**Réseau LIEU**  $\times$  [contact@reseaulieu.be](mailto:contact%40reseaulieu.be?subject=)  $\leftarrow +32(0)81/62.25.94$ 

## POURQUOI UN SOCIAL BUSINESS model canvas ?

Se soumettre à l'exercice permet à l'entrepreneur social :

- d'anticiper l'impact social de son activité ;
- de mesurer sa viabilité financière ;

• de mieux prédire les challenges auxquels il devra faire face.

#### Dans la pratique

Le *SOCIAL business model canvas* permet de :

- comprendre, designer, articuler discuter le cœur du concept ;
- tester et développer des prototypes de sorte à voir s'il est possible de passionnément croire en l'impact du projet et en sa viabilité économique.

## Le *SOCIAL Business Model Canvas* considère les spécificités des entreprises sociales !

 $\bullet$  55

*2/2 Pour structurer ses idéaux et entreprendre raisonnablement !*

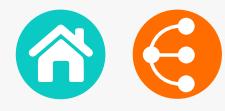

## Quelles différences avec l'outil initial ?

Entreprendre en dehors des mécanismes classiques du marché implique de penser plus largement les blocs du *Business Model Canvas*. À titre d'exemple :

#### Proposition de valeur

La **proposition de valeur** doit dépasser la simple offre de produit ou service. Plus largement, elle doit considérer les améliorations suscitées par l'activité (respect de l'environnement, cohésion sociale, etc.).

#### Ressources clés

Les **ressources clés**, qui permettront à l'entreprise de fonctionner et d'atteindre ses objectifs, doivent aussi s'entendre largement (partenariats, collaborations, bénévolat, subsides, etc.).

#### Partenaires clés

Dans le même ordre d'idée, la cible des **bénéficiaires** doit souvent être élargie à ceux qui tireront profit de l'impact créé (consommateurs mais aussi usagers, citoyens, pouvoirs publics, fournisseurs, etc.).

#### sURPLUS

Une spécificité du *SOCIAL business model canvas* est d'ajouter un bloc impliquant de définir la gestion des **surplus** générés par l'activité (on parle de valeur capturée).

Il faut alors envisager la mise en réserve, la distribution de dividendes, la ristourne, l'investissement dans un autre projet, etc.

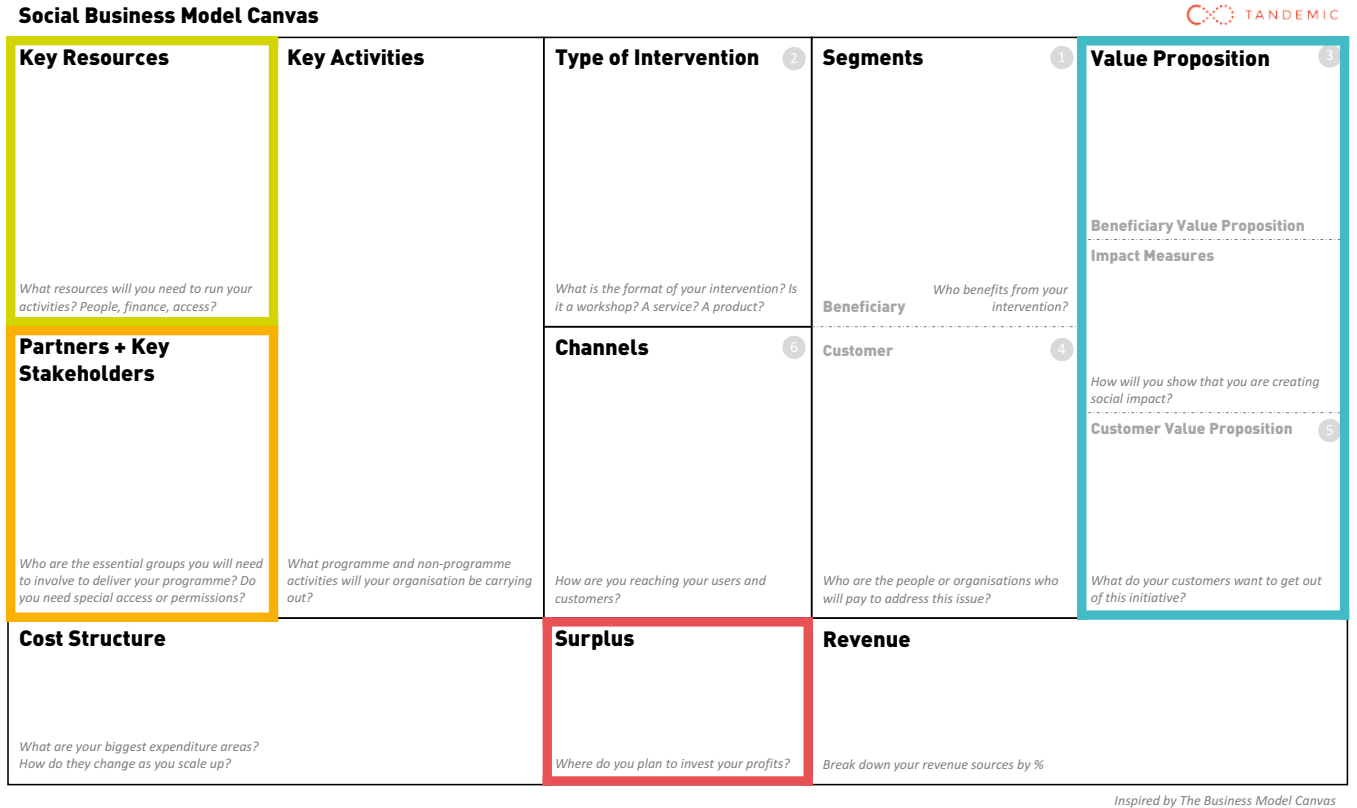

**[En savoir +](www.socialbusinessmodelcanvas.com)**

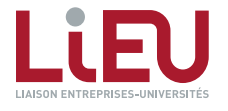

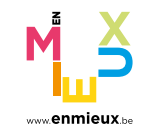

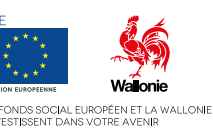

 $\begin{array}{ccc} \text{S} & \text{S} & \text{S} \\ \end{array}$